# UNIVERSIDAD NACIONAL AUTONOMA DE MEXICO

# FACULTAD DE QUIMICA

NOMOGRAMAS. **EMPLEADOS** EN EL DISESO

DE TORRES DE ABSORCION Y DESTILACION

M.  $G$  R N.  $\bullet$ F QUE **OBTENER** EL TITULO DE PARA INGENIERO QUIMICO ANGEL ALFONSO DE LA LAMA SALVADOR EGUIARTE CH.

1971

MEXICO, D. F.

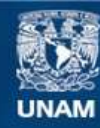

Universidad Nacional Autónoma de México

**UNAM – Dirección General de Bibliotecas Tesis Digitales Restricciones de uso**

# **DERECHOS RESERVADOS © PROHIBIDA SU REPRODUCCIÓN TOTAL O PARCIAL**

Todo el material contenido en esta tesis esta protegido por la Ley Federal del Derecho de Autor (LFDA) de los Estados Unidos Mexicanos (México).

**Biblioteca Central** 

Dirección General de Bibliotecas de la UNAM

El uso de imágenes, fragmentos de videos, y demás material que sea objeto de protección de los derechos de autor, será exclusivamente para fines educativos e informativos y deberá citar la fuente donde la obtuvo mencionando el autor o autores. Cualquier uso distinto como el lucro, reproducción, edición o modificación, será perseguido y sancionado por el respectivo titular de los Derechos de Autor.

# A MIS PADRES

Sr. Salvador Eguiarte Valdés

Sra. Guadalupe Chapela de Eguiarte

 $\mathcal{E}$  ,  $\mathcal{F}$ 

أيبي الجوافقونين

١Ì

guía, esfuerzo e impulso,

## A MIS HERMANAS

Silvia y Sonia Patricia

cariño y apoyo

## A MIS TICS Y PRIMOS

prudencia y experiencia

## A MIS MAESTROS

luz y sabidurfa

## A MI ESPOSA

Lucía María

vida, alegría, bondad, amor,

compañía...

## INDICE DE TEMAS  $\frac{1}{2}$  ,  $\frac{1}{2}$

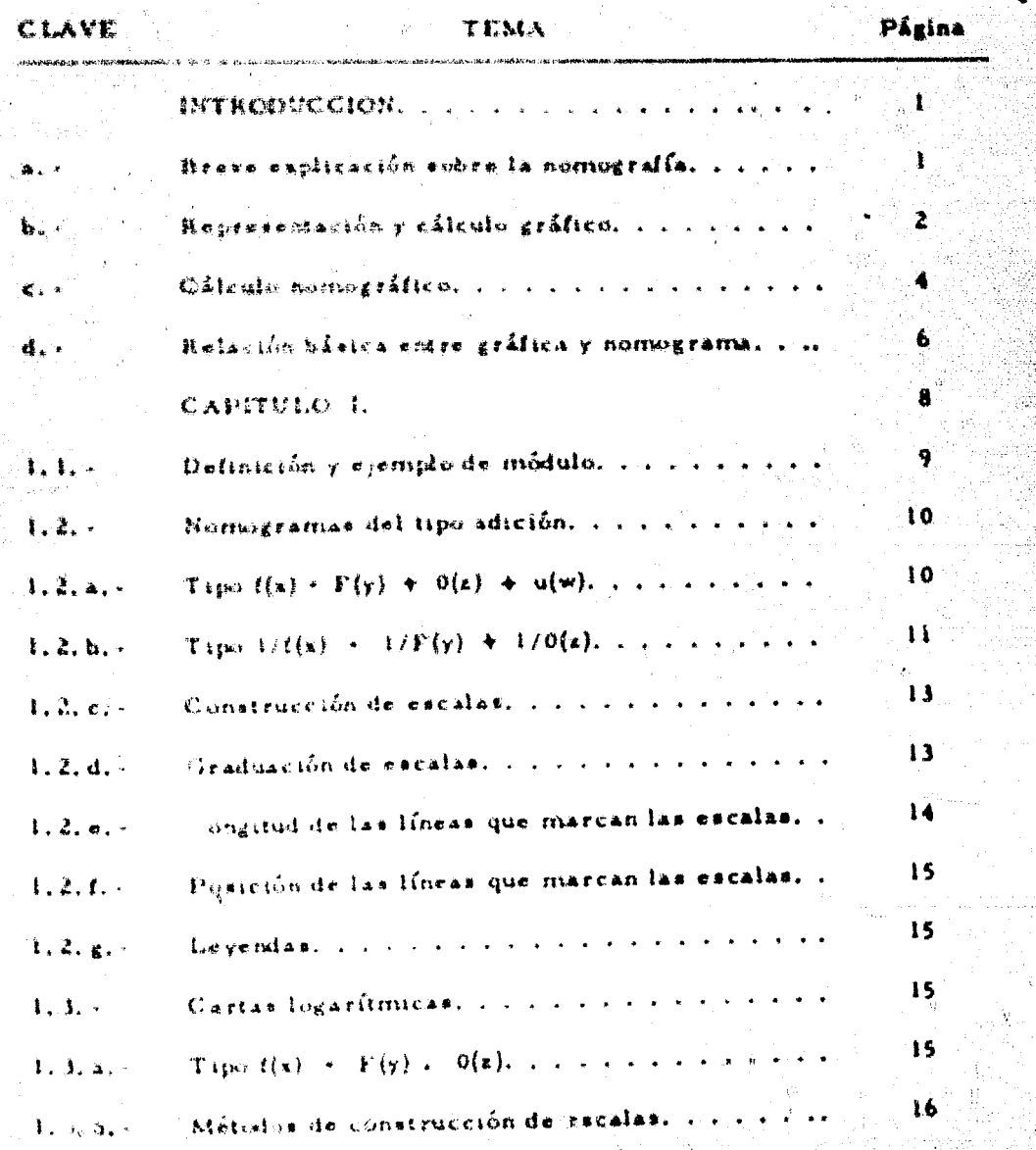

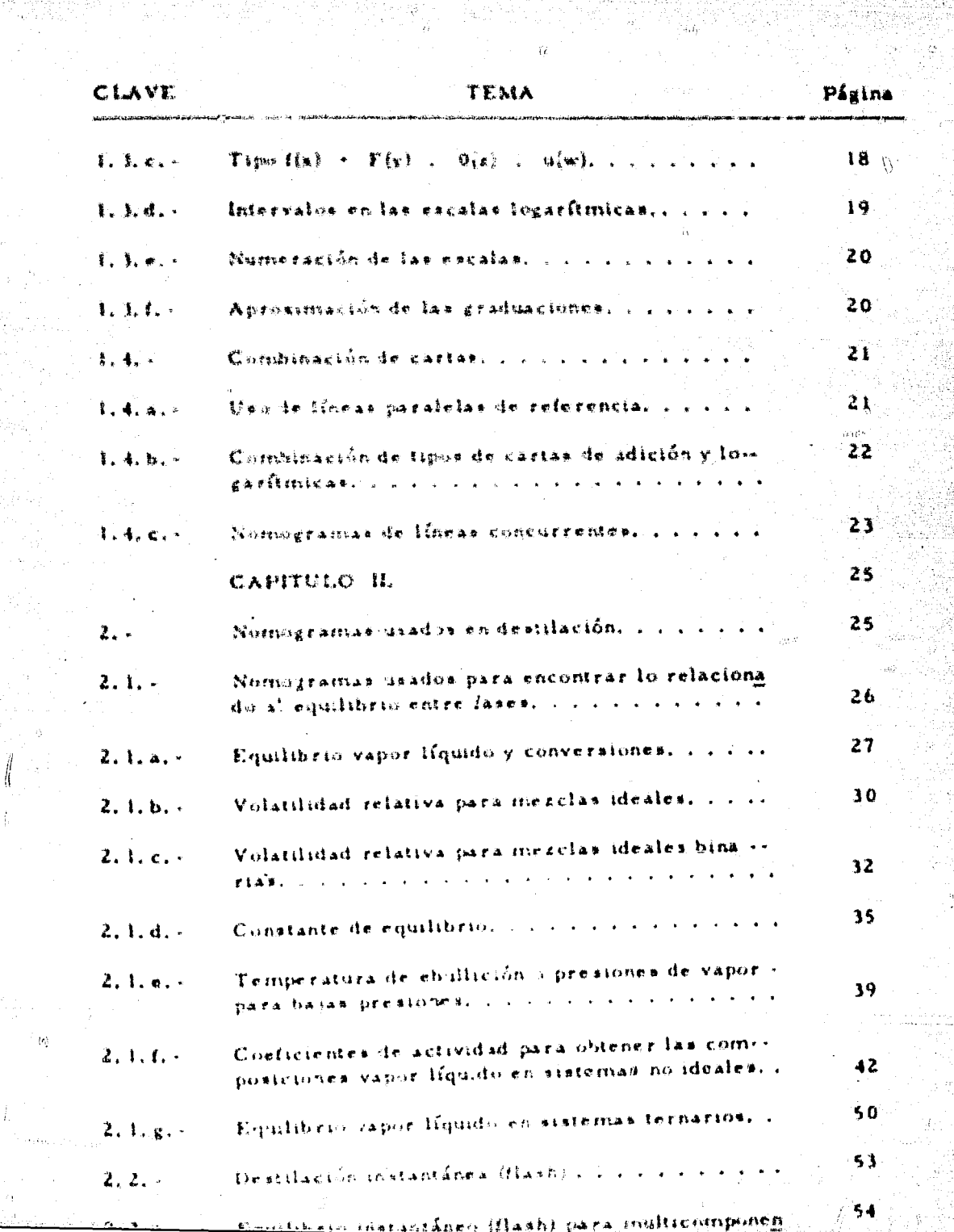

 $\mathbf{L}$  and  $\mathbf{L}$ 

 $\frac{1}{\sqrt{2}}\left(\frac{d}{2}\right)^{2}$ 

 $\stackrel{\text{d}}{\longrightarrow} \theta_1^{\lambda}$ 

 $\sim\omega_{\rm dyn}$ 

 $\frac{1}{2}$ 

in de sin

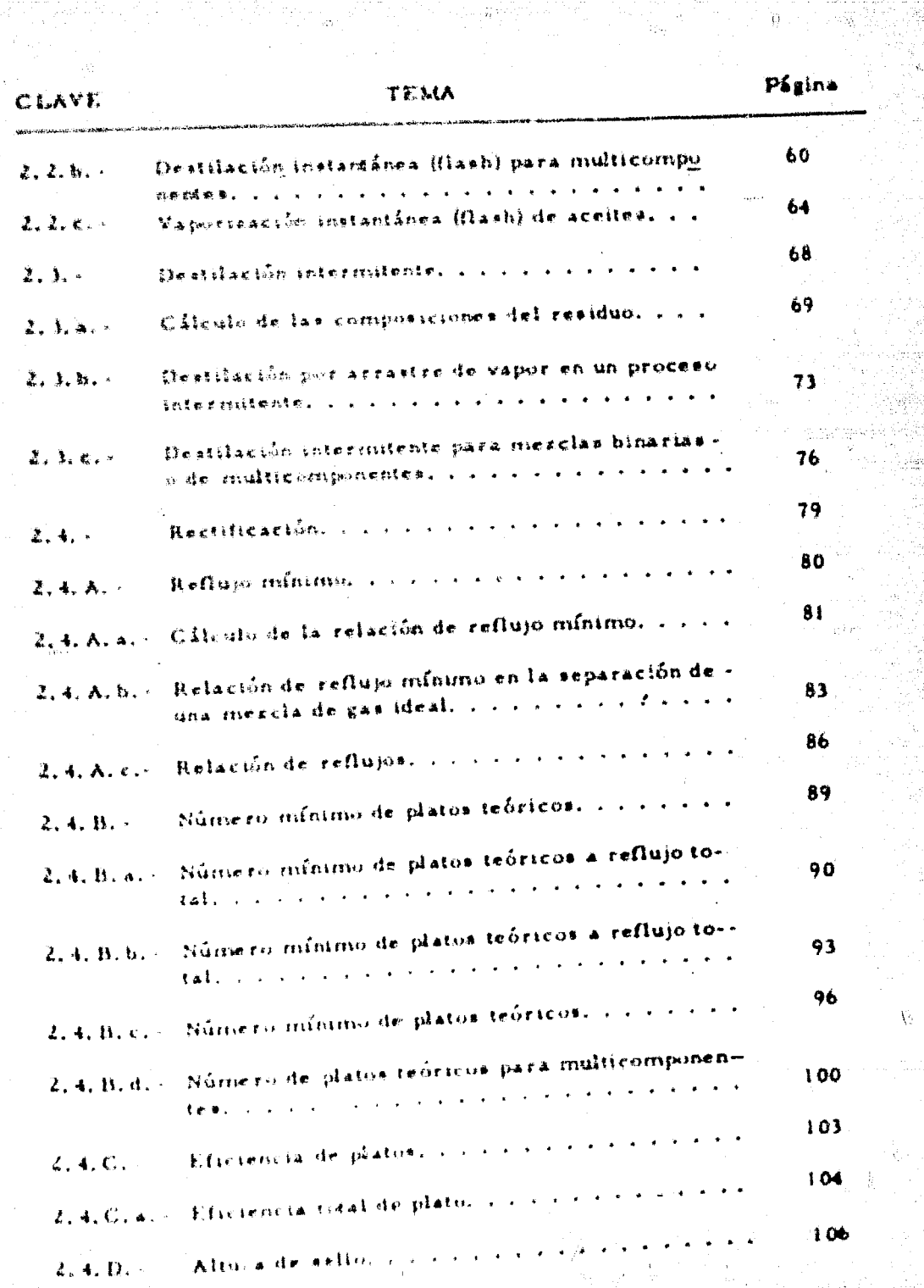

 $\frac{1}{2}$ 

 $\left(\frac{1}{2}, \frac{1}{2}\right)$ 

ji<br>Re

 $\hat{\mathfrak{g}}$ .

 $\alpha$ 

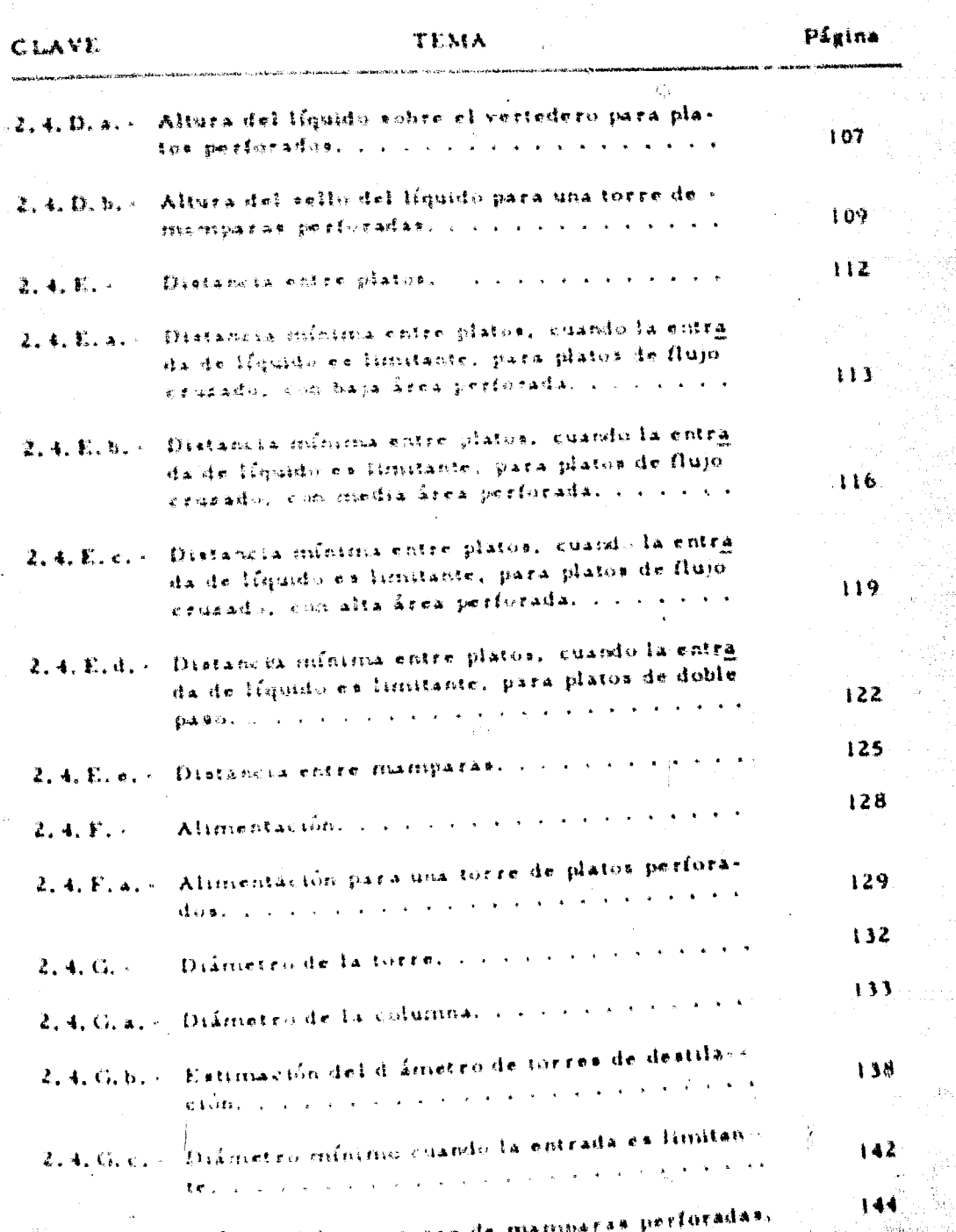

 $\hat{\tau}$ 

js.

ł.

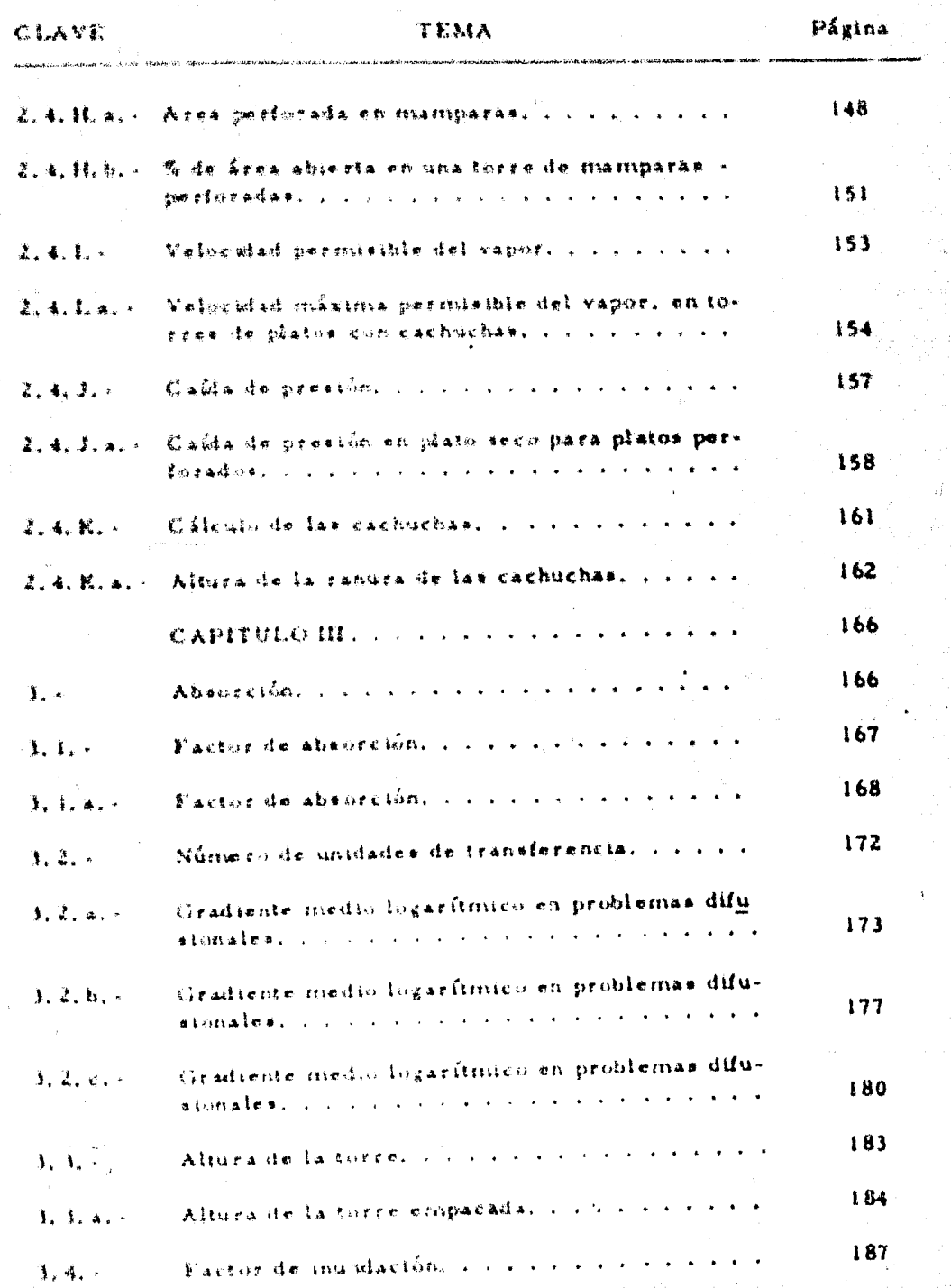

 $\tilde{\omega}$ 

સ્

÷

ä

ŋ,

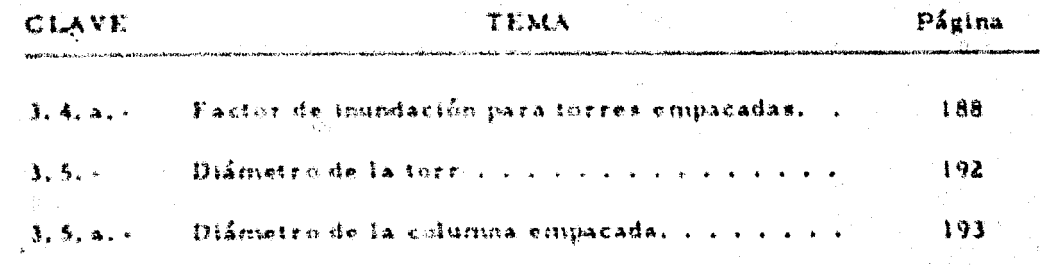

 $\mathcal{A}$ 

## INDICE DE FIGURAS

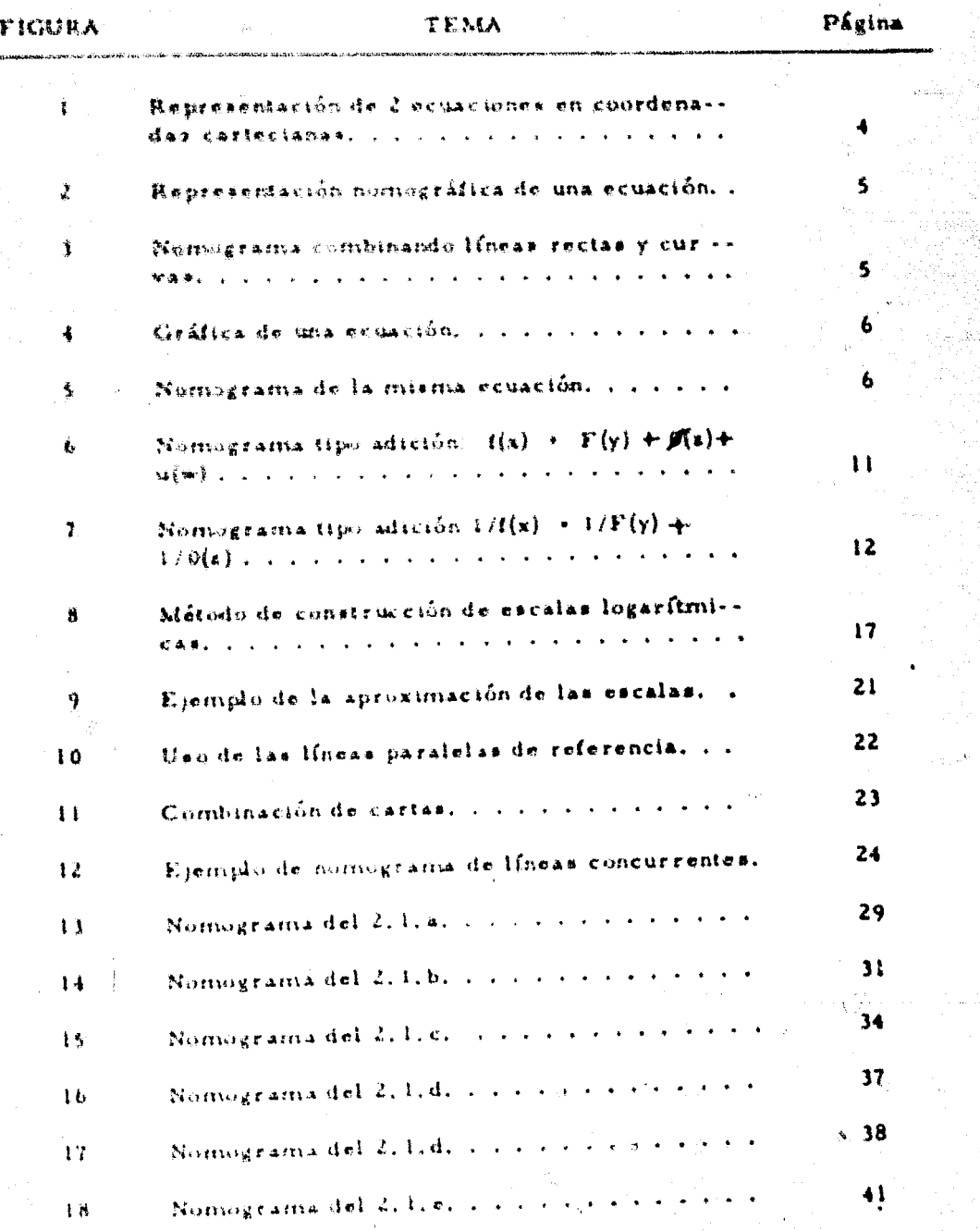

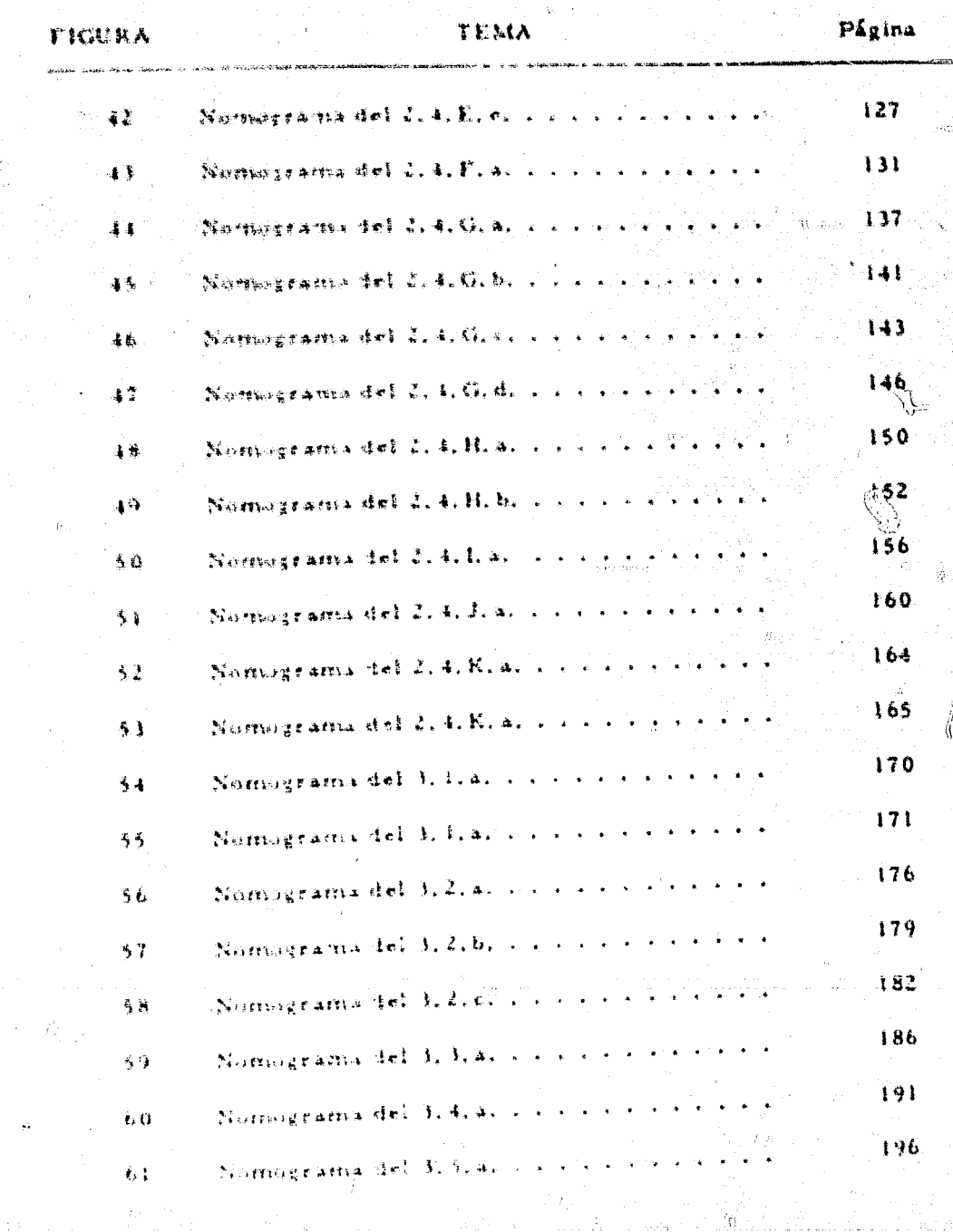

ing.

 $\sim 32\%$ 

 $\mathfrak{H}$ 

 $\langle \hat{\Phi}_{\downarrow} \rangle$ 

## **REFERENCIAS**

 $\epsilon$  .

 $\langle \uparrow \rangle$ 

ίk.

k y pr

ŧ.

torius

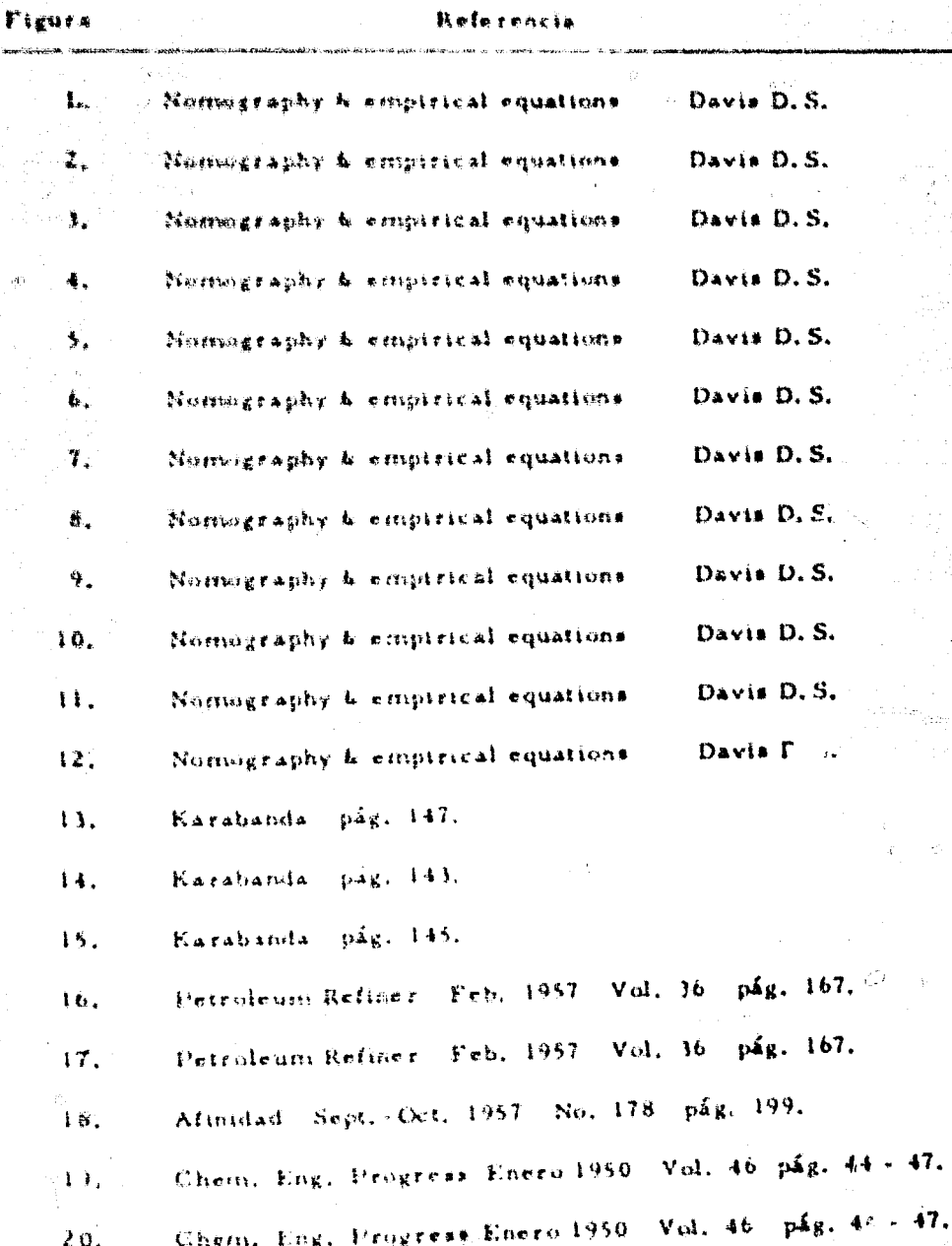

Ϋ,

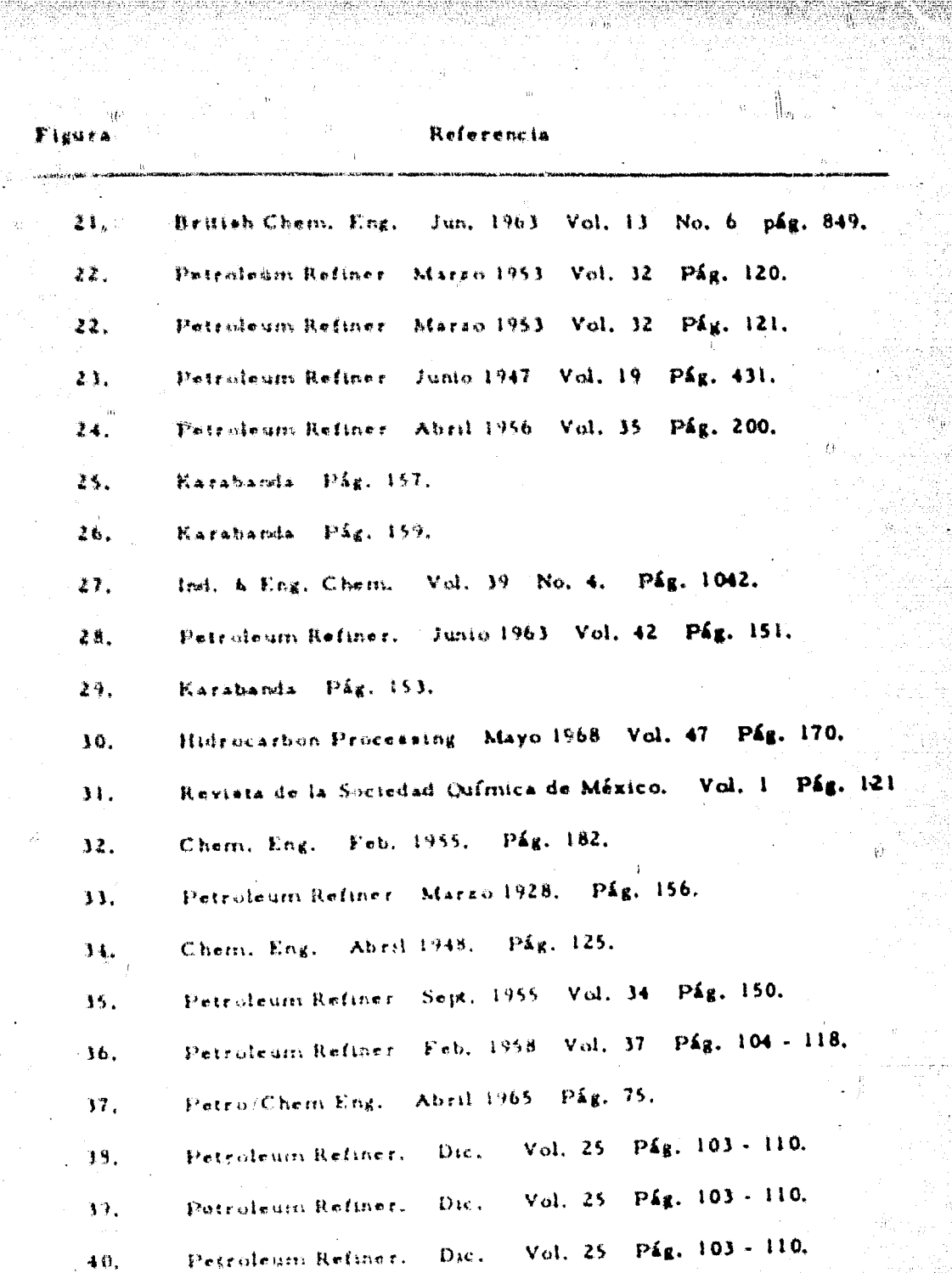

 $\bar{\chi}$ 

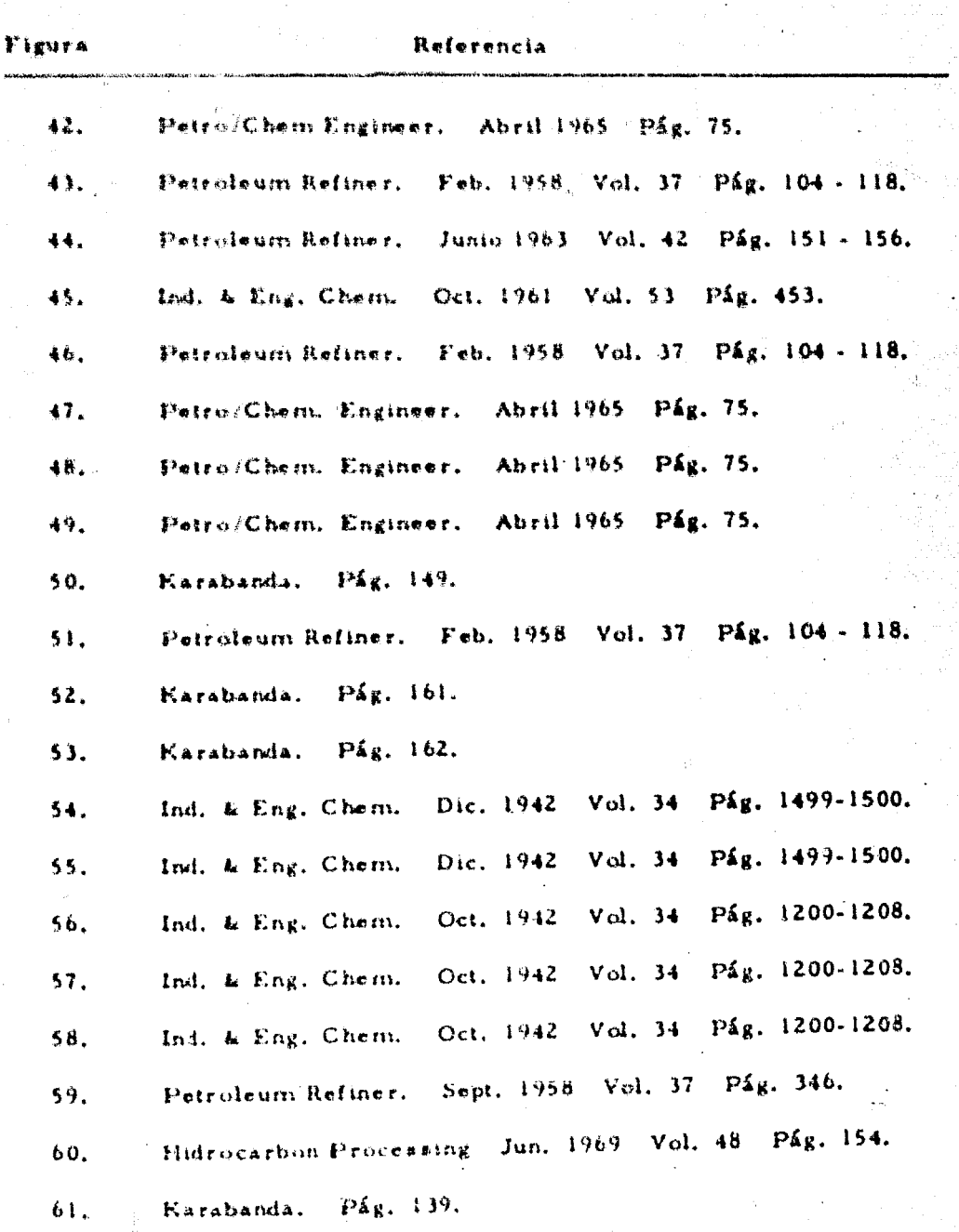

 $\tilde{\Omega}$ 

### **INTRODUCCION**

al. - Breve exclicación sobre la nomugrafía.

Dehado a la vecasa información teórica acerca del cálculo nomo gráfico, no se ha llegado a obtener una definición clara y concisa, de lo -que es un nomorgramia y lo que representa, por lo que sólo se dará una -ides beeve de lo gue es.

Un nomogramia, es la representación gráfica de una o varias -ecuaciones, en su forma mas simple, consta de tres escalas paralelas, graduadas de tal manora, que al unir con una línea recta dos valores en en due escalas diferentes, intersecta la tercera, satisfaciendo una ecuación dada. Este método fiene como característica: el ser esencialmente simple, rápido y exacto.

Aún cuardo la nomografía está basada en los principios del plano geométrico, que han sido conocidos por centurias, su nacimiento y evoluctón fueron ena necesidad del mundo de la Ingeniería. D'Ocagne es considerado el pionero en el trabajo de los nomogramas ya que estos datan'-del año 1890.

La complejidad de los cálculos está reflejada en el diseño y construcción de la carta nomográfica, pero no asfien su uso, ya que es ex-

. Les sessogeants avualmente proporcionan directamente la respreseta, la cual se una ventara que contribuye aignificativamente a la exactitud de en uno, poseito que obrian operaciones y errores de ajuste. Pudisento ese obtenido cael, cualquier grado de pregisión deseada, cuando se pome la debleia stención en el diseño de la carta, su tamaño y la gradua. ción de los sies.

 $\oplus$   $\mathbb{N}$ ,  $\in$  Cáleain Cráfica

Los métatos gráficos han proveído un valor incalculable en el análisis de los procesos a los que un Ingeniero Químico tiene que hacerfrante, ya que muchos de los datos básicos están representados gráfica-mente, para lo qual se emploa el cálculo gráfico.

Los diferentes tipos de representaciones gráficas pueden ser empleadas según los siguientes propósitos

- Como ayuda a la visualización de un proceso, o a la interpretación  $\mathbf{1}$ . de un resultado.
- Para la representación de datos cuantitativos o teóricos o ecuacio-- $2.$ nes empíricas.
- En la comparación de datos experimentales con datos teóricos o  $\mathbf{1}$ . con ecuaciones empíricas.

Como eignificado de un cálculo. 4. -

En huestra profesión es muy frecuente el uso del sistema cartestano para la representación y solución de relaciones entre varias varia-- an mediante la ecuación y + 3x + 5 ; otra, mediante la ecuación +++  $x \to \infty^2 + 3$  is  $x$  of tailers  $x \to -3x + 12$ . Estas tres equacionesestán representadas gráficamente en la figura 1.

Es de hacer nomar, que los valores en la abscisa de los puntos -"F" y "O" aon los valores de "s", los cuales satisfacen las ecuaciones:  $y \rightarrow 3x + 3y + y + x^2 + 3$ , dado que los puntos "P" y "Q" son comunes a la parábola y a la línea recta. Lo mismo sucede con el punto "R" cuyo valor en la abecisa satisface las ecuaciones de las líneas rectas que lo cruzan.

Por otro lado, at "F" es una función de dos variables "x" y +-"y", una serie de resultados de "P" en términos de "x" puede ser obtenida para cada uno de los valores de "y", graficando los datos, serán re-presentados por una familia de curvas, cada una de ellas representará -una relación de "P" y "s" para un valor constante de "y".

Si otra variable está involucrada, podemba tener gráficas separadas para valores constantes de ésta, res iltando una familia de curvas para cada uno de los valores dados a la variable.

La representación gráfica de resultados experimentales es usual inente el primer paso en la búsqueda de ecusciones empíricas que representen el fenómeno estudiado. Aún, cuardo la ecuación empírica es obte nida directamiente de los datos tabulados por un proceso numérico, es econveniente graficar los puntos en orden, para que la naturaleza de la fun ción pueda ser visualizada. Vasí poder adjudicarle una ecuación al fenó--

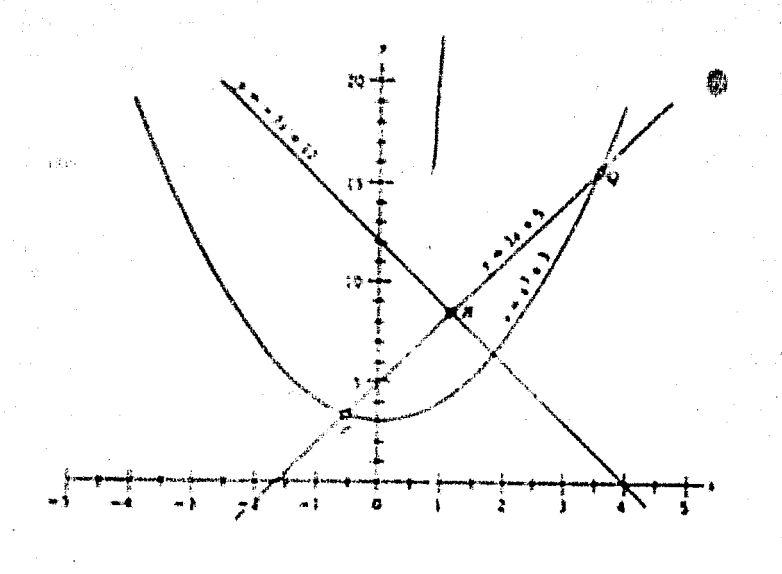

Figura 1. - Representación de las ecuaciones  $y + x^2 + 3$  $3x + 5$ ;  $y \leftarrow -3x + 12$ , en coordenadas cartesianas.

c). - Cálculo nomográfico:

Para ilustrar la definición de nomograma, dada anteriormente.tomemos como ejemplo la expresión  $x^2 + y^2 + r^2$ , que está representada por la figura 2, la línea punteada que une los valores  $x + 3$  y y z 4, intersecta la escala "r", en r + 5

Los nomogramas son más ventajosos en la solución de ecuacio-nes de tres, cuatro, cinco o más variables, especialmente cuando es repetido el uso de las ecuaciones.

La forma particular del nomagrama dependerá de la ecuación da da, en muchos casos, escalas en línea recta se han encontrado muy satig factorias; en otras serán necesarios escalas curvas especialmente aque-

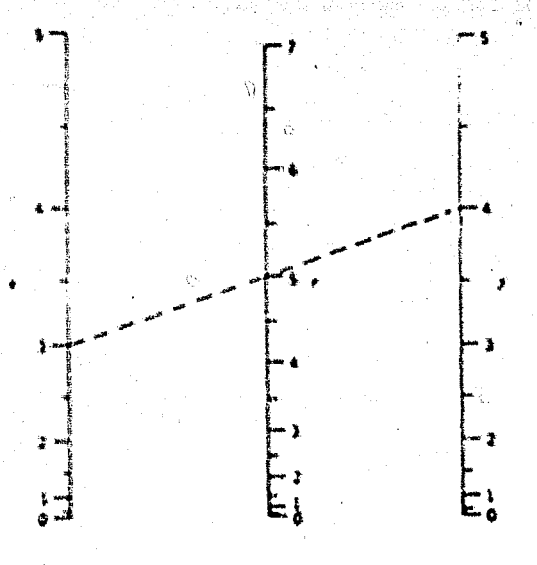

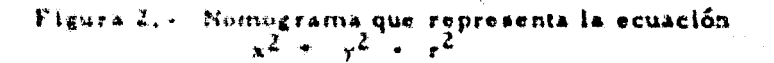

nos nomogramas requieren una combinación de escalas rectas y curvas lo cual está ilustrada en la figura 3.

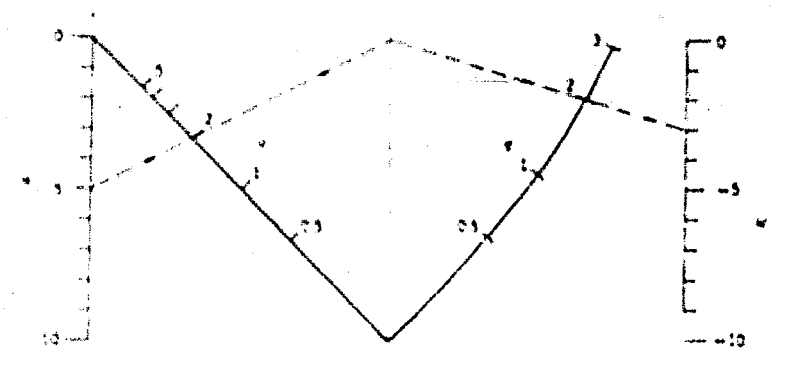

Figura 3. - Nomograma combinando Ifneas recta y curvas. representa la eguación uv +  $wq = q^{2}$ 

Las líneas punteadas indican que cuando u + 5, v + 2, q z 2

obtenemos como resultado que w 3 - 3

d). - Relación básica entre gráficas y nomogramas:

Tanto en el cálculo gráfico como en el nomográfico, los resultados dependen de las escalas trazadas en los ejes de trabajo por lo que -frecuentemente se confunden y son considerados lo mismo.

La relación básica entre gráficas y nomogramas es la siguiente: el cálculo gráfico usa las escalas en proporción directa e inmediata a seg mente de línea o líneas y el nomograma usa las escalas en razón directa de los valores que estos representan. Para ilustrar lo anterior conside ramos la figura 4, la cual misestra la gráfica de la ecuación: u+ y la figura 5 que muestra el nomograma de la misma ecuación.

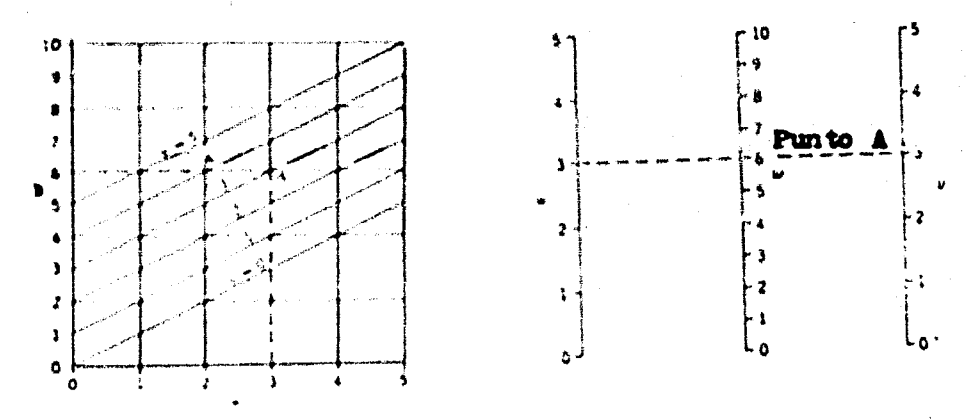

Figura 4, « Gráfica de la  $e$ cuación u $\epsilon$ 

Figura 5. -Nomograma de la ecuación u +

Cualquier punto, como el punto A de la figura 4, es el punto común de tres líneas (punto de concurrencia); en este caso las líneas punw \* 6 estos valores satisfa teadas indican los valores de u + 3.  $\mathbf{J}$ . En la figura 5, estos tres valores: u = 3, -3. cen la ecuación dada.

Abora observemes, que en la figura Atres líneas pasan por el punto "A". y que en la figura 5 estas tres líneas corresponden a las escalas del nomingrama. Nacis nde posible unit los tres valores por medio de una línearesta, la cual corresponde al punto "A" de la figura 4. La relación es que, para cada línea de la gráfica existe un punto correspondiente en elnomograma, para la misma ecuación y así mismo, para un punto en la -gráfica corresponde una línea en el nomograma.

## CAPITULO 1.

್ಲಟ್ಟರ

# CONSTRUCCION DE NOMOGRAMAS

 $\chi_2$ 

#### CAPITULO I.

#### CONSTRUCCION DE NOMOGRAMAS.

Para construir un nomograma es necesario tener los siguientes datos:

1. Consective cuación o equaciones que relacionan todas lasvariables.

2. Concert iss limites de las variables.

1. Mentificación de la equación particular con una equación generalizada, a la cual lismamos forma tipo.

4. Encontrar el módulo, o unidad conveniente para emplearse en el trago de las escalas necesarias.

Los dos primeros incisos, deben ser conocidos de antemano por la persona que quiera construir el nomograma. Los dos últimos incisos ae trataran en este capítulo.

En la discuente posterior  $f(x)$ .  $\psi(x)$ .  $F(y)$ .  $\theta(x)$ .  $\delta(y)$ .  $\mu$  (w). indican las funciones de las variables: x, y, z, v, y w, donde m<sub>x</sub>, m<sub>y</sub>, - $(m_{\mathbf{z}}, m_{\mathbf{y}}, \mathbf{y}, m_{\mathbf{w}})$  se refieren al módulo o escala de x, y, x, v y w.

1.1. Definición y elemplo de módulo:

El médulo está definido como la distancia entre dos marcas que representan un cambio de una unidad en la función de la variable.

 $\mathbf{E}$ /emplo:  $\mathbf{Y}$  :  $\frac{\mathbf{M} + \mathbf{E}}{\mathbf{L} \cdot \mathbf{S}}$  la cual puede ser identificada can la forma tipo fix) + F(Y) + Ø(z), como después lo veremba, en -denote  $f(x) = -3.5 - \sqrt{2}$ ,  $f'(y) = -3.6 - \sqrt{6}$ ,  $e^{-x}$ ,  $f(x) = 0$ ,

51 M lieno un rango de variación de 10 a 150 y puede ser representado por la crns, el módulo mig será 14/(150 - 10) + 0.1 cms. -Esta pequeña distancia representa una unidad en la función de M.

1.2. Nemnagramas del fino edición:

1.2.a. Time  $f(x) + F(y) + f(z) + \mu$  (w)

Para la adición de variables, como la ecuación anterior. permite que:  $\alpha \rightarrow \beta(a) + \mu(a)$  ..... (1) por lo tanto  $f(x) \rightarrow F(y) + \infty$ ....... (2)

Un nomograma es construído para la ecuación (1), estando el eje entre los sies "a" y "w": posteriormente, se usa el eje « , el cual  $\alpha$ no es necesario que esté graduado y se construye un nomograma similar al anterior, para la equación (2), con el eje "x" colocado entre el éje +-ဖွဲ့တဲ့ <sub>အ</sub>ေခ်းအား တွ

El môdulo del eje "a ", m a, está dado por:  $\mathfrak{m}_{\mathbb{R}^n} \twoheadrightarrow \mathbb{R}^n$   $\mathfrak{m}_{\mathbf{w}} \wedge \mathfrak{m}_{\mathbf{w}} \rightarrow \mathfrak{m}_{\mathbf{w}}) \rightarrow \mathbb{R}^n \rightarrow \mathbb{R}^n \times \mathbb{R}^n \times \mathbb{R}^n$ mientras que  $\langle m_{\mathbf{x}} \rangle \leftarrow m_q m_{|\mathbf{\alpha}|}/\langle (m_q + |m|, |\mathbf{\alpha}|) \rangle \right. \left. \left. \right. \left. \right. \left. \left. \left. + \right. \left. \left( 4 \right) \right. \right. \left. \left. + \right. \left. \left. \left. + \right. \left. \left. + \right. \left. + \right. \left. + \right. \left. + \right. \left. + \right. \left. + \right. \left. + \right. \left. + \right. \left. + \right. \left. + \right. \left. + \right. \left. + \right. \left. + \$ 

La escala "y", "s", "w" pueden ser localizadas a cualquier altura sobre sus respectivos ejes, pero son usualmente centradas, por com **Communicate to advalate in the respublication**  suitituvendo los valores de "y", "z" y "w" en las ecuaciones y trazando finalmente la solución por medio de una línea quebrada.

En scasiones, es más conveniente usar la ecuación en la forma  $\ell(x) \leftarrow$  "  $\leftarrow$  "  $\left(\frac{1}{2}, \frac{1}{2}\right)$  ya que es permitido que el eje "z" aparezca entre -los ejes <sup>est</sup> a " y " " ", como lo muestra la figura 6.

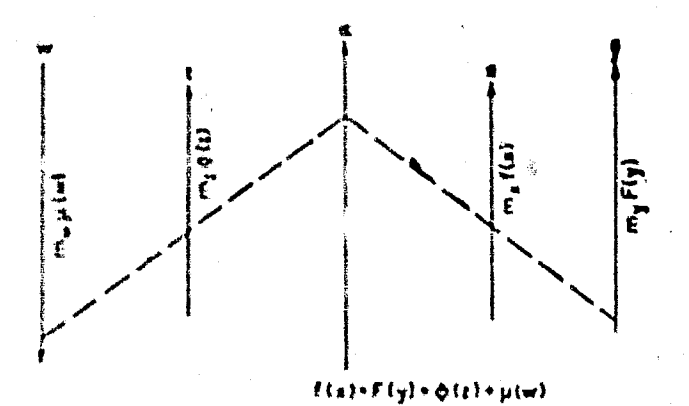

Figura 6.

1.2.b. Tipo  $1/(x) + 1/F(y) + 1/\beta(x)$ 

Esta forma es del tipo adición y puede ser graficada con tres -ejes, con escalas recíprocas pero, es más conveniente por tres ejes con currentes, como lo muestra la figura 7:

Ejemplo:

Suponer una línea índice que intersecta los tres ejes en los puntos B. C y D y trazamos una línea CE paralela a AB. Construcción de la escala AB  $\rightarrow$   $\pi_{xy}F(y)$  y AD  $\leftarrow$   $m_x$   $\theta(x)$  a lo largo del eje "y" y "g", teng السقم فتفاقع ومناسب

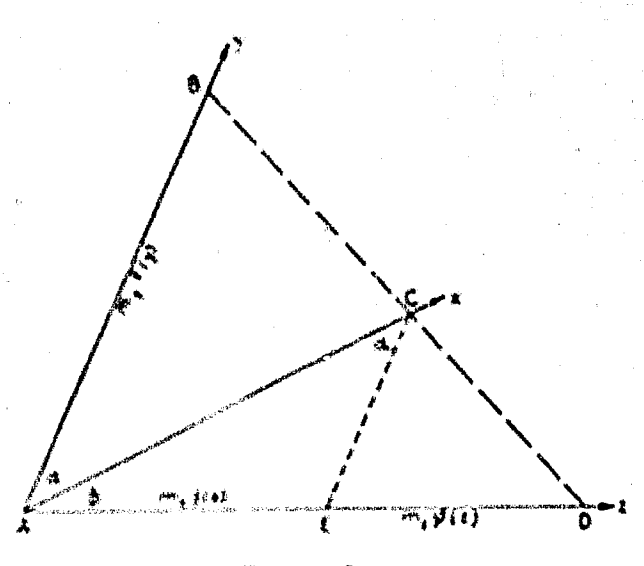

Figura 7.

 $\mathbf{f}^{(k)}$  trazar la escala auxiliar AE +  $m_{\chi}$  ((x) a lo largo del eje "n" y pro-yectar la escala "s" al eje "s" por líneas paralelas a CE. Por triángulus semiejantes ECD y ABD.

$$
\frac{EC}{AD} \rightarrow \frac{ED}{AD} \rightarrow \frac{AD \rightarrow AE}{AD}
$$

Dado que EC +  $(m_q/m_q)$  AE, sustitución de expresiones equivalentes para EC, AD y AE son hechas.

$$
\frac{f(x)}{F(y)} = \frac{\theta(x) - f(x)}{\theta(x)}
$$

Dado que:

$$
\frac{AE}{EC} \rightarrow \frac{m_Z}{m_Y} \rightarrow \frac{\tan^{-\alpha}}{\tan^{-\beta}}
$$

Cuando:

Si los mófulos escogidos para las escalas "y" y "z" son iguales. los angulos n y d son iguales, y :

 $\frac{\lambda C}{\lambda E}$ ,  $\frac{\tan(180 \cdot 2 \pi)}{\sin \pi}$ ,  $\frac{\tan 2 \pi}{\tan \pi}$ ,  $\frac{2 \tan \pi}{\tan \pi}$  $\bar{K}$ .

 $\frac{m_x f(x)}{m_x f(x)}$ ,  $\frac{m_x}{m_x}$ ,  $2 \cos \alpha$ 

Si,  $\alpha$   $\gamma$   $\beta$  son escogidos como 60 grados,  $m_X + m_V + m_Z$ 

1.2.c. - Construcción de escalas:

Use un lábra puntiagudo 6H para marcar; unir los puntos deseados sobre ejes claramente trazados con un lápiz 4H. Mientras que, mar cando fuera de las escalas, el Ingeniero girará los ejes a una posición horizontal y pondrá la escala maestra o regla, cerca de 0.5 mm. de dicho  $e$ je,

Use dos puntos, uno sobre el eje y otro justamente abajo con cada quinto a décrimo punto, para indicar la necesidad de un trazo más largo.

Esta técnica es especialmente útil para la construcción de escalas no uniformes, dado que el intervalo puede ser 1, 2, 5 6 10 unidades -para varias posteinnes en la escala.

 $1, 2, d, \cdot$  Graduactón de escalas:

a tala disko

rantizados: y las divisiones de las escalas pocas veces serán menore:  $que$  2 mm.

Graduaciones muy cercanas no dejan descubrir las inherentes -necesidades del trabajo manual y resulta una escala en la que es difícil -la lectura. Cuando el espacio es limitado, 5 subdivisiones son más fayo rables al ojo que 10, y estas pueden ser trazadas más fácilmente y por lo tanto, más exactas.

Cuando graduaciones de 0.1 unidades, estuvieran muy cercanas, graduaciones de 0.2 unidades ó de 0.5 unidades serán más útiles.

El uso de graduaciones de 0,25 unidades es muy confusa, aunque es lo común entre las subdivisiones de pulgadas.

1.2.e. - Longitud de las líneas que marçan las escalas:

En el caso de cartas deseadas con subdivisiones en las escalas de 1/4 a  $1/2$ , líneas de 3, 4, 5 y 6 mm, de longitud son adecuadas para -los puntos 0.1, 0.5 y i unidades respectivamente.

Cuando sólo dos tamaños de líneas van a ser empleadas, como en la graduación a 0.2 unidades, las longitudes de 3 y 6 mm. serán usa-das, para mayor contraste. Algunos ingenieros prefieren longitudes de-3.5, 5.5 y 7 min. para los tres tamaños. Cuando las graduaciones son muy cercanas (menores de 2 mm), longitudes de 2,5, 4,5 y 6 mm, sonrecomendadas.

1.2.4. Postción de las líneas que marçan las escalas:

En el caso de los ejes extremos, las líneas y la numeración estarán esbre la parte de afuera, aunque bien, este procedimiento no economika espacio. Para los ejes intermedios, las líneas y la numeración estarân sobre el lado donde haya más espacio.

l.l.g., Leyendaw

Las legerdas serán cortas y estarán situadas en el tope o cabena de las escalas cuando es político, o paralelamente a los ejes: a me-nos que el nomograma esté acompañado por una descripción de la ecua-ción y literatura referente adjunta a la carta.

1. I. - Cartas Ingaritmucas. -

El 50% de las cartas nomográficas de aplicación industrial sondel tipo logarítimico de 3, 4 y 5 variables multiplicadas, que son consideradas ahora.

1. i. a. (Tipe)  $f(x) = x \in (y) + \emptyset (x)$ 

Esta operación de multiplicación puede ser resuelta por la for-ma de adición, tomando logarítmos.

 $\log f(x) + \log F(y) + \log \theta(x)$ 

En donde los tres ejes son escalas logarfimicas; a estos tres ejes paralelos curreaponden las escalas:

 $m_x$  log  $(\mu)$ ,  $m_y$  log  $F(y)$ , y  $m_z$  log  $\beta(x)$ , respectivamente.

El espaciamiento de los ejes y los valores de m, son determinados exactamente como para el tipo adición.

Para multiplicación, las funciones F(y) y  $\beta(x)$  graficadas sobre el eje "y" y "z" incrementan en la misma dirección. Para división, --cuando  $f(x) + F(y)/\beta(z)$  tenemos que: log  $f(x) + \log F(y) - \log \beta(z)$ ; por la anterior las funciones  $F(y)$  y  $\beta(z)$  incrementan en direcciones opues tas.

#### 1.3.b. - Métodos de construcción de las escalas:

Para la construcción de las escalas logarítmicas de módulo ---4.1666... 6.25, 8.3333..., 10 y 25 cms. una escala estadística de ---Keuffel y Esser es ideal.

Escalas de papel logarítmico de módulo 4.1666....., 6.25, ---8.3333..., 10.12.5.  $16.6666...$ , 25.50 y 100 cms. son utilizables en escalas de tamaño amplio bajo el nombre de "Logarithmic Modulus Chart" que se pueden conseguir en la librería del Virginia Polytechnic Institute --Blackshurg, del Estado de Virginia, en los E.U.A. El módulo logarítmi co puede ser construído de la siguiente forma: usando la escala "C" de --' una regla de cálculo de 25 envenarque la escala logarítmica de un módulo de 25 cms, a lo largo de la línea AB (ver figura 8) y proyecte unas líneas de lápiz de las graduaciones en AB al punto "C", el cual debe estar a 25 cms, de A.

Las líneas inclinadas cortarán las líneas del môdulo vertical en -Terra fine excala logaritmica de -- un médulo de 12.5 cms., colocando la orilla qui papel a lo largo del ejeque debe estar graduado y marque los puntos que corten la orilla del pa-pel, obteniéndose asíla escala logarítmica deseada. Aunque la gráfica del módulo no se extienda arriba de 25 cms., escalas con módulos mayores de los presentados pueden ser tranados.

Ver ejemplo:

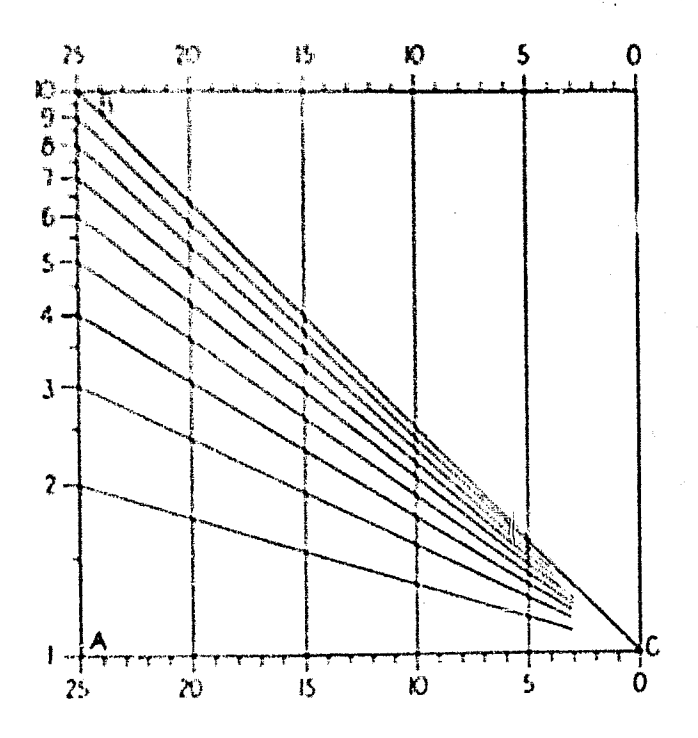

Figura 8

1. 3. c. Tips: Multiplicación de más de dos variables:

$$
f(x) + F(y) = f'(c) + F(w)
$$
  
Quanta  $\sigma \rightarrow \theta(x) + \mu(w)$   
Asf  $f(x) \rightarrow F(y) = \alpha$ 

¥

y cada una de las ecuaciones de tres variables pueden ser re-susitas sker el método del inciao 1.3.a. convirtiéndola en la forma loga-4 rftmica:

$$
\log_{\mathbb{F}} \alpha = 1 \log_{\mathbb{F}} \beta(z) + \log_{\mathbb{F}} \mu(w) + \cdots + \cdots \qquad (1)
$$
  

$$
\log_{\mathbb{F}} \beta(x) \rightarrow \log_{\mathbb{F}} \beta(y) + \log_{\mathbb{F}} \alpha + \cdots + \cdots \qquad (2)
$$

Una carta nomográfica es preparada para la ecuación (1), endonde el ejo a estará situada entre los ejes "z" y "w". Usando el mie mo eje "  $_{\alpha}$  " el qual no es necesario graduar; se hace una carta similar para la ecuación (2), donde el eje "x" estará entre el eje "y" y el eje "zha ". El módulo ne la escala " a ". m a . estará dado por?

 $m_{\alpha}$  \*  $m_{\alpha}m_{\alpha}/(m_{\alpha}+m_{\alpha})$  por lo tanto:

$$
m_{\mathbf{y}} + m_{\mathbf{a}} / m_{\mathbf{y}} / (m_{\mathbf{a}} + m_{\mathbf{y}})
$$

Las escalas "w", "y" y "z" pueden ser localizadas a cualquier altura, sobre sua ejes respectivos, pero son usualmente centradas. Un punto inicial para la escala "x" es encontrado sustituyendo los valores de "y", "a" y "w" en las ecuaciones, y trazando la solución por medio de -laa linean quebradas.

El expactamiento de los ejes depende del módulo: como en ladel tino del section il 2, all'al se dessa, el eje "x" puede ser puesto en el - centro como en la figura 6.

## 1. 1. d. - Intervalor de las escalas logarúmicas:

La tabla siguiente dá sugerencia sobre los intervalos, para la graduación de las escalas logarítmicas, para el ciclo de l a 10, para mistulos de 4 1/6 a 109 cms.

Ą

Modulo

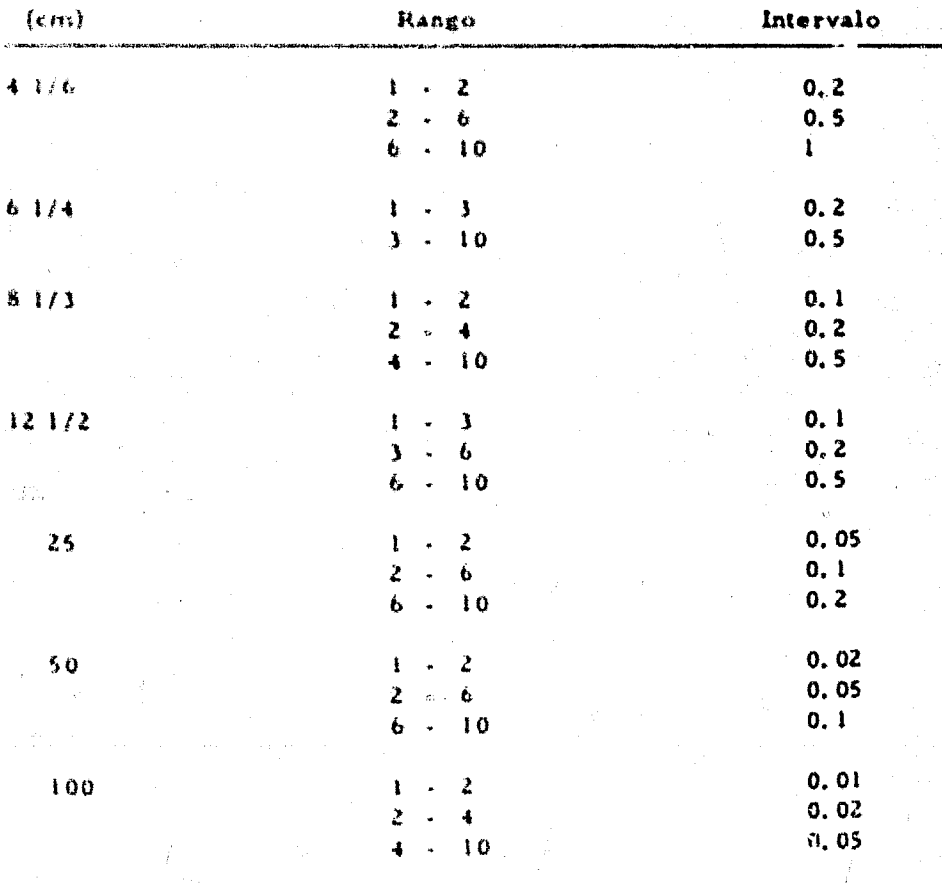

1. Le. Sumeración de las escalas:

Para un ciclo de 1 a 10, escalas logarfimicas de un módulo de 12 172 cmis, o menores seran numeradas con el 1. 2. 4. 6. 8 y 10. para refeisime de 25 cene, com ei 1, 2, 1, 4, 5, 6, 7, 8, y 10 (notar que -faita al 91 y para miódulos de 50 y 100 cmis, se usa: 1,0, 1,2, 1,4, --1、松、玉、卷、云、吹、云、方、 方、斑、 乳 木、 毛、矾、 长、口、 长、口、 下、口、 出、口、 身、白 yr c+  $10.6$ 

Cuando varios ciclos son requeridos y la numeración es alta. corrende 100 a 1,000,000, los papilos 109, 1,000, 10,000, 100,000, y -1.000,000 engin certifus rada una como potencias de 10  $(10^2, -10^3, -$ etc) a simplemente 2, 4, 6, 8, los cuales serán suficientes para los puntos in termeding.

Este procedimiento evita confusiones en la carta, e incrementa el espacio libre, lo cual es muy conveniente en un nomograma.

#### 1. M.f. - Aproximación de graduaciones

Varias escalas no uniformes y otras váriedades de logarfimi-cas son empleadas por el nomografista. Esto depende de la naturaleza de las funciones que han de ser graficadas y no pueden trazarse directa-mente con ayuda mecânica en teoría. Ela localización de cada punto será calculado en la práctica, es a menudo suficiente localizar cada 5 puntos por cálculo, y aproximar la localización de los puntos intermedios. Esto es hecho por acoplamiento de los quintos puntos con ciertas partes de s escalas logarítmicas o de módulo. A la figura 9 dá una reproducción de -

una escala basada en x/ (100 - x) cuando, en una escala completa, el -módulo fué 150. Valores de 150 x/ (100 - x) son calculados.

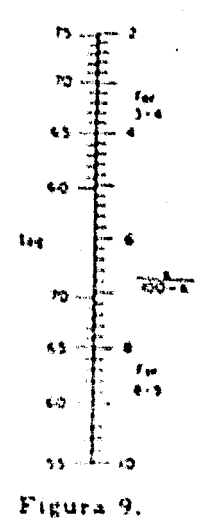

#### 1.4. - Combinación de castas:

Cartas nomográficas son frecuentemente necesarias para cálculos manuales, que combinan las operaciones de multiplicación o divi-sión con operaciones de adición o sustracción, como por ejemplo:

$$
f(x) \rightarrow -\frac{F(y)}{\theta(x)} \rightarrow \mu(w)
$$

1.4.a. - Uso de líneas paralelas de referencia:

Ejes paralelos son unidos por una diagonal de longitud AC, -uniendo el punto vero de la función graficada. E La escala AB+mx f(x) y  $AE + m_y$ .  $F(y)$  son trazadas en lados opuestos de uno de los ejes parale los y la escala CD + mig p(4) es construída sobre la otra.

las escala AFam,  $\theta(z)$  es trazada a lo largo del eje diagonal y-

Dos líneas indices son necesarias para efectuar una solución; una, uniendo los valores de " y "a" y la otra uniendo los valores de se-...<br>대표서 당 가방이다.

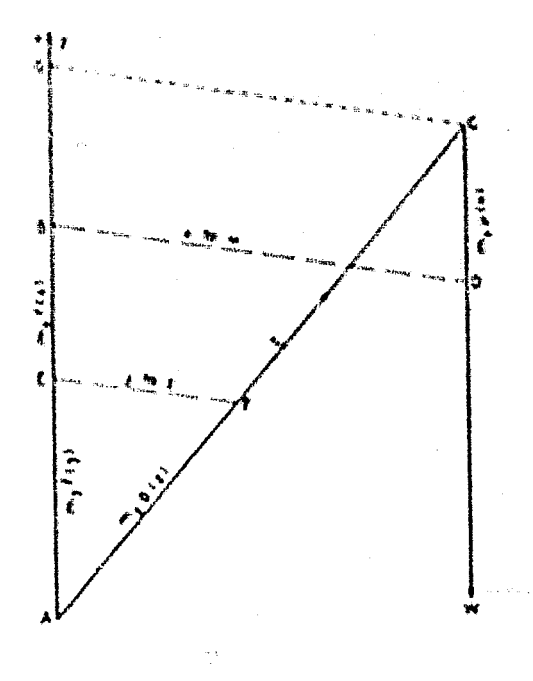

Todo esto lo mussira la figura 10:

Figura 10

# 1.4.b. - Combinación de tipos de cartas de adición y logarítmicas:

Combinación de operaciones de multiplicación y suma, pueden ser hechas por un nomograma que emplee escalas naturales y logarítmi--La forma de la ecuación es la siguiente: CAB.

$$
f(x) = \frac{F(y)}{\phi(z)} \qquad \qquad f(\mu(w))
$$

 $\epsilon = \frac{F(y)}{\phi(n)}$  $(1)$  $(2)$ Por lo tanto:  $\mu$  (se).

 $f(x)$ 

Si
s anissante les métestes anteriores, encontramos que para la primera -centralism has que dear una de tipo logarítmico y para la segunda una deltimo de adición. Un ojemplo de estas cartas está dada por la figura II:

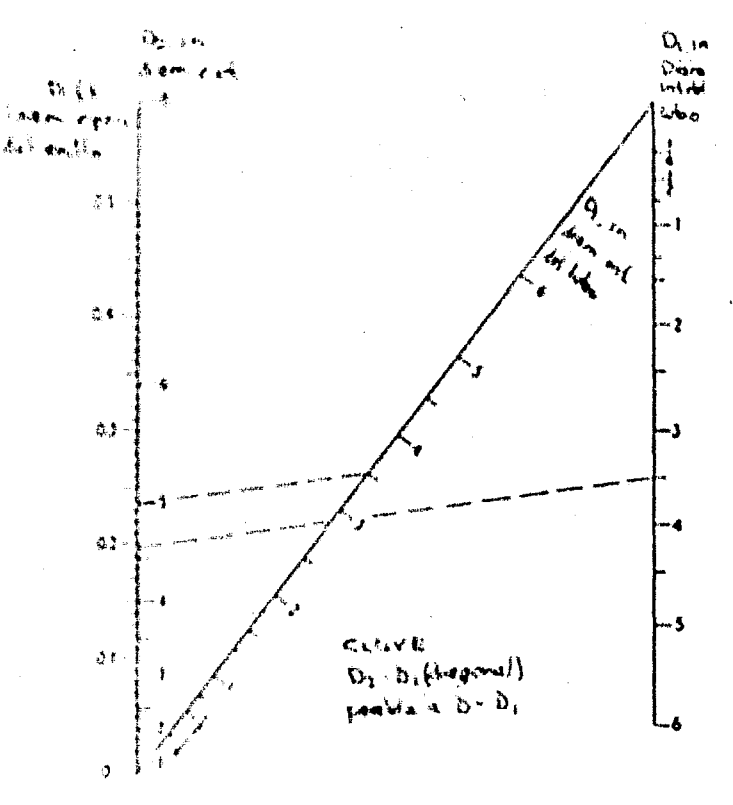

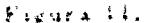

Nomingramas de líneas concurrentes:  $1.4.6.4$ 

Una forma expecial de nomingrama es conocida como "nomogramias de líneas concurrentes: que es de gran importancia en la presenta-vison de una gran variedad desdavos de ingenierta.

Eata es del tapo

en donde:  $a + b$   $F(y)$  $\mathfrak{gl}_2$  )  $\rightarrow$ 

F(y) v f(z) son graficadas en direcciones opuestas sobre ejes paralelos,los módulos my y my son calculados en la misma forma que siempre los hemo» calculado. la ecuación de las escalas son myRy) y m<sub>z</sub>0(z), La linea de referencia une pares de valures de "y" y "z" dando un punto común de intersección, el cual está entre los doz ejes.

Cuando la escala "y" y "z" son trazadas en la misma dirección, el punto común de intersección da fuera de los ejes paralelos.

Un ejemplo de estos nomogramas, viene dado por la figura 12.

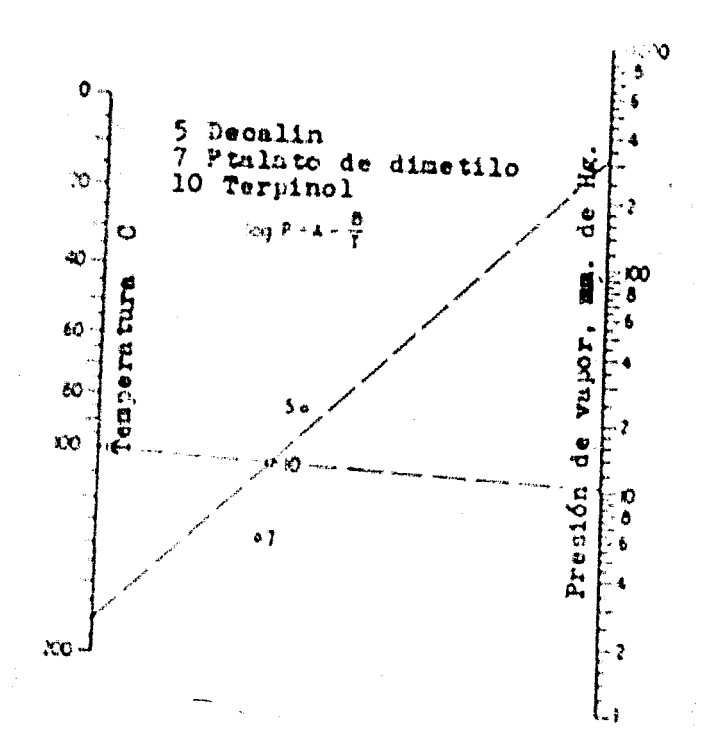

Figura IA

# CAPITULO II.

 $\ell$  :

# NOMOCRAMAS USADOS EN DESTILACION

2.1. NOMOGRAMAS USADOS PARA ENCONTRAR LO RELACIONADO

AL EQUILIBRIO ENTRE FASES.

 $\mathbb{N}$ 

2.1.4. EQUILIBRIO VAPOR LIQUIDO Y CONVERSIONES.

*RASE:* Tentrica

$$
Y_1 = \frac{\alpha X_1}{1 + (\alpha + 1)X_1}
$$

NOMENCLATURA-

 $X_1 = 7$ . Fracción moi del componente más volátil en el líquido.

Y<sub>1</sub> <sup>1</sup> Francism mol del componente mas volatil en el gas

<sup>2</sup> Volatilidad relativa

- + Peso molecular  $M$
- 1 Denoidad  $\mathbf{d}$

# **OBSERVACIONES:**

El nomograma puede ser usado para varias conversiones, sila alguiente nomenclatura es usada:

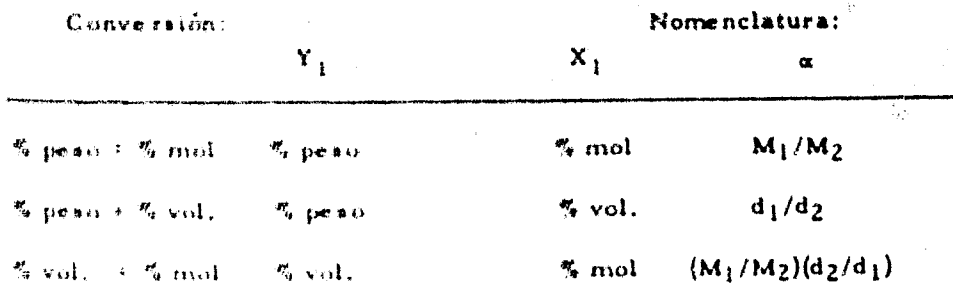

### MODO DE USARSE-

Unir aimplemente los valores conocidos de dos variables conuna línea recta, y les el tercer valor, que es la respuesta.

### **EJEMPLO:**

Para una mezcla de benceno - tolueno, conteniendo 20% mo--

lar de bencena, extirmer la composición del vapor en el equilibrio, sir  $-2.87$ 

Signished is indicationer anteriors encontramus quel

To realize the modern

E2EMPLO: Una sulución acuesa de alcohol etilico contiene 79% de al--

sabat an valumen, estemar el 5 maiar de alcohol en la mezcla

 $Y_1 + 0.74$ 

ζŤ,

 $\begin{array}{lll} \mathfrak{m} & \longleftrightarrow & \{ 4 \in \mathbb{Z} \mid 4 \} \text{ if } \{ 1 \leq 0 \} \text{ if } \{ 3 \leq 3 \} \end{array}$ 

Uniando el 0.79 con el 3.21 por una línea recta encontramos. que X<sub>1</sub> + 51.8 % molar de alcohol.

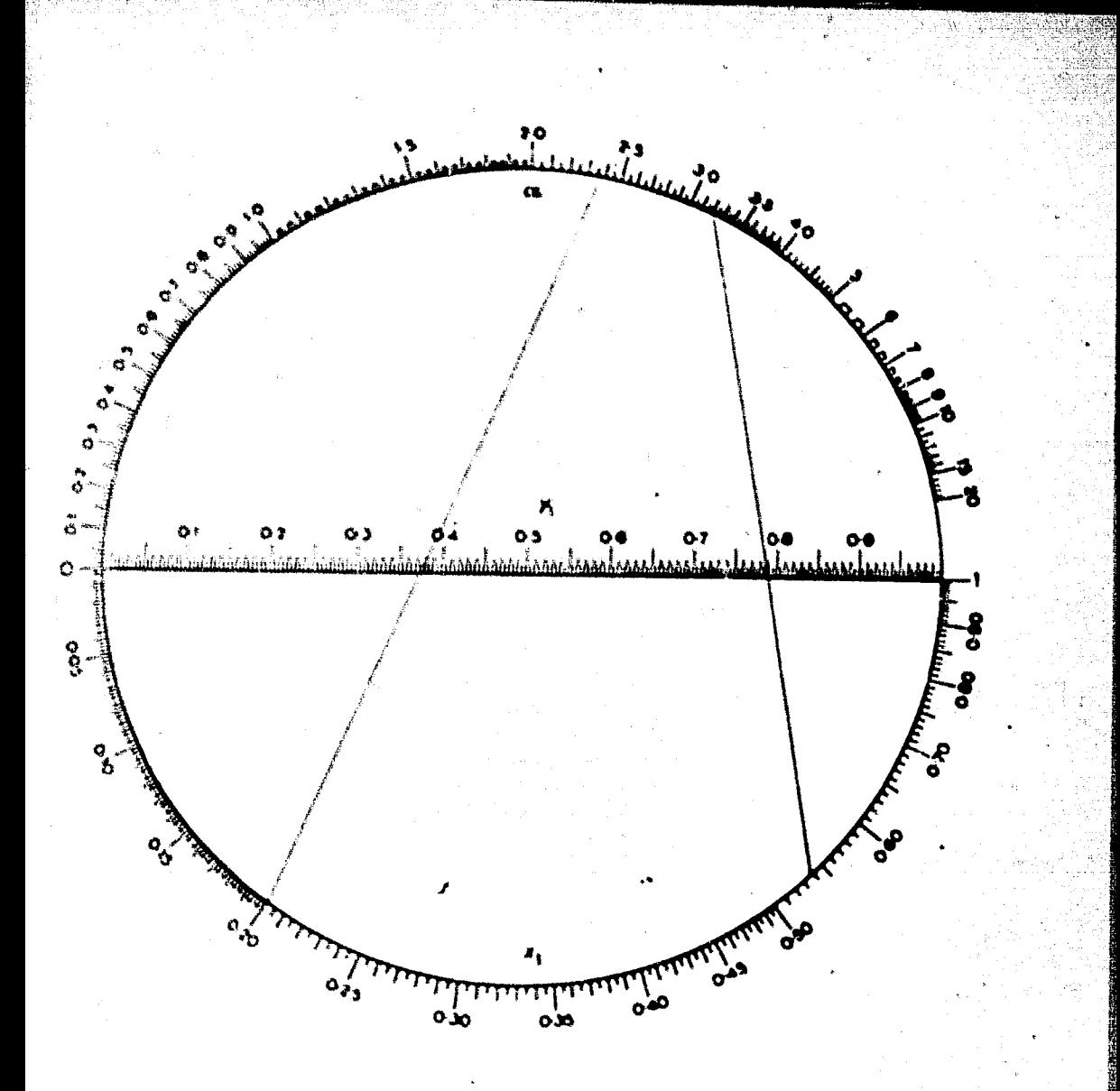

 $\frac{1}{1}$ PIGURA

# 2. E. W. - VOLATILIDAD BELATIVA PARA MEZCLAS IDEALES. .

Semicempfrica. Ecc. de Melpolder y Headington **BASE -**

$$
1_{0.6} \left( 4 - 3 \right) \left( - \frac{3 \cdot 32}{1} + 0.00194 \right)
$$

## NOMENCLATURA:

with a modatilistad relativa

t + punto de ebullición de la mercla a l'atm. en grados C.

 $\frac{3}{2}$ . (alforoncia de psolvo de ebullición a l'atm.

OBSERVAC RENES - Este encrosgrama sólo se usa para menclas ideales, y para estamente i atmésfera de presión.

> La exactitud de este nomograma es la misma que la exactitud » dada por la ecuación anterior.

MODO DE USARSE: Este nomograma es muy simple para su manejo, só

lo hay que unir por medio de una línea recta los valores conoci dos y leer la respuesta en la línea correspondiente.

EJEMPLO: Consideremba una mercia benceno - tolueno, cuya temperatura de ebullició es de 100°C. la temperatura de ebullición del benceno es de 80.1%C y la del tolueno 110.6%C; todo esto es a

una atmósfera

 $\rightarrow$   $\rightarrow$  100<sup>0</sup>C

 $\Delta$  + + 110.6 + 30.1 + 30.5°C.

Untendo los valores de t y  $-\Delta$  i correspondience, que son losanteciormente escritos obtenemos una volatilidad relativa del

 $2,44$ 

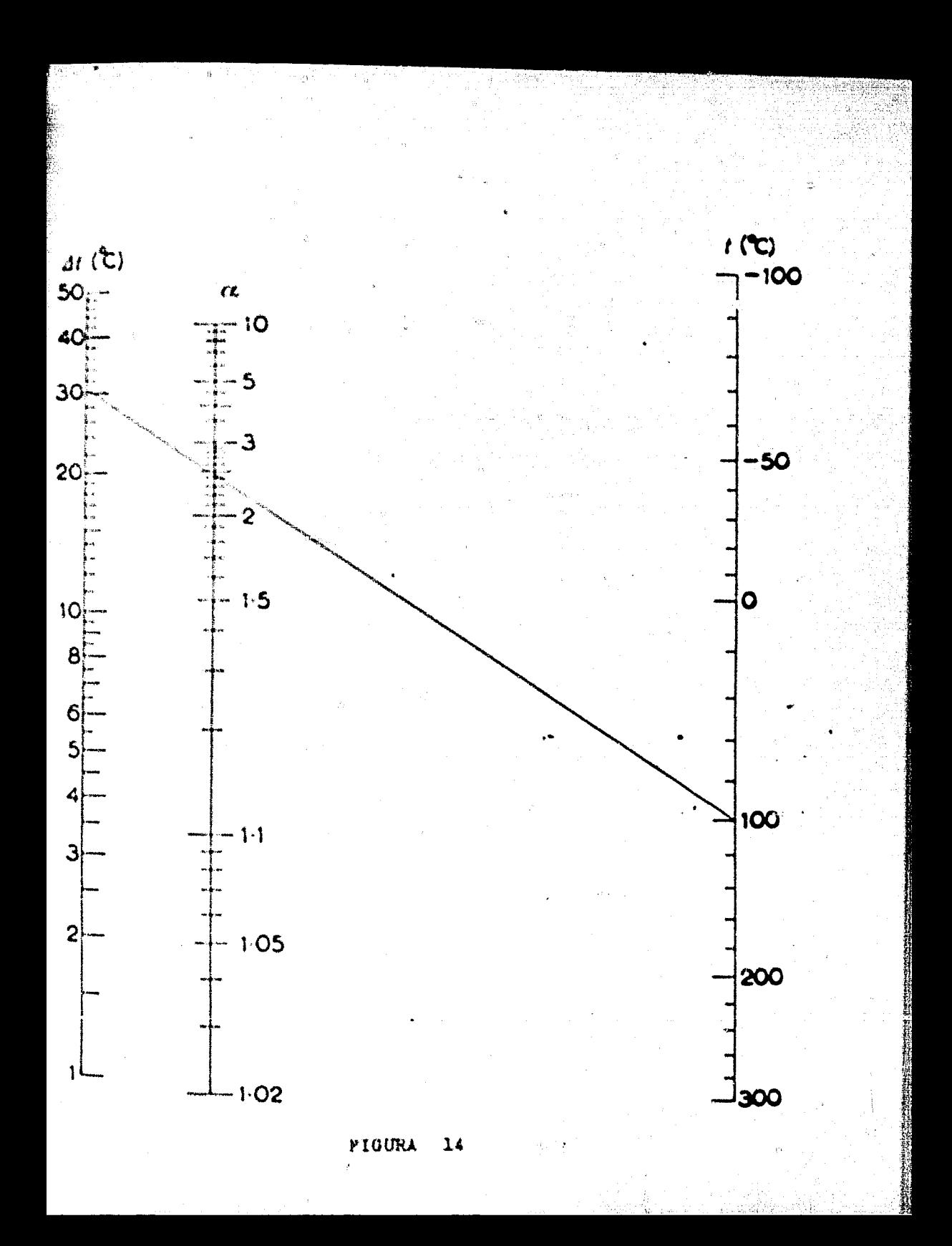

 $\rightarrow$  coles to complex as the strain  $\overline{\mathbf{z}}$  and  $\overline{\mathbf{z}}$  and  $\overline{\mathbf{z}}$  and  $\overline{\mathbf{z}}$  $2 - 1 - 8$ 突。其意。

- <del>ഈത്</del>രം *ഉണ്ടാണ്*ക 医血感素

$$
f_{\text{max}} = \frac{\Delta_2}{\Delta_1} \left( \frac{1}{\Delta_1} \sum_{i=1}^n \sum_{i=1}^n \sum_{j=1}^n \frac{1}{\Delta_j} \sum_{i=1}^n \frac{1}{\Delta_j} \sum_{i=1}^n \frac{1}{\Delta_j} \sum_{j=1}^n \frac{1}{\Delta_j} \sum_{j=1
$$

**WALE NO LATICEA** 

\* + solatiledad relative

t + pusto de equalición promedio de la mercia

4 : « déstraces de los puntos de shallición de los dos componen-

 $5 - x$ 

 $P \rightarrow p$ resión absoluta en mm $\mathbf{H}_s$ 

#### **OBSERVACIONES**

1. Si la presión es de una atmósfera, usar el nomograma anterior.

2. Sélo se aplica a volatilidades menores de 10

MODO DE USARSE:

- El punto inicial es en la temperatura media de ebullición,  $E_{\rm{max}}$
- 2. Se une el punto inicial, con la presión total, continuándo-

se la línea hasta cruzar la línea de referencia.

3. El punto en la línea de referencia se une con la diferencia entre las pantos de ebullición, continuando la línea hastallegar a la escala de la volatilidad relativa.

EJEMPLO - Estumar la volatilidad relativa para una mezcla binaria de i butano y n-hutano a 114.7 lboin<sup>2</sup> absolutas.

A esta presión se conocen los siguientes datos:

temp.de ebullición del i-butano  $132$ <sup>O</sup>F tempide ebullición del n-butano  $155^{\circ}$ F temp, de ebulhción de la megela  $146^{\circ}$ F

Uniendo la cacala de t<sub>in</sub> (146°F) con la escala de la presión -{114.7 in/sn2 } , continuamos hasta la línea de referencia, --Unimize este punto con el del<sup>0</sup>t (23°F) y llegarnos hasta el va lor de # + 1.36

La a calculada por presiones de vapor es de 1.355; luego el porciento de error es casi inapreciable.

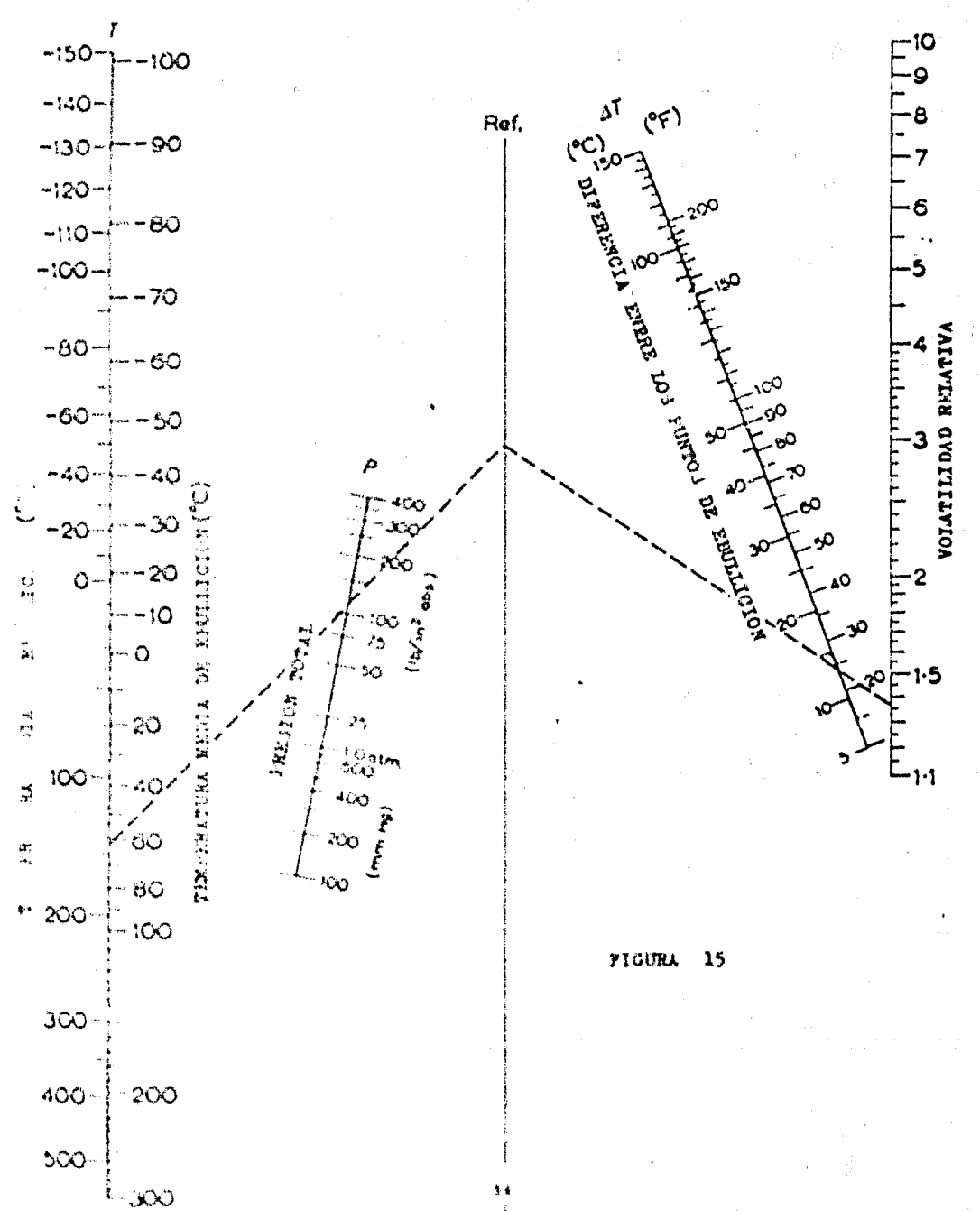

L. I. 4. - CONSTANTE DE ECCHLIBRIO. -

 $HASE$ omnieks.

log E<sub>x</sub> + alog E<sub>10</sub> + b

### NOMENCLATURA:

+ constants de equilibrio a la presión deseada.  $\mathbf{E}_{\perp}$  $K_{10}$ \* constante de equilibrio a 10 psia. a y b + cunstantes y son funciones de P y P.  $\beta$  - presión de operación en paía.  $\Gamma^{\pm}$  $\mathbf{Y}_{\mathrm{in}}$ \* presión de convergencia en paía.

# **OBSERVACIONES:**

1. - Tiene una aproximación promedio del 6%

Z. Para una presión de convergencia de alrededor de 2000 li bras, la ecuación es válida para valores muy altos de --- $K_{10}$ 

#### **MODO DE USARSE-**

- 1. Encontrar el punto normal de ebullición de la sustancia re querida.
- 2. Con el punto anterior y la temperatura de operación traza mos una línea hasta cruzar la escala K<sub>10</sub>
- 3. » Buscamos el punto de intersección de la presión de operación y la presión de convergencia, deraro de la rejulla,
- 4. Conceate punto y con el obtenido en la escala K<sub>10</sub> traza --

mus una línea recta, cruzando así la escala Eg

# EJEMPLO:

Encontrar la K del pentano a 200°F y 150 país cuando la presión de convergencia es de 1500 lb.

Haciendo los pasos anteriores encontramos que Kr  $0.57$ 

k.

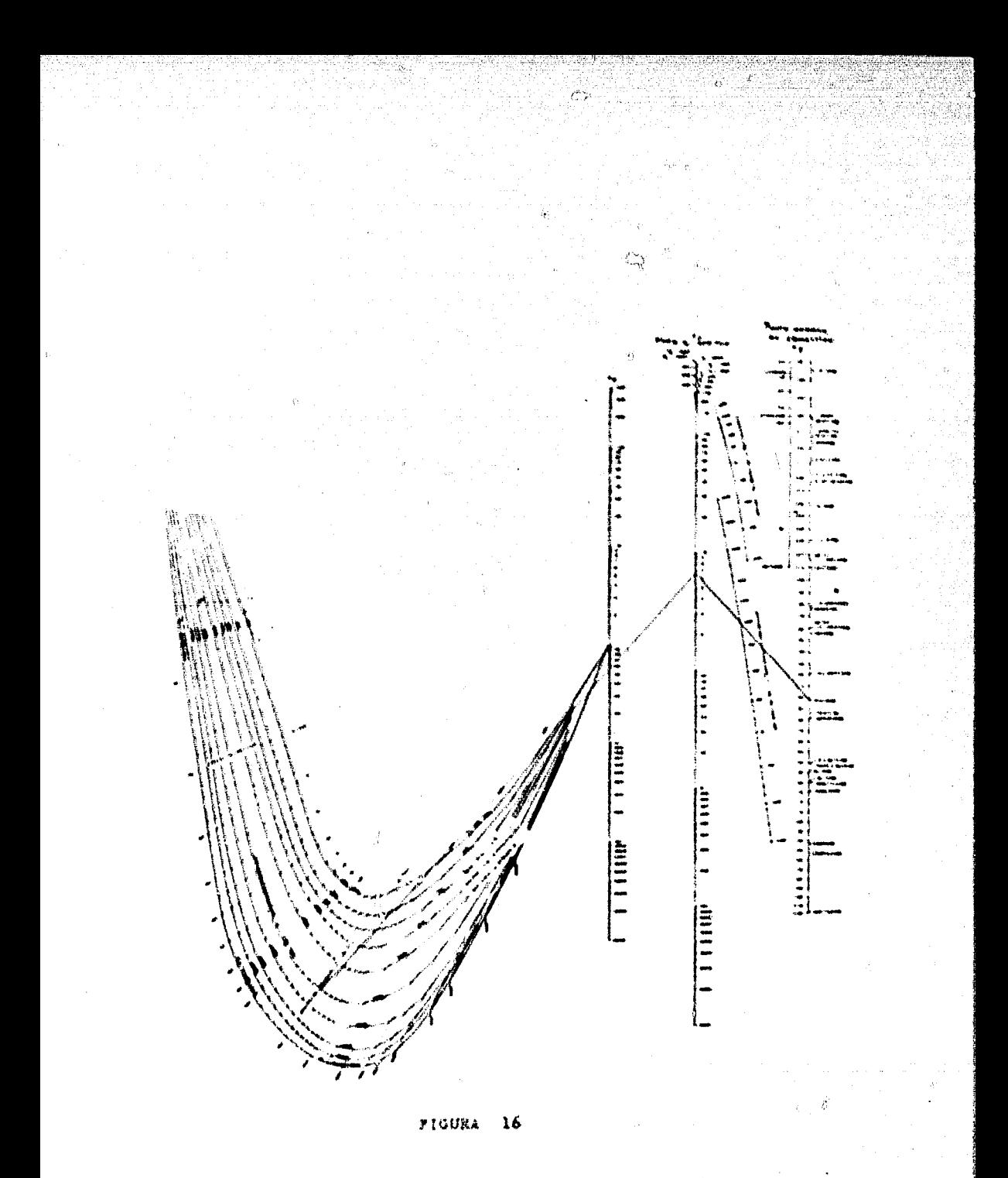

1Ŧ

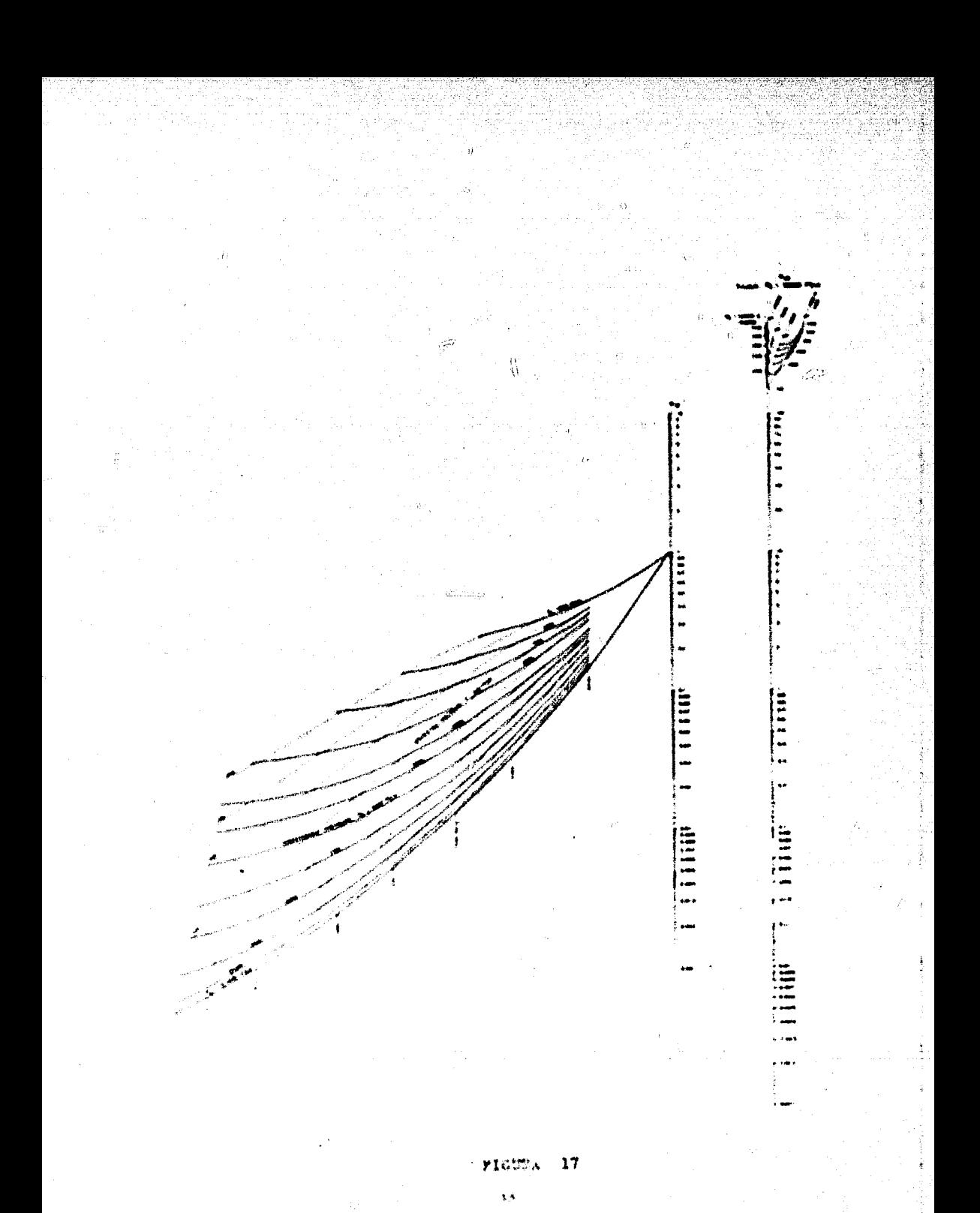

DESTILACION A PRESION REDUCIDA.

CALCULO DE LAS TEMPERATURAS DE EBULLICION O DE PRESIONES DE VAPOR PARA BAJAS PRESIONES.

te de tran **BASE.** 

 $\log |P| + |\mathbf{A}| \leq \frac{B}{210 + \epsilon}$ 

# NOMENCLATURA

presión de vapor ó presión de trabajo, en mm Hg  $\mathbf{r}$ cio. Å  $\mathbf{R}$  $\sim$  0.5  $\approx$  0.7  $\approx$  $\bullet$ \* temperatura C  $\mathbf{r}$ A +  $\bigoplus$   $\square$  . It also a que so la deben de poner a los puntos de inter-

sección jura saber con qué escala se hicieron.

OBSERVACIONES-

Existen 4 escalas de temperatura, de manera que para todas -las sustincias cuya temperatura de ebullición ordinaria esté -comprendida entre 60 y 450°C, se puede hallar las temperaturas de ebullición hasta las presiones de unos pocos mm. de Hg. Para cada sustancia hay que inscribir el punto correspondiente, a hase de dus pares de valures conocidos de presión y tempera tura.

Para escoger la escala de temperaturas apropiadas, en caso -de que puediera haber duda entre dos escalas, hay que tener en cuenta que la escala más correcta es la que da un punto de in--

terrección más central, en el sentido vertical, MODO DE USARSE:

1. Con dos pares de valores se traza el punto de insidencia.

2. Con la presión requerida y el punto de insidencia se traza sina lifora. hasta cruzar con las escalas de temperatura, " leyétetose la respuesta en la misma escala que se usó paga whicher el minto de insidencia.

EJEMPLO E

Obtener la temperatura de ebullición del ácido acrílico a la pre-

\*ion de 3 mm de Hg y para 100 mm Hg; sabiendo que:

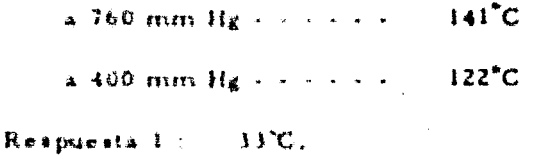

Respuesta 2:  $87^{\circ}$ C.

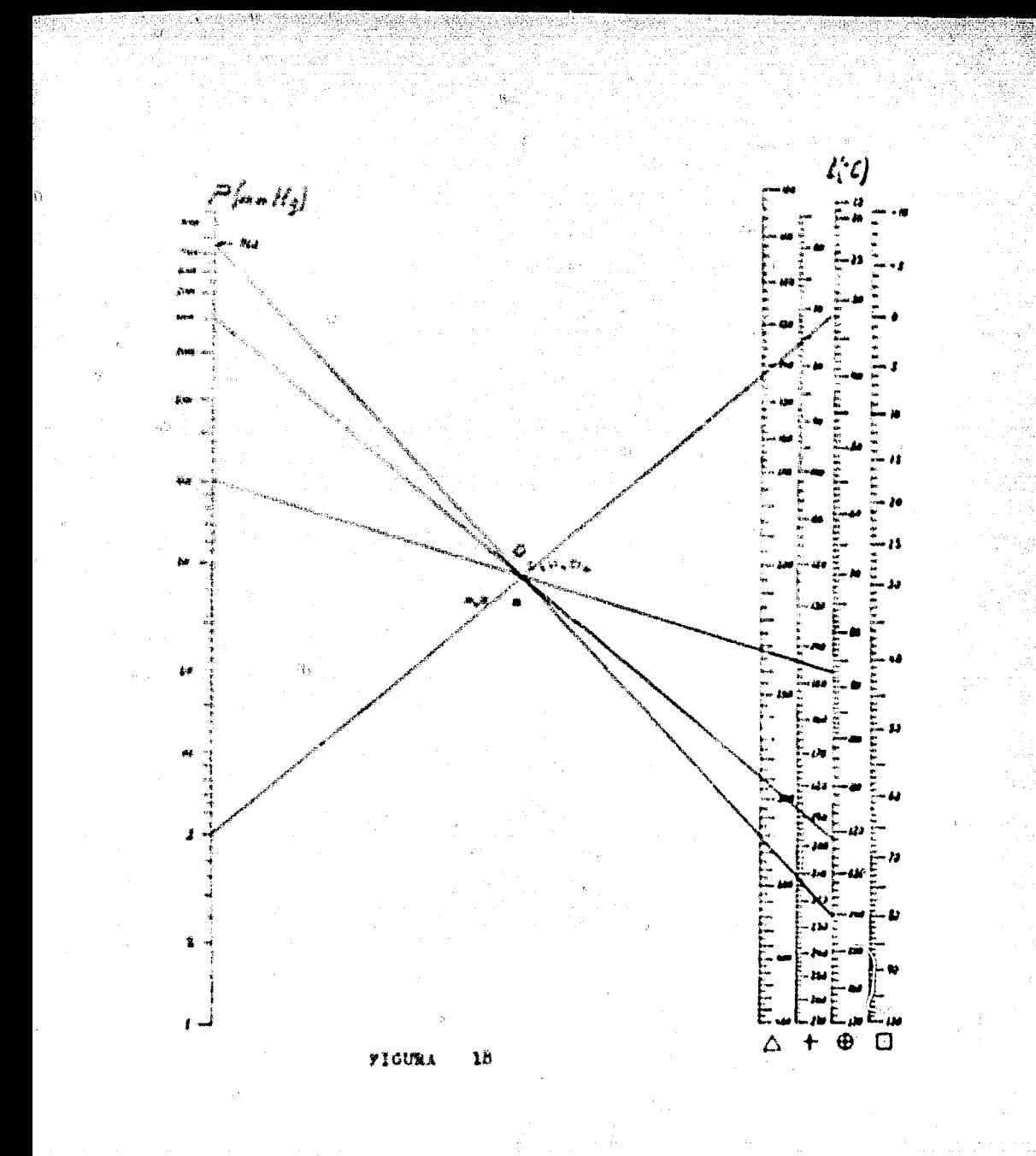

# COEFICIENTES DE ACTIVIDAD PARA OBTENER LAS COM-- $2.5.1.$ POSIC IONES VAPOR LIQUIDO EN SISTEMAS NO IDEALES.

**NASE** Para el numurarama i:

$$
\log\left(\frac{1}{x^{1/2}}\right) + \log \log P_{2}^{3} + \log C + \log \log P_{1}^{4}
$$

Para el nomirgrama 2:

$$
\log T + \log \log x = \frac{1}{1} + \log A + \log (CX + 1)^{2}
$$
  

$$
\log T + \log \log x = \frac{1}{2} + \log B - \left(\log \frac{1}{CX} + 1\right)^{2}
$$

NOMENCLATURA:

 $\mathcal{C}$ 

 $\mathbf x$ 

Ÿ

Constantes de la equación de Van Laar, caracte- $\mathbf{A}$ .  $\mathbf{H}$  $\ell$  ) risticas de un sistema, independientes de la temperatura y de la composición.

 $1.2$  $\tilde{\mathbf{x}}$ Denotan los componentes 1 y 2.

Constants F A/B

 $P^{i}{}_{1}, P^{i}{}_{2}$ Presión de vapor de los componentes puros 1 y 2 en mm. de H, en el punto de ebullición azeotrópico de la mezcla a la presión de l'atm.

 $\mathbf T$ Temperatura en grados E

Fracción mol del componente 1 y 2 en la solución  $x_1, x_2$ a la temperatura de ebullición de la mezcla azeotrópica.

 $\mathbf{x}_1/\mathbf{x}_2$ 

 $\epsilon_1$ ,  $\epsilon_2$ + Coeficiente de actividad de los componentes en la salución.

 $\mathbf{r} = \mathbf{x}^{\dagger}$   $\mathbf{y}/\mathbf{x}$ ¥×

# **OBSE RVACIONES**

Las nonsegramas i y 2 pueden ser usados para resolver la ecua ción de Van Laar, en la estimación de los datos de equilibrio vapor Hquido, a partir de los latos azentrópicos, los cuales -han sido colectados extensivamente por Horsley, L.H. - Analytical Chemistry, 19, 508, (1947).

## **MODO DE USARSE-**

- En el nomograma I, alineada  $x'_1$  sobre la escala  $x'$  con  $1.4$ el punto  $P'_\pm$  de la escala  $P'$ , para intersectar un punto -achre R<sub>1</sub>, la primera línea de referencia. Alineando es te punto de intersección con  $P_2^I$  sobre la escala  $P^I$  se obtiene el valor de C.
- Alineando C con  $x_1^3$  sobre la escala  $x_1^3$  se lee CX<sup>1</sup> y  $\rightarrow$ er  $2, -$ L/CXL
- En el nomograma 2, alineando ti al punto azectrópico de  $\mathbf{I}$ . ebullición en grados C sobre la escala t con = 81. se -loe de una excala estacionaria de  $\mathcal{B}_1$  del valor de  $\overline{P}_1^t$ , en el nomograma i para intersectar un punto sobre R2.7 Fintonces, alineando este punto con CX se obtiene el vas-

lot de la constante A. Alineando t' sobre la escala t. son = \*, sobre la escala di para intersectar un punto weers B<sub>2</sub>, entonces se alinea este punto con el valor de -170X' sobre la escala CX' para leer el valor de B en su propes escala.

- $4.5$ . En el nomiegrama l'alinear C con x, sobre la escala x para leer CX y UCX en la primera de sus escalas.
- $\mathbf{A}_{\mathbf{S}^{(1)}}$ En el nomegrama d'alinear CX con la constante A para in tersectar un punto sobre R<sub>2</sub>1 alinear este punto con t en la escala de temperatura para obtener = 0,; alinear -- $1/CX  $\infty$ n B, para intersectar un punto sobre R<sub>2</sub>, alinear$ lo con i para conseguir el valor de = # y al lado de su -cacala.

## EJEMPLO 1:

La composición azeotrópica de la mezcla etanol benceno es --44.8% molar de etanol, con un punto de ebullición de 68.24°C a 760 mm de Hg. A 68.24 C la presión de vapor del benceno puro es de 517 mm Hg y la del etanol es de 506 mm Hg. Evaluar el coeficiente de actividad para una solución conteniendo» 10% molar de etanul.

Evaluación de las etes. A y B.

 $P_1^I = -517$  man Hg

 $P_2^{\prime} \rightarrow 506$  mm  $Mg$ 

En el numerrama 1, conectar el punto 0.552 sobre la escala -- $\mathbb{X}_k^{\prime}$  con 547 en la escala  $p^{\prime}$ , para intersectar la escala R<sub>1</sub>. Consetamine este punto con 506 sobre la escala P' y extendemos la Hinea para cortar la escala C a un valor de 0.66, Unimosel 0.66 de la recala C con 0.552 de la escala x<sub>i</sub> para obtener - $\Phi_i$ # de la escala CX' y 0.182 de I/CX' vobre la escala l/CX. En el nomegrana 2, una 68,24 de la escala t con 1,47 de la es-Kala <sup>19</sup> para obtener un punto de intersección con la excala --By. Conectar este punto, de la sacala R<sub>2</sub> con 0.8 de la escala CX para whicher A + 187 de la escala A o B. Igualmente, -comeste 68.24 de la cecala t con 1,50 de la escala CX para obte ner un panto de intersección en Ry, el cual se une con el valor de 1/CX + 1, 2 en la escala CX para obtener B + 2, 82

Evaluación de n 1 y 3 y

En el nomograma 1, una 0, 66 de la escala C con 0,89 de la es cala x<sub>1</sub> para leer 5, 6 y 6, 182 en la escala CX y 1/CX respecti vamente. En el nomograma 2 conecte 5, 8 de la escala CX -con 187 de la essala A, para intersectar un punto nobre R2. " uniemio este punto con el punto de 72.4 en la escala t. cruzando así la escala es a un punto de 1.027, el cual es el coefi-e ciente de actividad del benceno. Así mismo, en el nomogra-tha 2 conecte 0, 18 de la escala CX don 282 de la escala B, para dar un punto de intersección en la escala R<sub>2</sub>. Unir este -punto con 72, 4 de la escala t, ceuzando la línea de la escala --

# dando como respuesta que la ... # del etanol \* 3,14 EJEMPLO 2:

> Estimar el coeficiente de actividad para una enlución de acetona y cloratormo can una fracción moi de la primera igual a se 79, 6% a una temperatura de 59, 4C.

> La meacla assotrôpica tiene una temperatura de ebullición de -64.5 C a 34.5 % molar de acetona. Los datos de presión de vapor  $\sin^{-1} P_1^* \to 1040$  mm Hg  $P_2^* \to 785$  mm Hg.

> Evaluación de las constantes A y B: En el nomograma 1, unir el punto 0.145 de la escala x, con 1040 de la escala P', para interacciar así la escala R<sub>1</sub>, con este punto y con  $P_2'$  = 785, de la escala Pi los unimos y extendemos la línea hasta cortar la escala C, dándonos un valor de 3,7. Unimos este punto -con 0, 345 de la escala x, para obtener 2 y 0.5 en la escala CX y 1/CX respectivaments.

> En el nomograma 2 conectar 64.5 de la escala t con  $(1/||u_1||)$  $\rightarrow$  1/0.7)1 + 1.368 en la escala  $\pm$  para obtener un punto de -intersección con la escala R<sub>2</sub>. Unir este punto con 2 de la escala C.X para obtener el valor de A, dándonos 410 en la escala A. Así mismo, conectar 64.5 sobre la escala t con 1/ 8<sup>1</sup>2) -- 785/760 - 1.032 en la escala para obtener un punto de interaccetón en la escala R<sub>2</sub>. Unir este punto con 0.5 de la escala CX para obtener el valor de 10.2 para B sobre su misma esca-

 $14.$ 

Evaluación de  $\pm$  ,  $\gamma$   $\pm$  ,

En el noumegramma i unir el punto de 3.7 de la escala C con se-0.785 de la escala al para legritty 0.08 de la escala CX v. --110X respectivations, the el nomograms 2, una el 14 de la escala CX con el punto de la escala A + 410 para obtener un ++ punto en B., Unir este punto con 59.2 de la escala t cruzando la escala <sup>e</sup> so el panto 1.012. El coeficiente de actividad de In acctions on not in tanto 1/1, 012  $\div$  0.986.

De la miema forma que lo anterior obtenemos que el coeficiente de actividad del cloroformo es igual a 1/1.067 = 0.937. NOTA: este segundó ejemplo es el que está graficado en los nos muigramuss.

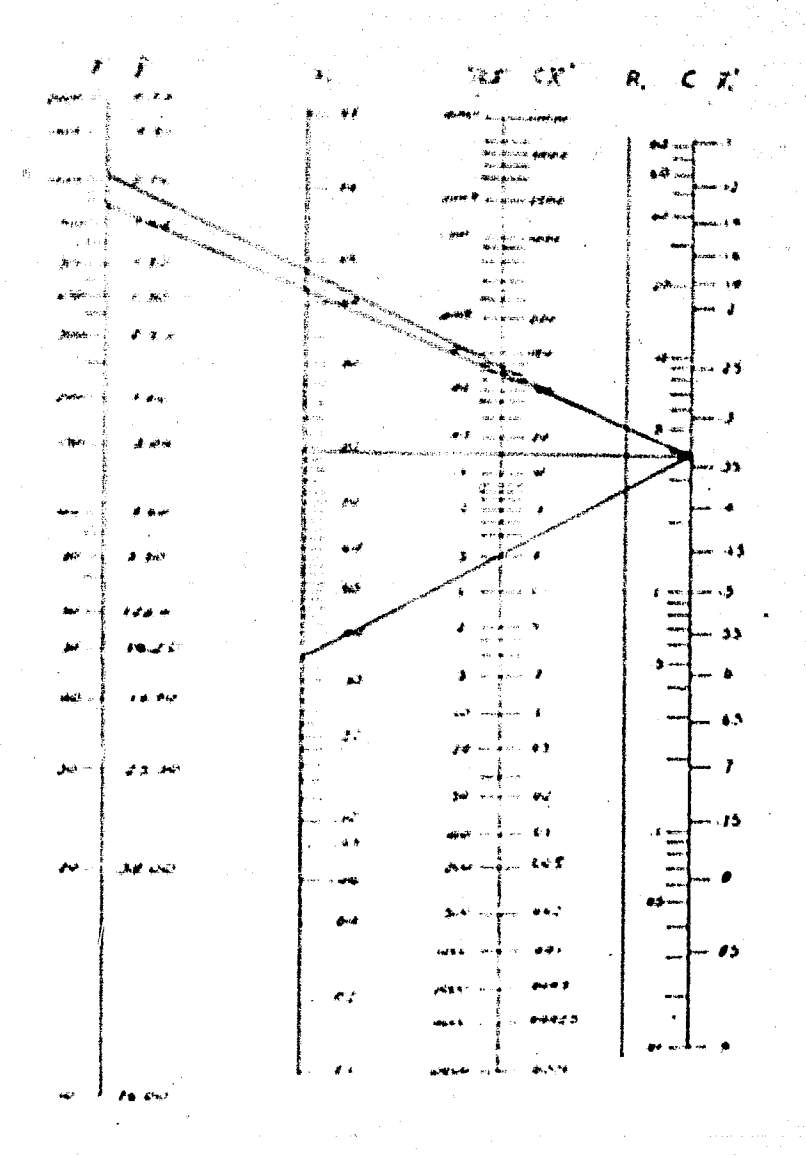

**FIGURA** 19

 $4\%$ 

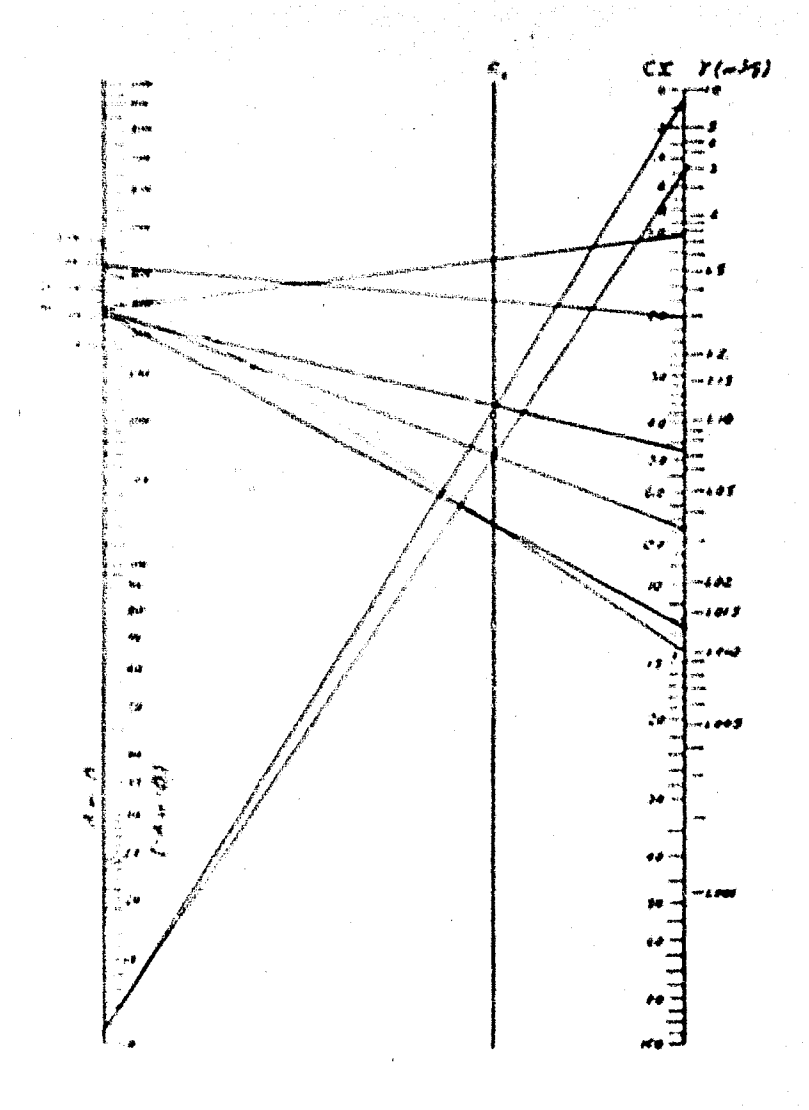

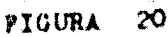

 $2.3.5$ 

ECUILIBRIO VAPOR LIQUIDO EN SISTEMAS TERNARIOS.

**BASE** 

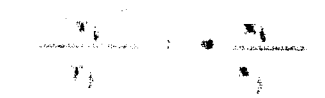

NOMENCLATURA-

 $x_1$  .  $x_2$  . It assign molded components i, j on la fase liquida.  $x_1 + x_2 +$  frackion mal del gomponente i, j en la fase vapor. \* \* valatilidad relativa.

**OBSERVACIONES** 

Se usa para cualquier mezcla o sistema ternario. MODO DE USARSE:

> $\mathbf{L}$ Sitúe el punto L representativo del líquido dado.

 $2.5 -$ Encontrar  $\frac{a}{1+2}$ 

- 1. Ona el vértice 1 con el valor apropiado de  $\alpha$  1.2 obtenténdose la línea r
- Del vértice i proyecte L sobre la linea e, obteniéndose  $4.$ la linea I, la cual es  $\kappa_1/\kappa_2$  \* cte, y también obtenemos el punto M.
- 5. Del punto C (ver nomograma) proyecte M sobre el lado --U. 2 del triángulo dando la línea P y obteniendose el punto M.
- 6. Concete el punto N con el vértice 3 obteniendose la línea V la cual es  $v_1v_{y_2}$  + cte + a  $v_1z$   $x_1^{/x_2}$

传行

- Renita las operaciones de 2, a 6, para el otro par de  $T_{\rm{max}}$ componentes.
- El comto V, cuardo Y intersecta a V, el punto que sejob-青. 4 tiene es el representativo de el vapor en equilibrio con « au Haubis correspondiente.

Cuando V es dado, y L es lo que se quiere encontrar, se si -guen los nuscums pasos pero en forma inversa.

## **EJEMPLO-**

Para una morcia líquida con la siguiente composición, encontrar la composición del vapor en equilibrio:

 $x_1 = 0.27$  $x_2 = 0.58$  $\alpha$  1.2<sup>4</sup> 1.5  $x_1 = 0.15$  $\alpha$  2, 3  $\pm$  0.05  $\alpha_{1,3}$  + 0.5

Haciendo todos los pasos indicados anteriormente encontramos:

 $\frac{1}{2}$ 

 $Y_1 + 0.11$  $Y2 - 0.16$  $Y_1 + 0.73$ 

Por lo tanto está correcta la respuesta.  $1.00$ 

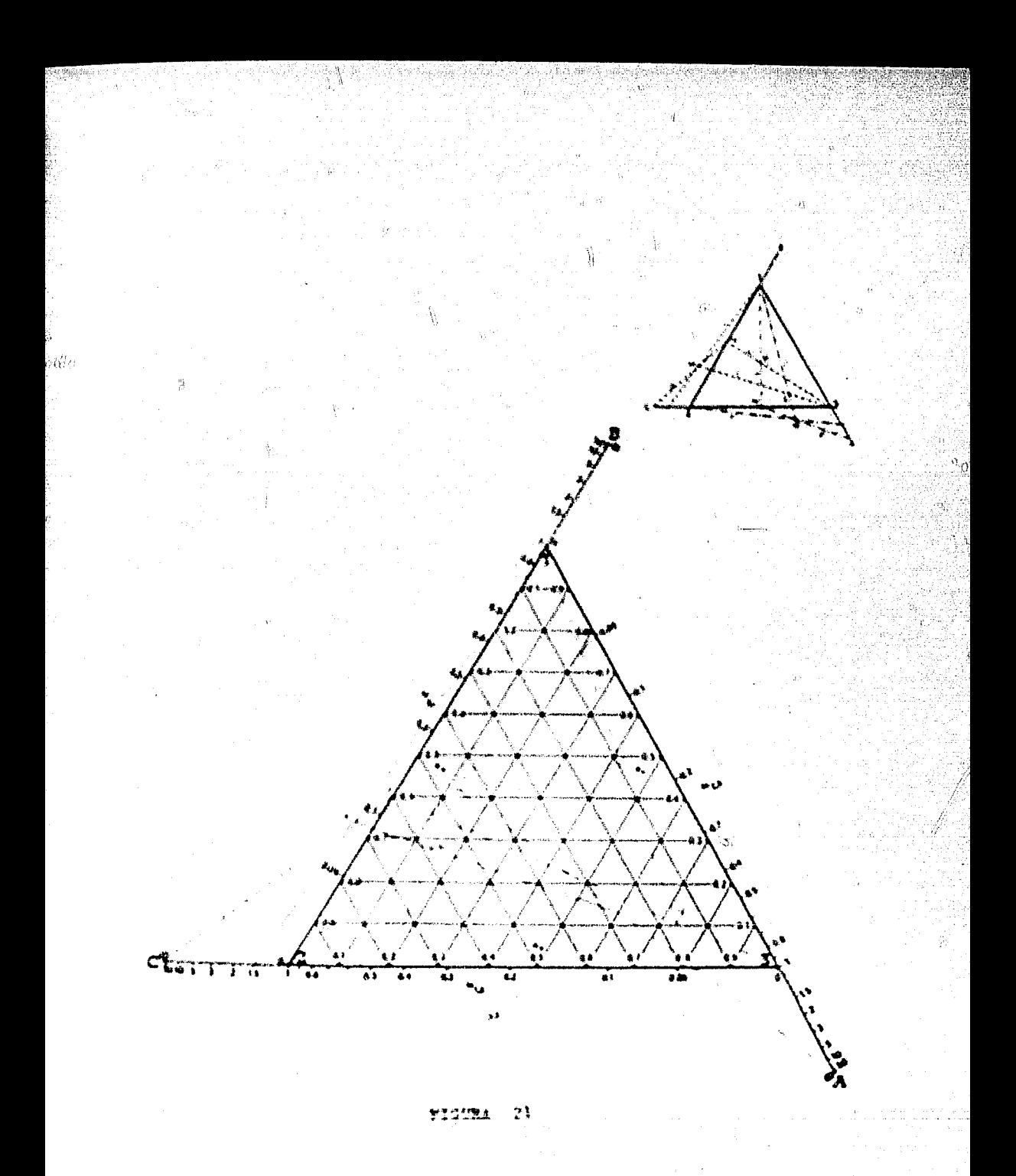

χž

# DESTILACION INSTANTANEA

¢

le p

 $(FLASH)$ 

41

E GUILIBERE INSTANTANEO (FIASS) PARA MULTICOMPO -- $2.2.5...$ **SPATTA** 

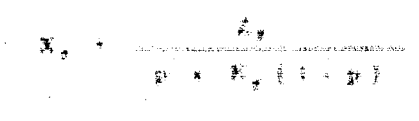

$$
T_x \sim \kappa_x / \kappa_x
$$

### NOMENCLATURA

**BLANK** 

- X, + % med del componente r en la fase liquido en equilibrio. Y, - % mal del componente e en la fave vapor en equilibrio. Z. - % mul del componente r en la mezcla total p + modes totales del líquido por mol total de la mezcla en e coulibrio.
- K, a constante de vaportración en equilibrio, para el compo-Ð nente r.

#### **OBSER VACIONES:**

El valor mínimo de la escala Z es 10, pero si el % del compo-nente de la morcla es menor de 10, habrá que multiplicarlo -por 10.5.100, dividiendo los correspondientes valores de  $V_T / y$ W<sub>r</sub> entre 10 6 100 reapectivaments.

Los valores membres de 0, 1 en la escala V y W ya son quitados de este nomograma, ya que su aproximación no lo permite. Extos nomigramas son para calcular po $X_T$  y  $Y_T$ 

MODO DE USARSE: Se explicará con el ejemplo, ya que se tienen que -

54

hacer varias operaciones con regla de cálculo.

# EJEMPLO:

Calcular  $X \times Y$  para la siguiente mezcla:

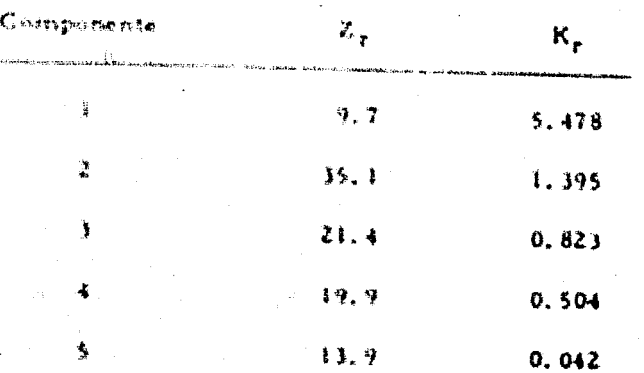

Solución: El primer paso es calcular V y W con el pomograma 1 para cada componente, ó sea la figura 22.

El nomograma l'es usa de la siguiente forma: Se unen por es médio de una línea recta los valores de  $K_{\gamma}$  y  $Z_{\gamma}$ , leyéndose inmediata -mente los valores de V y W correspondientes, esto es para cada uno delos componentes de la mezcla.

Llevando a cabo lo anterior obtenemos los siguientes resultados:

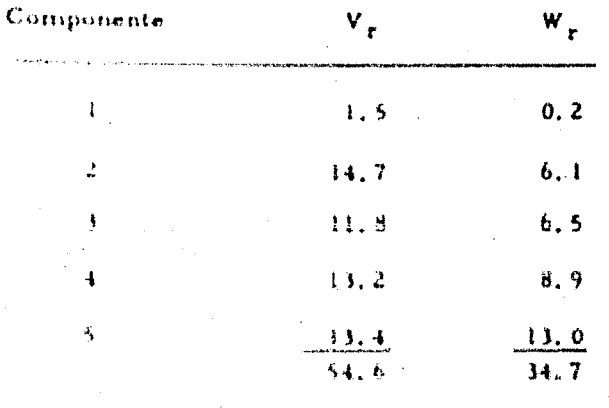

hacer varias operaciones con regla de cálculo. EJEMPLO: Calcular X y Y para la siguiente mezcla:

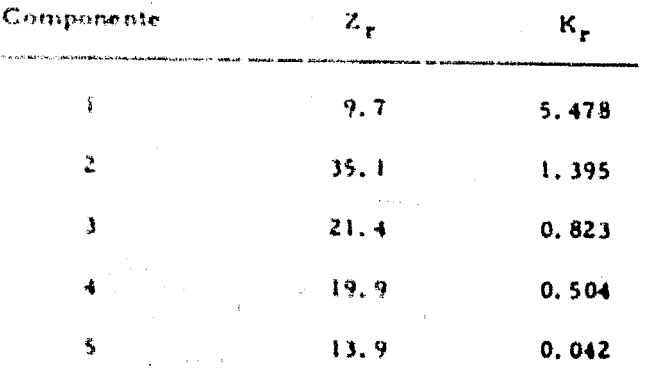

Selución: El primer paso es calcular V y W con el nomogra-ma i para cada componente, ó sea la figura 22.

El nomograma i se usa de la siguiente forma: Se unen por -medio de una línea recta los valores de K<sub>r</sub> y Z<sub>r</sub>, leyéndose inmediata -mente los valores de V y W correspondientes, esto es para cada uno de los componentes de la mezcla.

Llevando a cabo lo anterior obtenemos los siguientes resulta--

 $d$ os:

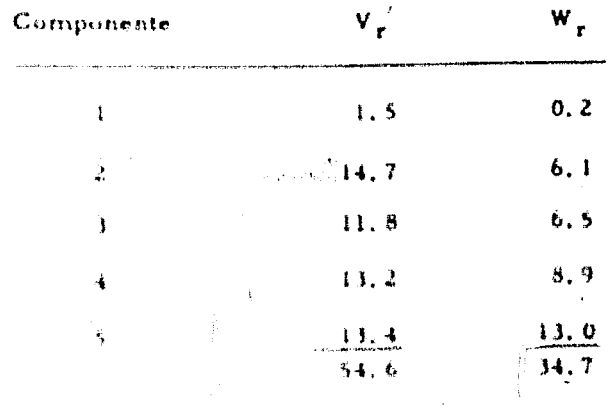

传写

En este punto se usa la figura 22; para obtener p

Este non ograma se usar con la  $\Sigma$  V y  $\Sigma$  W se traza una resta viendo la intersección en el eje p. leyendo la respuesta.

Unimos 54, 6 y 34.7 en sus respectivas escalas y lecmos:  $0, 73$  $\ddot{\Omega}$ 

Posteriormente se resuelvon las siguientes ecuaciones:

$$
X_{\tau} = \frac{Z_{\tau}}{p + K_{\tau} (1 + p)} \qquad \gamma = \frac{Y_{\tau} + K_{\tau} X_{\tau}}{y}
$$

Esta aulución se hace a base de la regla de cálculo, efectuando todas las operaciones. Así obtenemos la siguiente tabla:

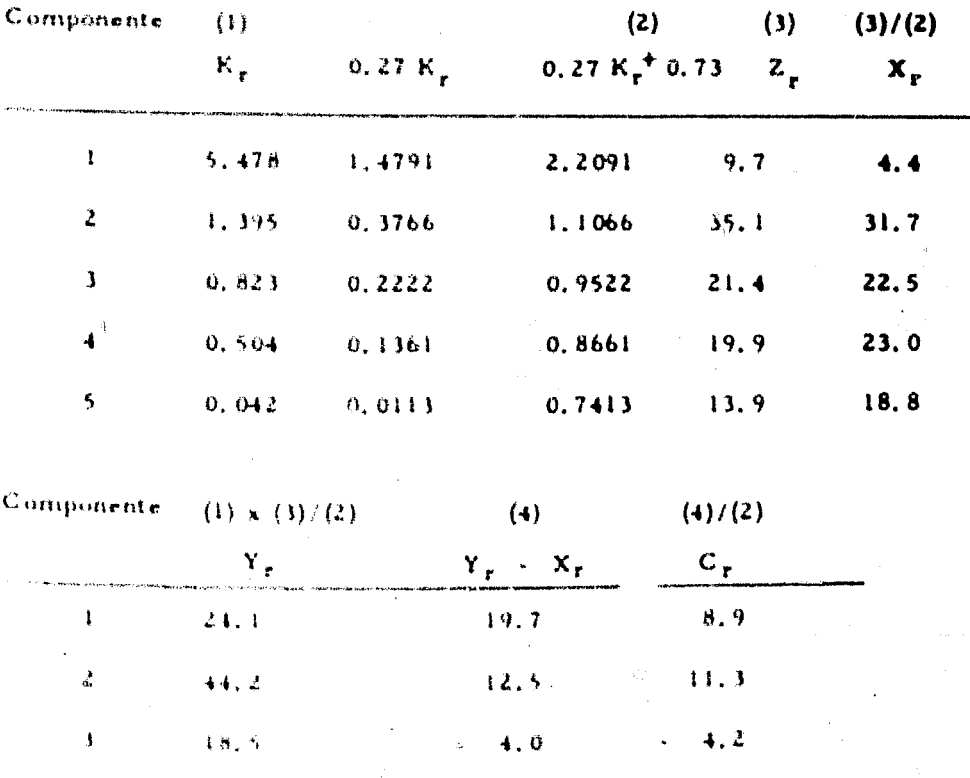

56

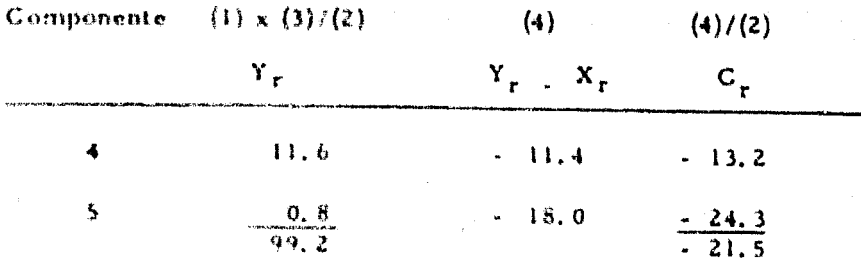

Como  $X_T$  < 100.4  $Y_T$  + 99.2 hay un error y hay que corregir --"p" con la siguiente ecuación:

$$
p = \frac{100 - \sum X_r}{C_r}
$$
  

$$
C_r = \frac{Y_r - X_r}{p + K_r (1-p)} = \frac{X_r (K_r - 1)}{p + K_r (1-p)}
$$

Hacierdo la corrección por  $\Delta$  p; encontramos que  $\Delta$  $0.02$  $p \rightarrow 0, 73 + 0, 02 + 0, 75$ 

Con esta nueva p, volvemos a calcular las ecuaciones y encontramos:

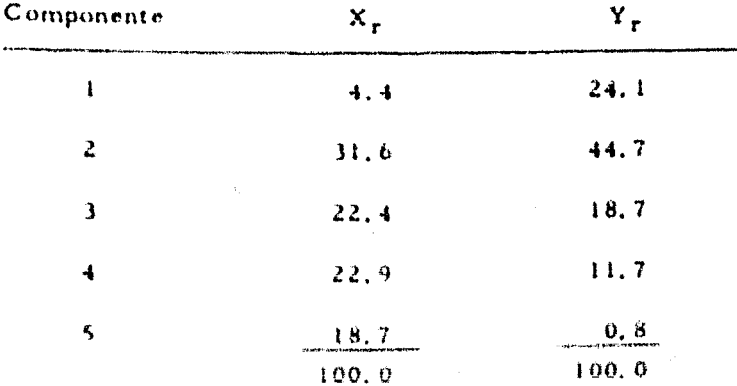

Por lo tanto ya son las respuestas correctas.

 $\sim$   $2$
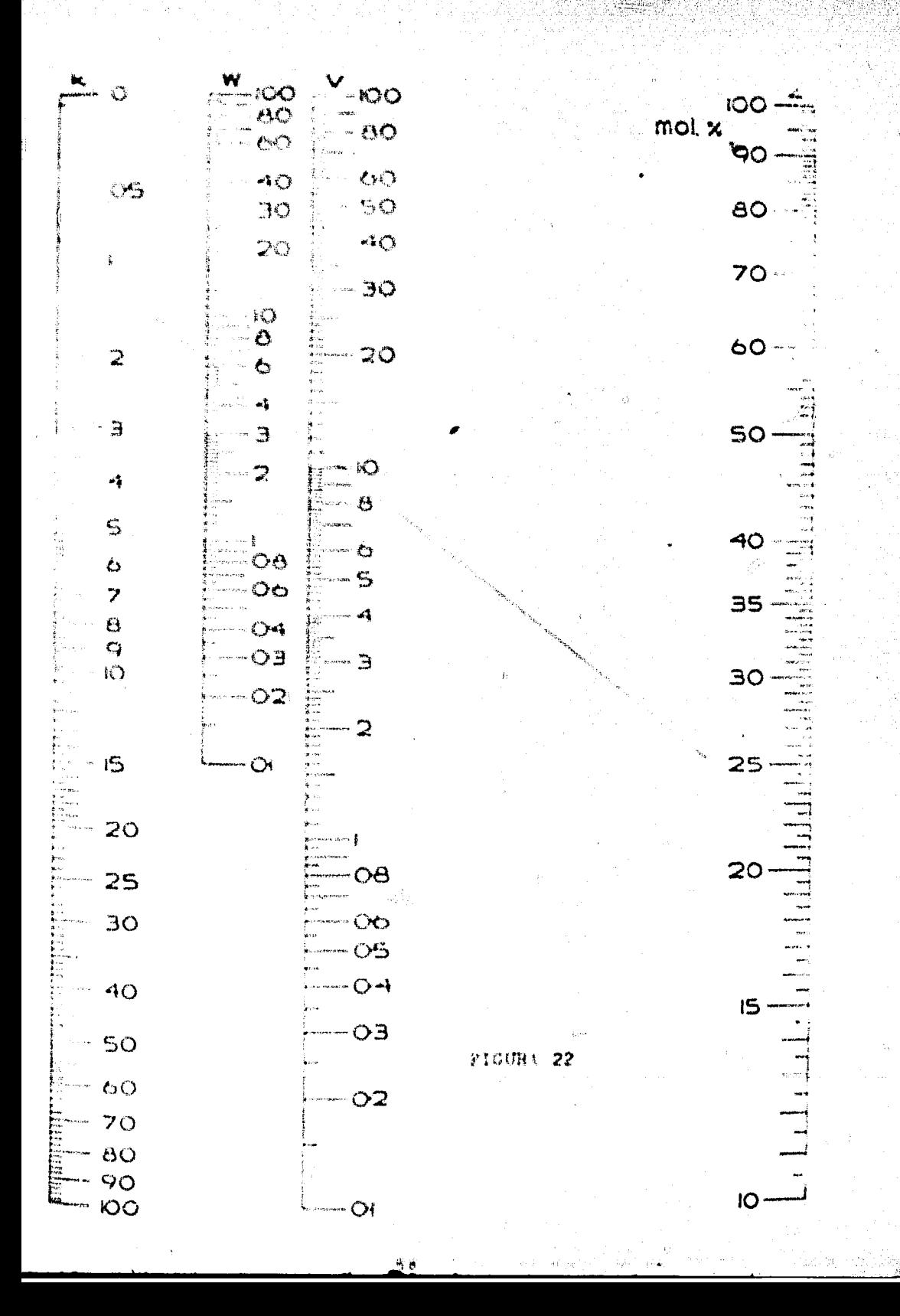

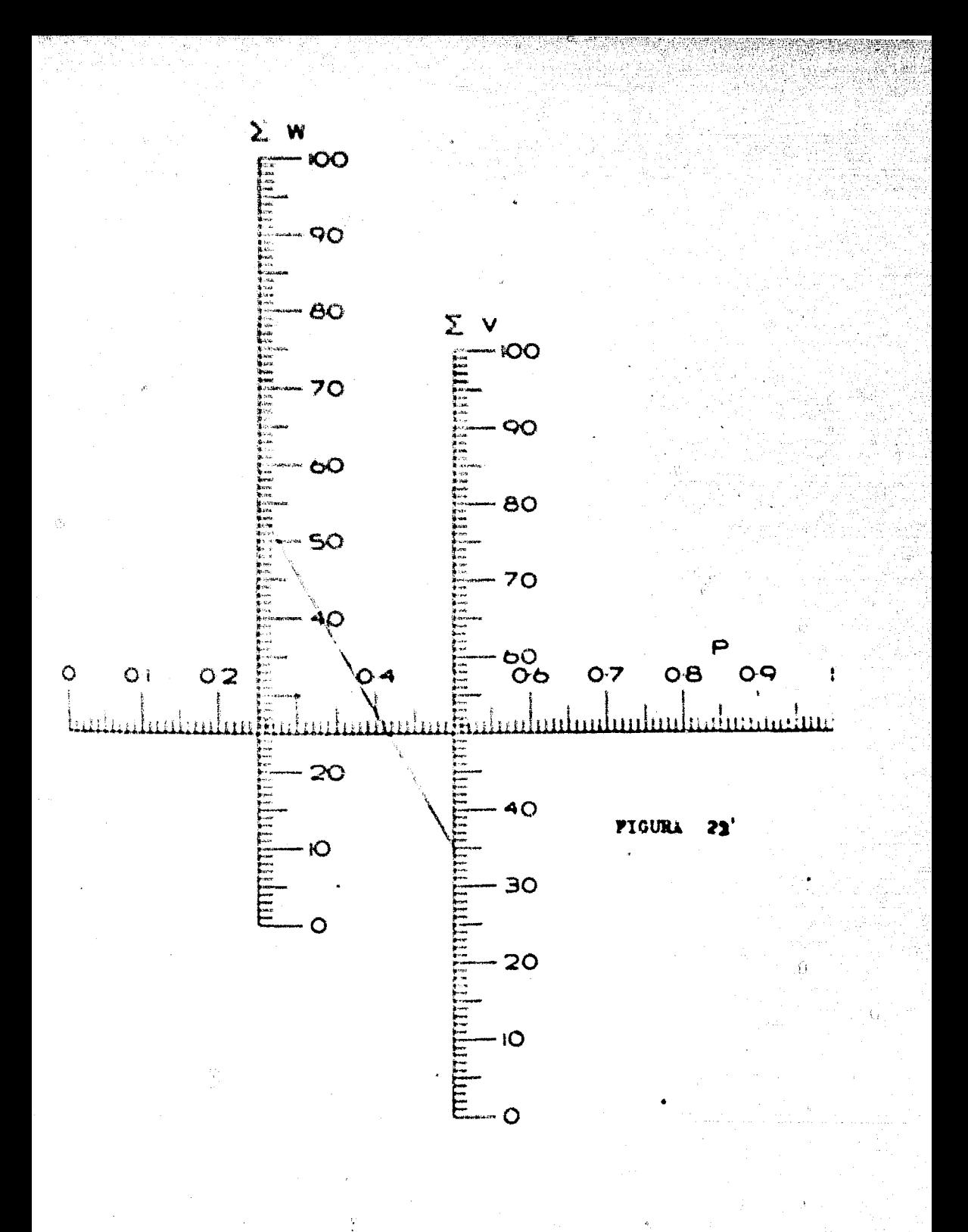

٤ū

#### DESTILACION INSTANTANEA (FLASH) PARA MULTICOMPO- $2.2.b...$ NENTES.

**BASE:** ecuación de Dodge:

$$
x_1 \leftarrow \frac{x_{f_1}}{r + (1 - r)/K_1}
$$

# NOMENCLATURA:

- fracción mol del componente i en el vapor. Y¥
- $\mathbf{x}_1$ fracción mol del componente i en el residuo.
- fracción mol del componente i en la alimentación,  $\bullet$  $x_{i}$
- Κ. \* cle, de equilibrio del componente i
- $\mathbf{F}$ número de moles en la alimentación.
- V número de moles en el destilado.
- L número de moles en el residuo.
- fracción destilada. ŕ

# **OBSERVACIONES**

Este nomograma da un error relativo del 2%; si se deses ma-yor exactitud, se puede obtener nomográficamente la primera aproximación y continuar analíticamente.

La exactitud también depende de los valores de K. Para casos prácticos el uso del nomograma es justificado y bastante ade-cuado.

Este método es iterativo, pero con el nomograma se hace infinitamente más rápido.

El valor de R ó r está dado por la relación V/F

# MODO DE USARSE-

- 1. Suponer de la fracción destilada r, y encontrar la curva correspondiente a ese valor.
- 2. Para el valor apropiado de K de cada componente, trazar una línea vertical hasta cruzar la curva de r.
- 3. Llevar este punto horizontalmente hasta la línea pivote.
- 4. Este punto se une con el valor de la concentración en laalimentación, x<sub>r.</sub> y prolongar la línea hasta cortar con la escala de la composición en el vapor y así obtenemos los valores de vi.
- 5. Después de obtener los valores de Y; se suman y deben de checar con el valor de uno, habiendo checado este valor -se calculan los valores de x por la ecuación x<sub>i</sub> = y<sub>i</sub>/K<sub>i</sub> y posteriormente se suman, teniendo que dar también el valor de 1.

#### EJEMPLO.

Se tiene una mezcla de hidrocarburos, conteniendo: 12.5% de metano, 15% de etano, 20% de propano, 10% de isobutano, 15% de n - butano. 10% de isopentano. 10% de n-pentano, y 7.5% de hexano. Suponga que la mezcla es flasheada à 50 atm. y a --200°F. En la tabla siguiente se verán los cálculos para cada valor de "r" supuesta y también se dan ahí los valores de las-K correspondientes.

春土

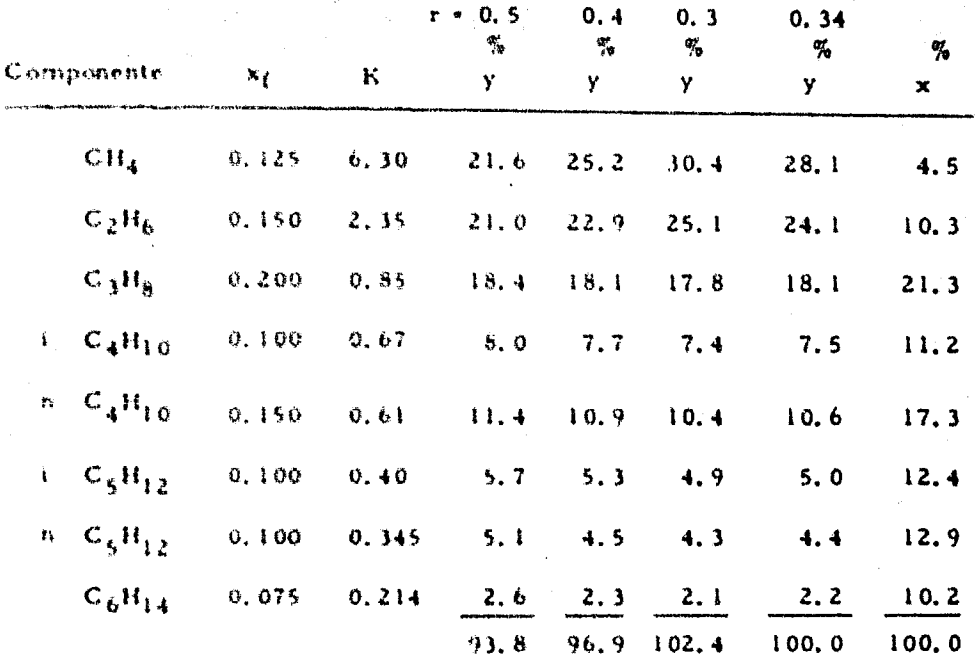

El nomograma trae el siguiente ejemplo: encontrar el valor de: y para cuando K + 0.051, r + 0.89 y x<sub>f</sub> + 0.07 Como resultado dá:  $y = 0.0237$ .

 $\delta \hat{z}$ 

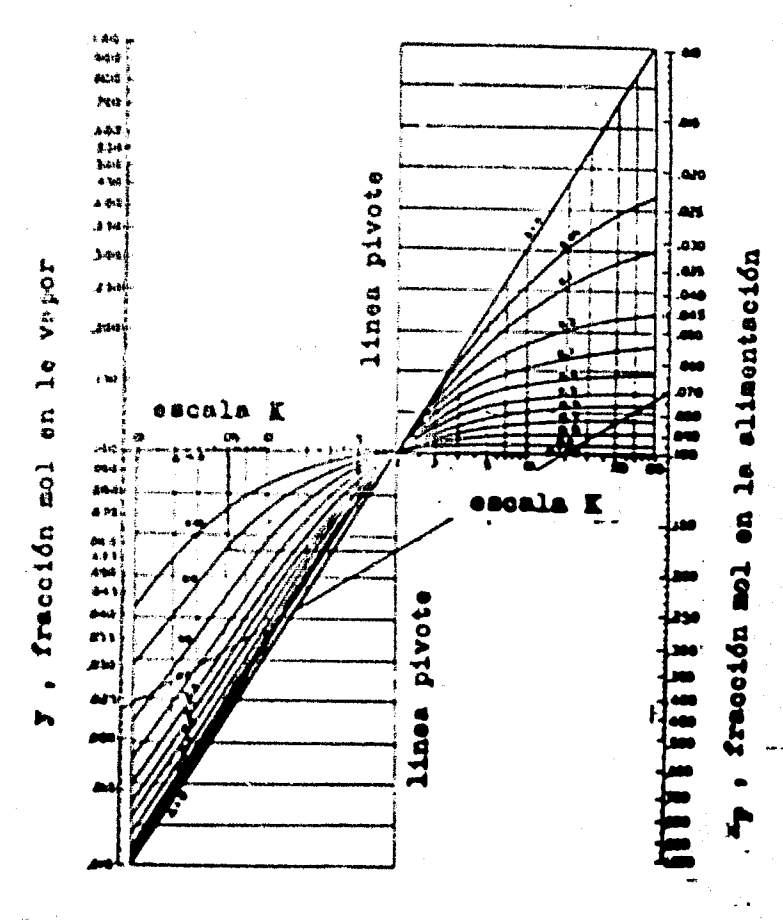

**FIGURA** 

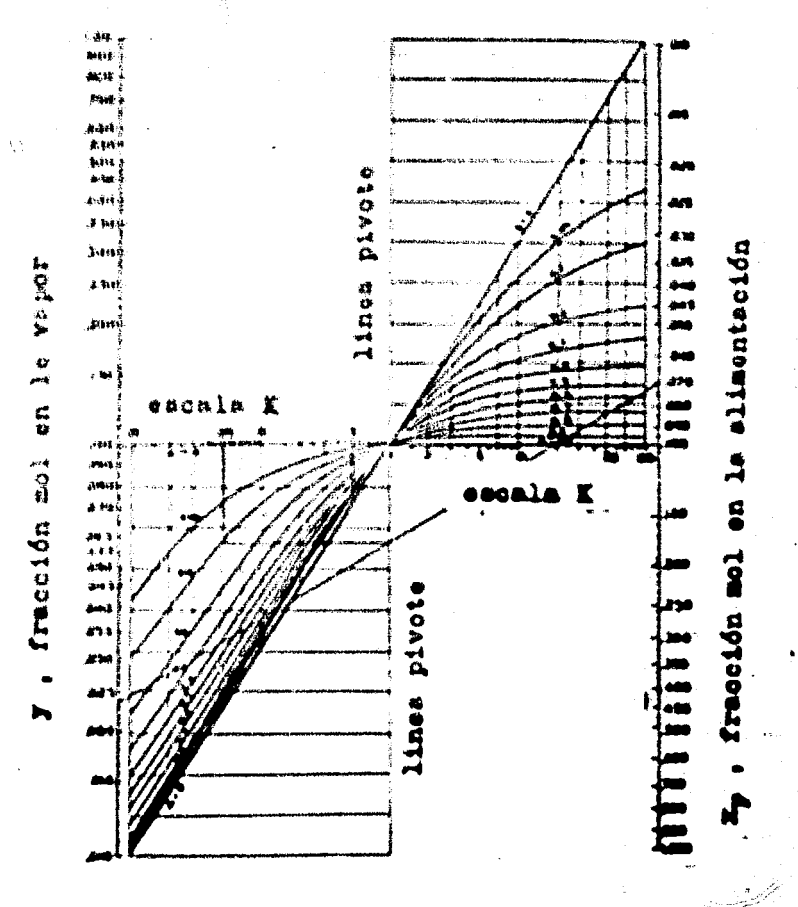

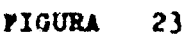

VAPORIZACION INSTANTANEA (FLASH) DE ACEITES  $2, 2, c.$ 

$$
v^{2} = \left\{ v - \frac{e^{(S_{4} - S_{2})} + 100 S_{2} - m + H}{m (S_{2} - S_{4})} \right\} + \frac{(100 - V_{1})S_{1}T_{1} - 100S_{2}c + V_{1}S_{3}T_{1}}{m (S_{2} - S_{4})} = 0
$$

### NOMENCLATURA:

- ે કા \* Calor latents del aceite vaporizado, en BTU/gal.
	- $\mathbf{M}^{\star}$ + Volumen total de aceite vaporizado por 100 galones de carga como galones de carga vaporizados.
- \* Volumen de vapor en la carga por 100 galones de carga,  $V_{\rm T}$ como galones de carga vaporizado.
- \* Temperatura de carga, en F  $T_{1}$
- Temperatura después de la vaporización instantánea -- $T_{2}$  $($ lashing),  $F$ .

+ C<sub>o</sub> del aceite antes de la vaporización, en BTU/galón.  $\mathbf{S}_1$ <sup>2</sup> C<sub>o</sub> del aceste después de la vaporización, en BTU/galón  $S_{\lambda}$ <sup>2</sup> C<sub>p</sub> del vapor antes de la vaporización, en BTU/galón.  $S_{\mathcal{X}}$ <sup>2</sup> C<sub>p</sub> del vapor después de la vaporización, en BTU/ga-- $S_{\perp}$  $1.5<sub>n</sub>$ .

 $\mathbf{u}$ cte.

cte. ŧ.

función definida por la ecc. (1) Λ

función definida por la ecc. (2) 6 (3)  $\mathbf{B}$ 

OBSERVACIONES:

$$
\text{etc.} \quad (3) \quad \mathbf{B} \quad \frac{100}{\mathbf{m}} \frac{(S_1 T_1 + S_2 \mathbf{c})}{(S_2 + S_4)} \quad \frac{100}{\mathbf{m}} \quad (S_3 + S_4)
$$

Este nomuerama es para encontrar V, resolviendo la equación cuadrática  $V^2$   $\rightarrow$  AV  $+$  B  $+$  0.

St la altmentación es completamente líquida  $V_1 = 0$  y nos que da la ecuación 3.

La ecuación derivada aquí, permite un cálculo simple y directo del vapor producido en el flasheo de un acelte. La relación usada -cuando que remos calcular el efecto de la reducción de presión en un acel te ó en la mezcla de un aceste y vapor, pero esto restringe a aquellos --acéites cuya curva de esaporación flash es una recta sobre el rango de -las condiciones involucradas.

MODO DE USARSE:

1. Se calculan los valores de A y de B.

2. Se unen estos dos valores, por medio de una línea recta, -

cruzando así el valor de V.

EJEMPLO

Un acette crudo de Sp. Gr. - 0, 865 a 60 grados F) está a una --

presión suficientemente alta que lo mantiene líquido a una temperatura de 600 grados 3°. Pete crudo es vaporizado instantáneamente dentro de un recipiente cuya pressim es mantenida a 65 lb/in<sup>2</sup> absolutas. Del 10 al 70 % de la porción de la curva de risportanción instantánea del aceite,a la presión anterior na una línea recta, la cual puede representarse co-male  $T_Z \leftarrow 0, 4, 5$ . Fig. , Encontrar sual es el porcentaje de vaporiza cián.

54 aeuculmos que 49% fué vaportrado, el Sp. Gr. del acelle va-portando es 0.75 y el del residuo es 0.94. Los calores específicos a --600 grados F serán 0.62 y 0.73 respectivamente, y el del acelte crudo -es de 0.78. El calor latente de vaporiración es de 124 BTU/lb:

> Así tenemos H + 895 BTU/ galon

> > $V_{\text{R}}$  4 0  $T + 600T$  $S_1$  \* 5.6 BTU/ galón  $S_2$  = 5.7 BTU/ galón  $S_4 \rightarrow 3.9 B T U / gal$ ón  $c = 291^{\circ}F$  $m + 8,4$

Sustituyendo estos valores en la ecuación base tenemos:

 $V^2 = 411 V + 112200 + 0$ 

Con estos valores de A y de B entramos al nomograma y encontramos que  $\frac{1}{2}$  porcentaje de evaporación es de 30.

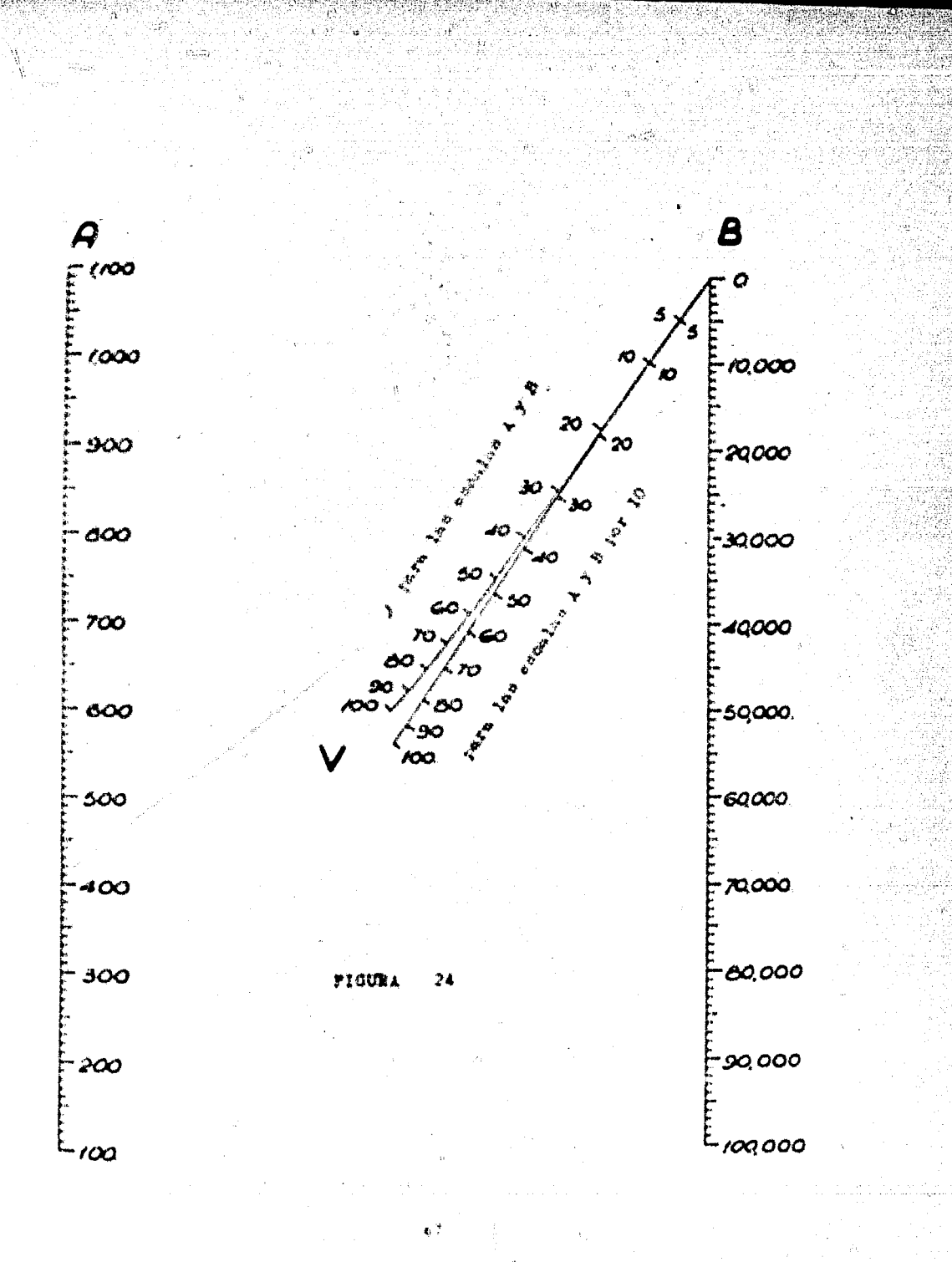

#### DESTILACION INTERMITENTE.  $\mathbf{L}$ . 2.

ÿ

ktrd Dress

 $\frac{1}{41}$ i.

Ò.

簪

∥

 $\hat{\mathcal{U}}_i = \hat{U}^i$ 

Ĥ

DESTILACION SIMPLE INTERMITENTE.  $2.3.4.4$ 

(Cálculo de la fracción moi del componente más ligero en el -residuo).

RASE. Teorics

$$
\ln \frac{L_1}{L_2} = \frac{1}{\alpha + 1} \left( \ln \frac{x_1}{x_2} + \ln \frac{1 - x_2}{1 - x_1} \right)
$$

NOMENCLATURA:

moles de carga original  $L_1$  +

 $L_{\mathcal{F}}$  . moles del residuo.

X<sub>1</sub> : « (racción mol ó fracción peso del componente ligero en la carga original.

fracción mol ó fracción peso del componente ligero -- $X_2$   $\rightarrow$ en el residuo.

volatilidad relativa.

OBSER VACIONES: Este nomograma elimina el error experimental y el

error necesario en la solución de la ecuación.

MODO DE USARSE:

- El punto inicial es en la escala de las X  $\frac{1}{2}$ .
- De este punto se traza una línea vertical hasta cruzar -- $2.7$ con el valor de la « solicitada (parte inferior de la gra fical, y se obtiene un punto.
- De este último punto se traza una línea horizontal hasta - $V_{\rm{max}}$ Hegar a la línea X<sub>1</sub>.

- $\sim$  El punto obsenido en la línea X<sub>1</sub> se une por medio de una  $\blacktriangle$  , which Hass con el valor de la relación L2/L1, prolongándose -In Ifrest hasta cruzar con la vertical X1.
- -S.c. Observido este cruce, se hace pasar la línea por el punto film w REY POINT, hasta Hegar a la Hnea, 1.
- A. Con el punto obtenido al cruzar la línea 1, se traza una harizontal hasta el valor de la requerido, obteniendose una interescrión.

Este punto obtenido por la intersección se baja verticalmente. hasta el sie de las X. obteniéndose así la respuesta.

Todo esto se hace para encontrar el valor de X2, pero también se puede obtener el valor de X<sub>1</sub>, siguiendo el sentido inverso de las indicaciones anteriores.

#### EJEMPLO:

Estimar el valor de X<sub>2</sub> para el siguiente caso:

 $X_1 + 0.8$ 

 $\bullet \bullet 2$ 

 $L_{2/L_1}$  + 0.044

Siguiendo las indicaciones anteriores tenemos:

De 0, 80 sobre la escala X, vaya verticalmente a  $\alpha = 2$  y horizontalmente a  $X_{\frac{1}{2}}$ . Una este punte con 0.044 sobre la escala  $L_2/L_1$ , y continúe a la escala  $X_2$ ; pase por el punto fijo y -continúe a la escala 11 proceda horizontalmente a a + 2 y ver ticalmente acia abajo a la escala X, y se lee 0.36.

Ĥ

Por lo tanto, la fracción mol del componente ligero en el residuo es de 0, 16.

رچ

lh

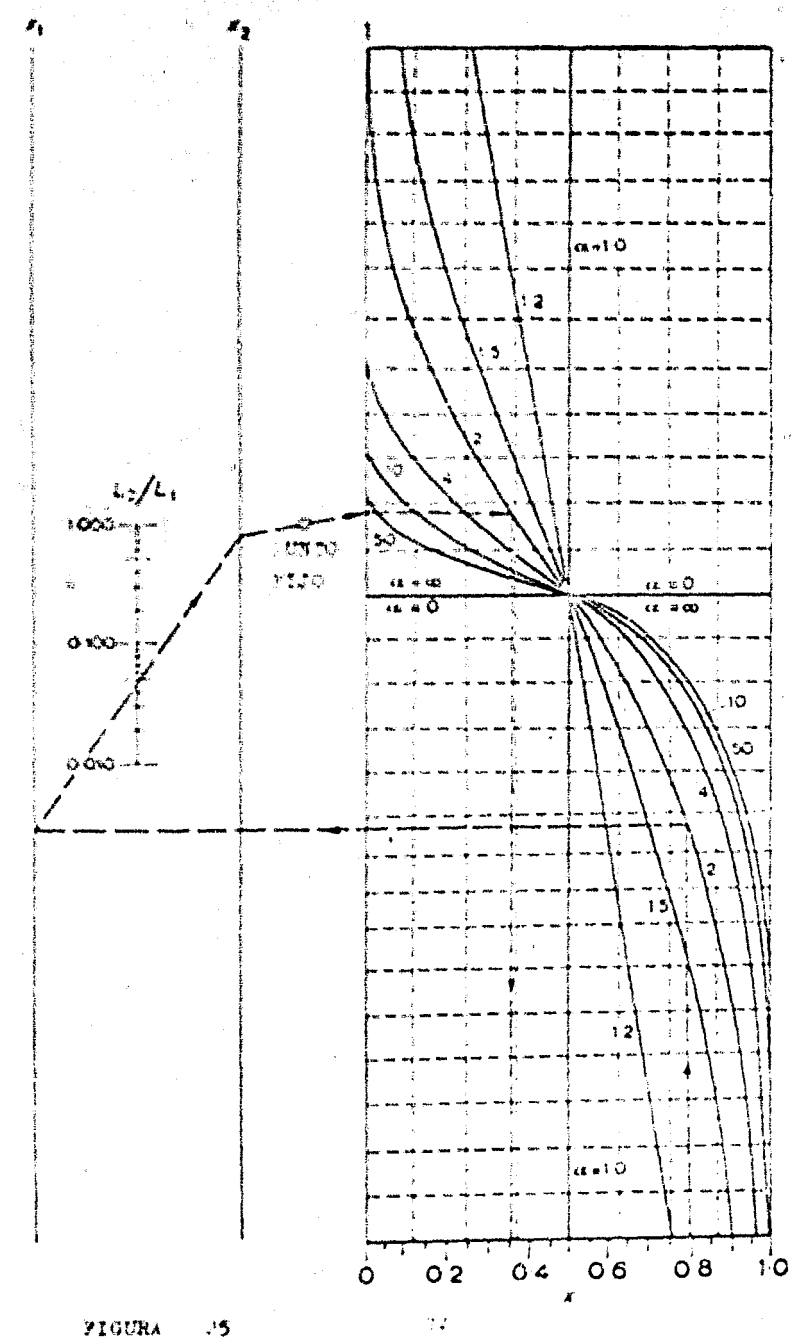

FIGURA

2. 3. b. - DESTILACION POR ARRASTRE DE VAPOR EN UN PROCESO INTERMITENTE.

BASE:

$$
S \leftarrow \left(\frac{P}{E P_{b}} - 1\right) \left(B_1 - B_2\right) + \frac{P0}{E P_{b}} \quad \text{in} \quad \frac{B_1}{B_2}
$$

NOMENCLATURA-

- S \* moles totales de vapor usado,
- .B + moles totales del componente volatil presente en el destilado en un tiempo dado.

0 + moles totales del componente no volátil en el destilado.

 $P_{\rm b}$  + presión de vapor del componente volátil puro.

- $P =$  presión total
- actual  $P<sub>b</sub>$ E \* eficiencia de vaporización = equilibrio **Ph**

Ps. \* presión parcial del componente volátil.

#### **OBSERVACIONES**

Se usa para la destilación por arrastre de vapor de un compo-nente volátil de una solución, en un líquido no volátil.

La derivación de la ecuación anterior asume que: el componen te no volátil, presente en gran cantidad y que el componente vo látil siga la lev de Raoult.

El nomograma es particularmente usado cuando B<sub>2</sub> es desconocida, para este caso la solución de la ecuación envuelve error de experimentación.

MODO DE USARSE: 1, - Para calcular el vapor requerido, unir el pun

to sobre la linea de P/EP<sub>b</sub> con los dos puntos conocidos sobre el cie B/0, y leer el valor correspondiente a S/0; fa diferèncla cotre estos valores multiplicados por 0'nos da el vapor reguerrido.

2. Para galeular H<sub>2</sub>/0 trazar una linea uniendo: los valores de P/FP<sub>L</sub> y B<sub>1</sub>/0 y leer S<sub>1</sub>/0. Restar S/0 (relación de moles de vapor usados, a el número de moles del componente no vo-latil) de  $S_1/0$  y obtenemos  $S_2/0$ , y uniendo este valor con el valor de P/EP<sub>b</sub> obtenemos el valor de B2/0.

#### EJEMPLO:

芥

Estimar el valor de B<sub>2</sub>/0 para el siguiente caso:

 $P/EP_b$  + 5,  $B_1/0$  + 2,  $S/0$  = 2.05

Uniendo el valor de 5 con el valor de 2 obtenemos que S1/0 es igual a 11.4

Ani:  $S_2/0 + 11.4 - 2.05 + 9.35$ 

Uniendo los valores de 9.35 con el de 5 obtenemos por medio del nomograma que:

 $B_{2/0}$  . 1.7

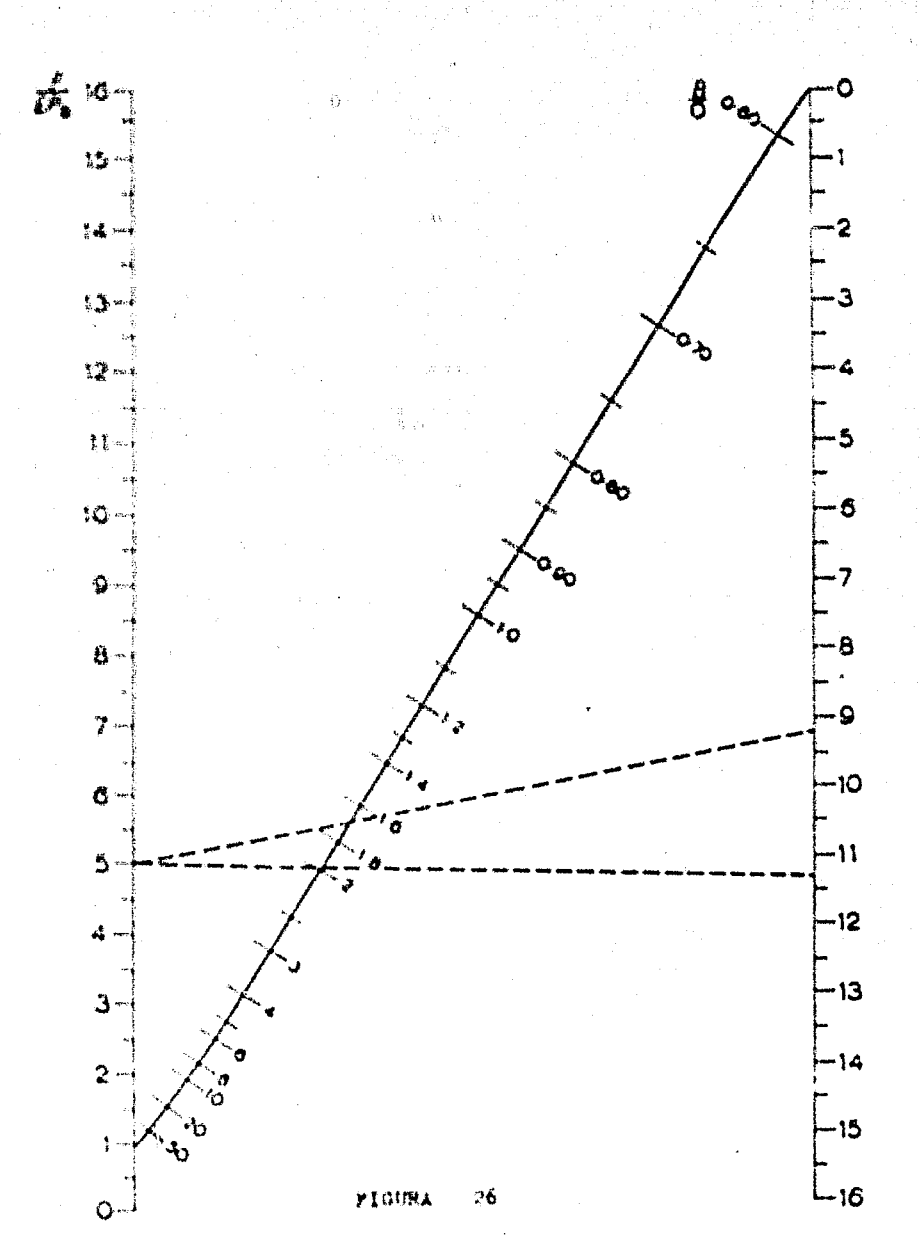

 $\frac{1}{2}$ 

Ý,

# 2. J. C. – DESTILACION INTERMITENTE PARA MEZCLAS BINARIAS

# O DE MULTICOMPONENTES.

BASE: Ecuación de Rayleigh

 $\frac{\lambda_1}{\lambda_2}$  a ln  $\frac{B_1}{B_2}$ 

# NOMENCLATURA:

A<sub>l</sub> . moles del componente A en la alimentación.

Az - moles del componente A en el residuo.

 $B_1$  + moles del componente B en la alimentación.

Bz \* moles del componente B en el residuo.

· volatilidad relativa.

#### OBSERVACIONES:

Alfa, se considera constante dentro del rango de variación de las temperaturas. Su limitación es debido al rango de valores dados para la volatilidad relativa.

### MODO DE USARSE:

1.- Una el valor dado de A<sub>1</sub> con el valor dado de A<sub>2</sub>, continuan do la línea hasta llegar al eje C.

2. Onir el punto C, con cada uno de los valores dados de lasvolatilidades relativas, hasta llegar à la escala D.

3, - Cada uno de les puntos de la escala D, habrá que unirlos a los valeres correspondientes de B<sub>1</sub>, cruzando así la escala B<sub>2</sub>, en donde ar leen las respuestas.

## EJEMPLO:

Asumir una mezcla de propano, butano y pentano con las si --蓝铜铜铁锡中央 电双打线测速器电气设备电压力

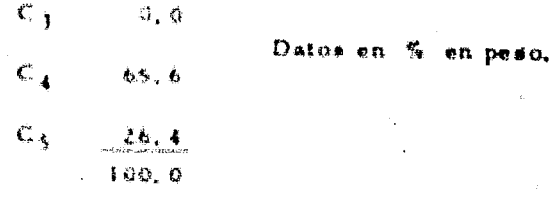

Subre la base du 100 lb de mezcla original, consideremos que 12.2 lb de butano se han quedado en el líquido residual, des-puée de una destilación intermitente. Calcular la cantidad de propano y pentano en el líquido residual.

Valores promedio de volatilidades relativas, en el rango de -temperatuas en consideración son de  $C_4/C_3$  =  $\alpha = 0.22$ ; para  $C_4/C_5$  =  $a = -4, 3$ 

Una el punto 65, 6 sobre la escala A<sub>1</sub> con 32, 2 sobre la escala A2 y continúe la línea a la escala C. Una el punto de la escala C con los valores de la volatilidad relativa requeridos 4.3 y  $0, 2\dot{2}$  y obtenemos dos puntos en la escala D.

Una cada uno de estos dos puntos con sus valores correspon -dientes sobre la escala B<sub>1</sub>, 8 y 26, 4 y learnos las respuestas en la escala B<sub>21</sub> que en este caso son:

# 22.5 Ib de C.

 $0.34$  ln de $C_4$ 

Enton datos son la cantidad de libras de dichos componentes que han quedado en el residuo.

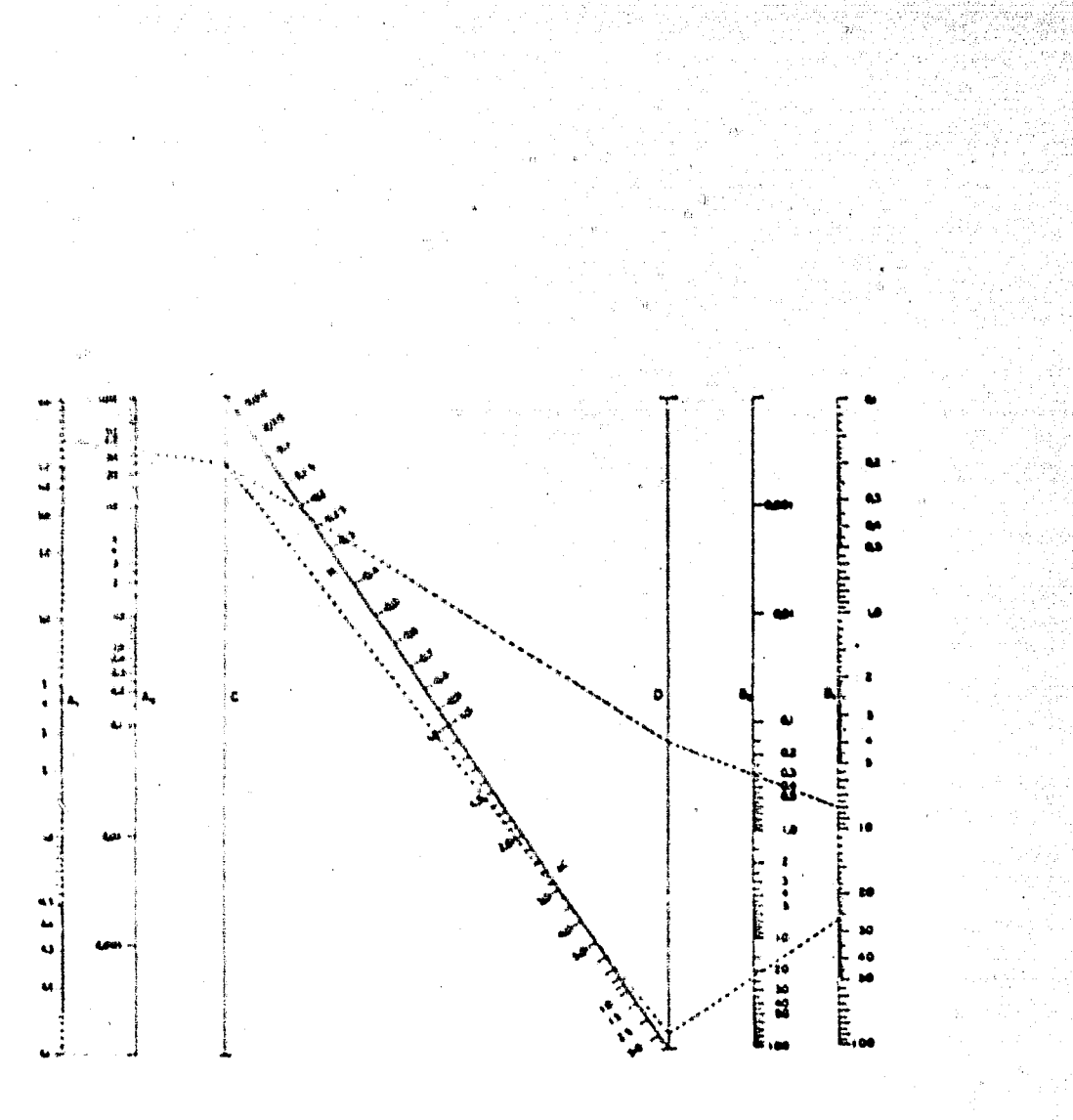

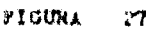

Ì.

# **RECTIFICACION.**

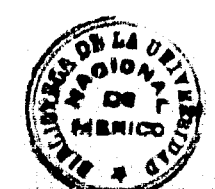

 $\left(\frac{1}{2}\right)$  ,  $\left(\right)$ 

2.4. A. A. . CALCULO DE LA RELACION DE REFLUJO MINIMO.

$$
BASE = Rm + \frac{1}{n} \qquad (n + 1)
$$

Ŋ

#### NOMENCLATURA

Bm + relación de reflugo mínimo externo, para número infinito de platos.

Ni + fracción mol del componente ligero en la alimentación.

\* valatilidad relativa promedio.

# OBSERVACIONES:

1. La alimentación debe estar en su punto de burbuja.

2. La velocidad molal de flujo de vapor y líquido son esencial mente ctes, a lo largo de la columna.

3. - La equación es rigurosamente usada para mezclas binarias

donde los productos y el residuo son esencialmente puros.

#### MODO DE USARSE-

Se unen los valores de  $x_f$  y  $-\alpha$  obteniendose un punto en la línea de Rm.

#### EJEMPLO-

para  $x_1 = 0.44y$   $\alpha = 2.45$  encontrar el valor de Rm. Haciendo el único paso propuesto anteriormente, encontramos  $Rm \neq 1,55$ 

#### REFLUJO MINIMO. 2.

2. 4. A. a. - CALCULO DE LA RELACION DE REFLUJO MINIMO. -

$$
\text{BASE:} \qquad \text{Rm} \rightarrow \frac{1}{\text{arg}(\alpha+1)} \ .
$$

# NOMENCLATURA-

- Rm + relación de reflujo mínimo externo, para número infinito de platos.
- x4 \* fracción mol del componente ligero en la alimentación.
- $\overline{\mathbf{u}}$ \* vulatilidad relativa promedio.

## **OBSERVACIONES-**

- 1. La alimentación debe estar en su punto de burbuja.
- 2. La velocidad molal de flujo de vapor y líquido son esencial mente ctes. a lo largo de la columna.
- 3. La ecuación es rigurosamente usada para mezclas binarias

donde los productos y el residuo son esencialmente puros.

MODO DE USARSE:

Se unen los valores de x<sub>f</sub> y  $\alpha$  obteniéndose un punto en la lfnea de Rm.

#### EJEMPLO-

para  $x_f = 0.44y = \alpha = 2.45$  encontrar el valor de Rm. Haciendo el único paso propuesto anteriormente, encontramos  $Rm = 1.55$ 

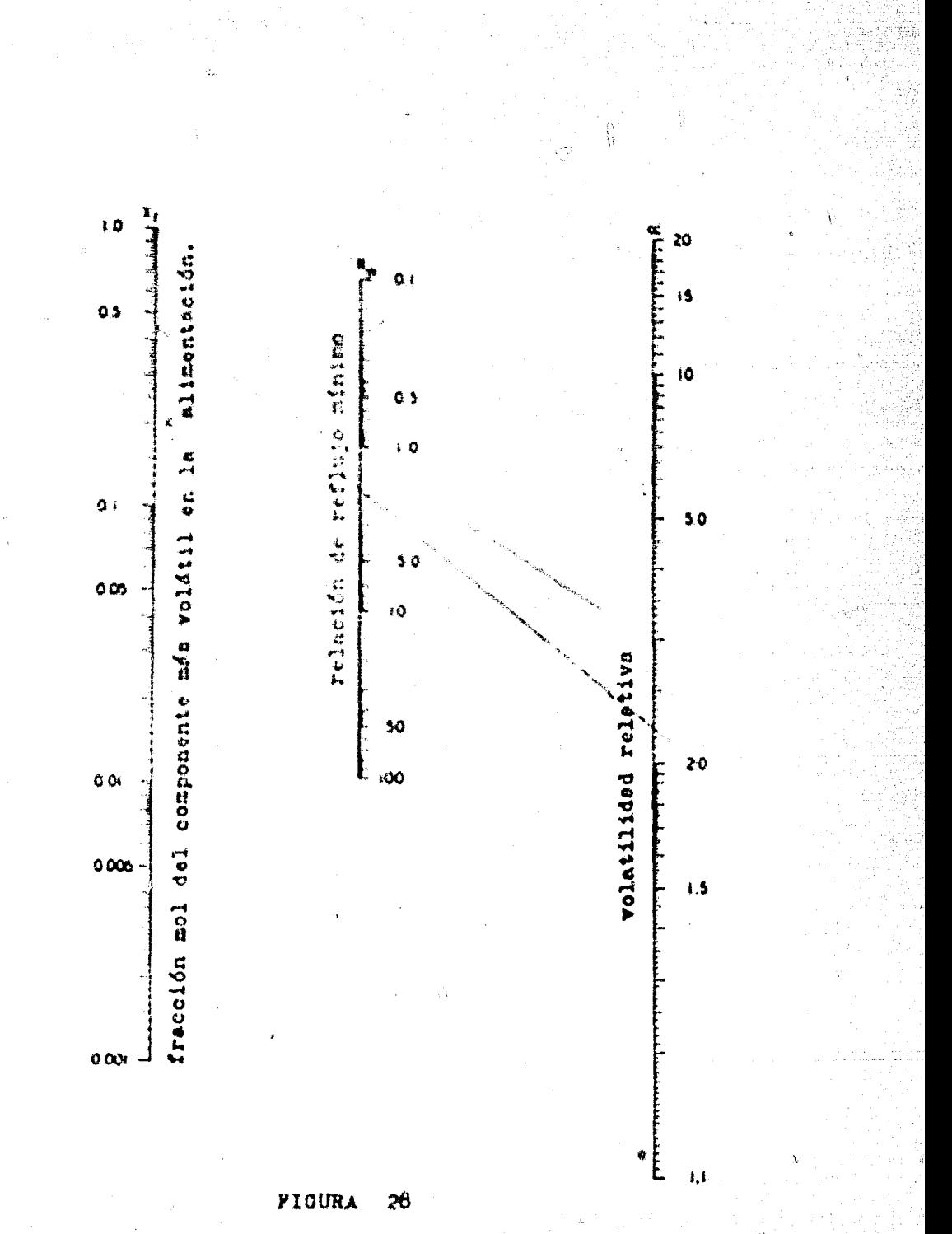

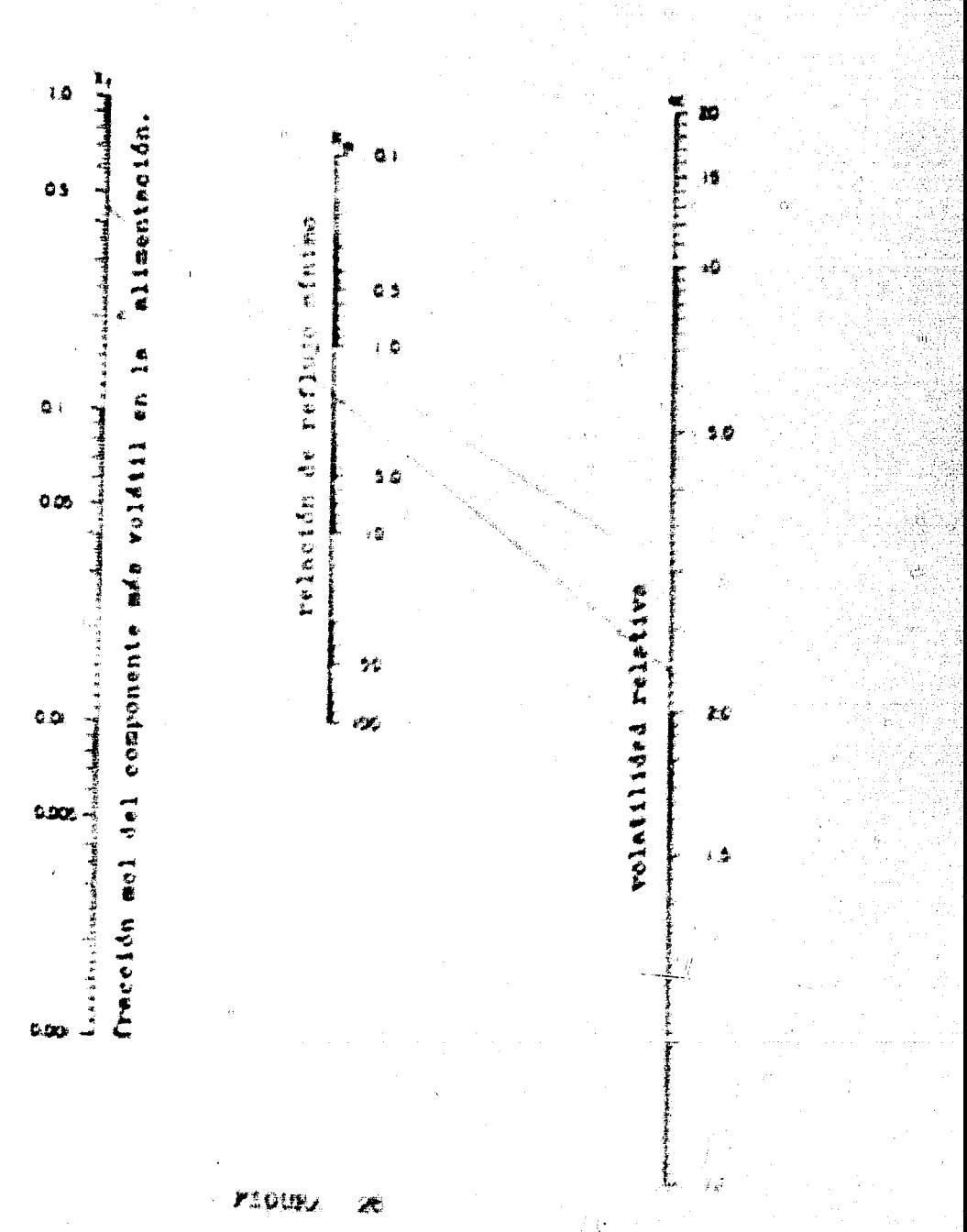

f.

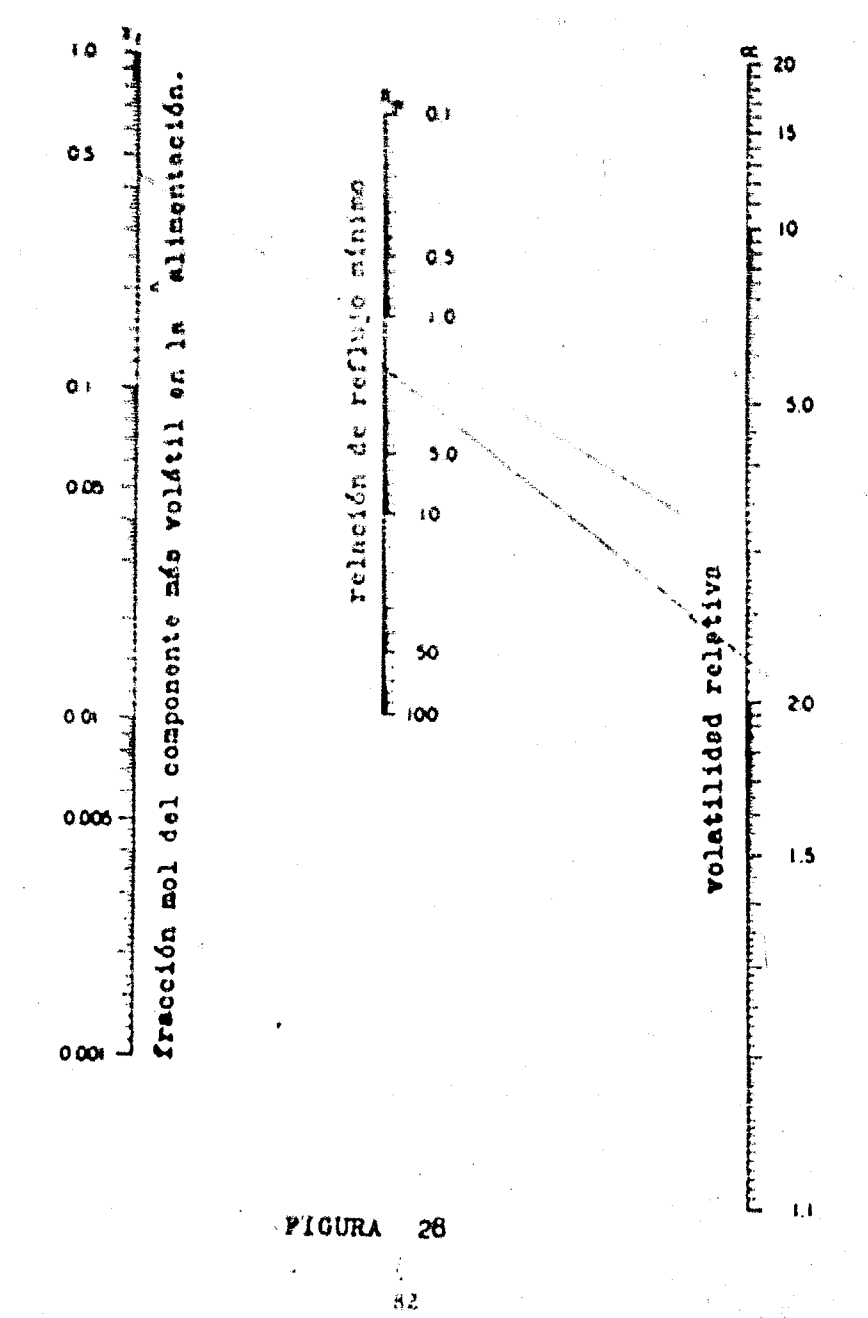

ï

2. 4. A. b. - RELACION DE REFLUJO MINIMO EN LA SEPARACION DE

UNA MEZCLA BINARIA DE GAS IDEAL...

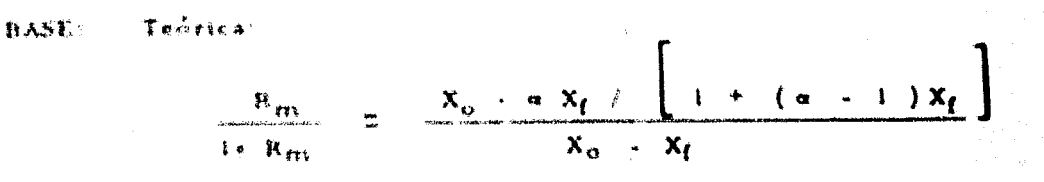

#### **NOMENCLATURA**

- $E_{\text{m}}$  + relación de reflujo mínimo (moles de reflujo / moles de destilado) correspondiente a número infinito de platos teóricos.
- $X_{\alpha}$  + fracción mol del componente más volátil en la parte superior de la torre (destilado).
- X<sub>f</sub> + tracción moi del componente más volátil en la alimenta ción,
	- a = volatilidad relativa.

#### **OBSERVACIONES:**

La alimentación debe ser considerada líquida en su punto nor-

mal de ebullición.

## **MODO DE USARSE:**

- 1. Sobre la malla encontrar el punto alfa, y Xf-
- 2. Unir eate punto con el punto X<sub>or</sub> Hevando la línea hasta --

cruzar con el eje R<sub>mi</sub> y leer la respuesta,

#### EJEMPLO:

Estimar el reflujo mínimo, para el caso de una alimentación -

twe commengs 37% maker del commonente mis willed. cm una -

\* 64 C.T. v gwrtenia tae el destilado rega un 99.25 ma-.<br>Gaz gel componente the make rollers).

Sugario solo la conducacione camerante e encontramos que R., e 1.5. Ex decit necessames 1.5 medes for reflaxe, nor cada and the thest shade was concentrated .

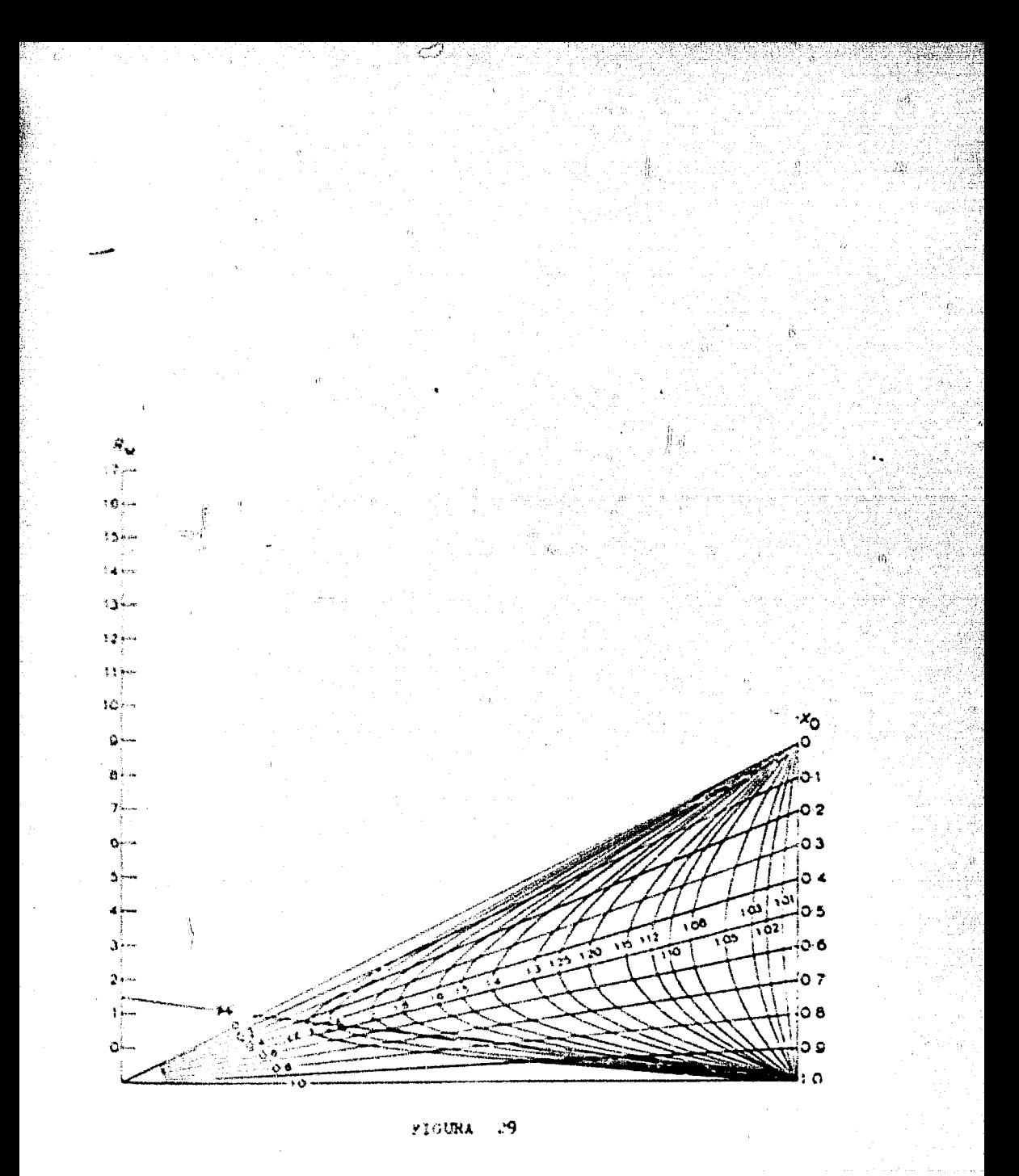

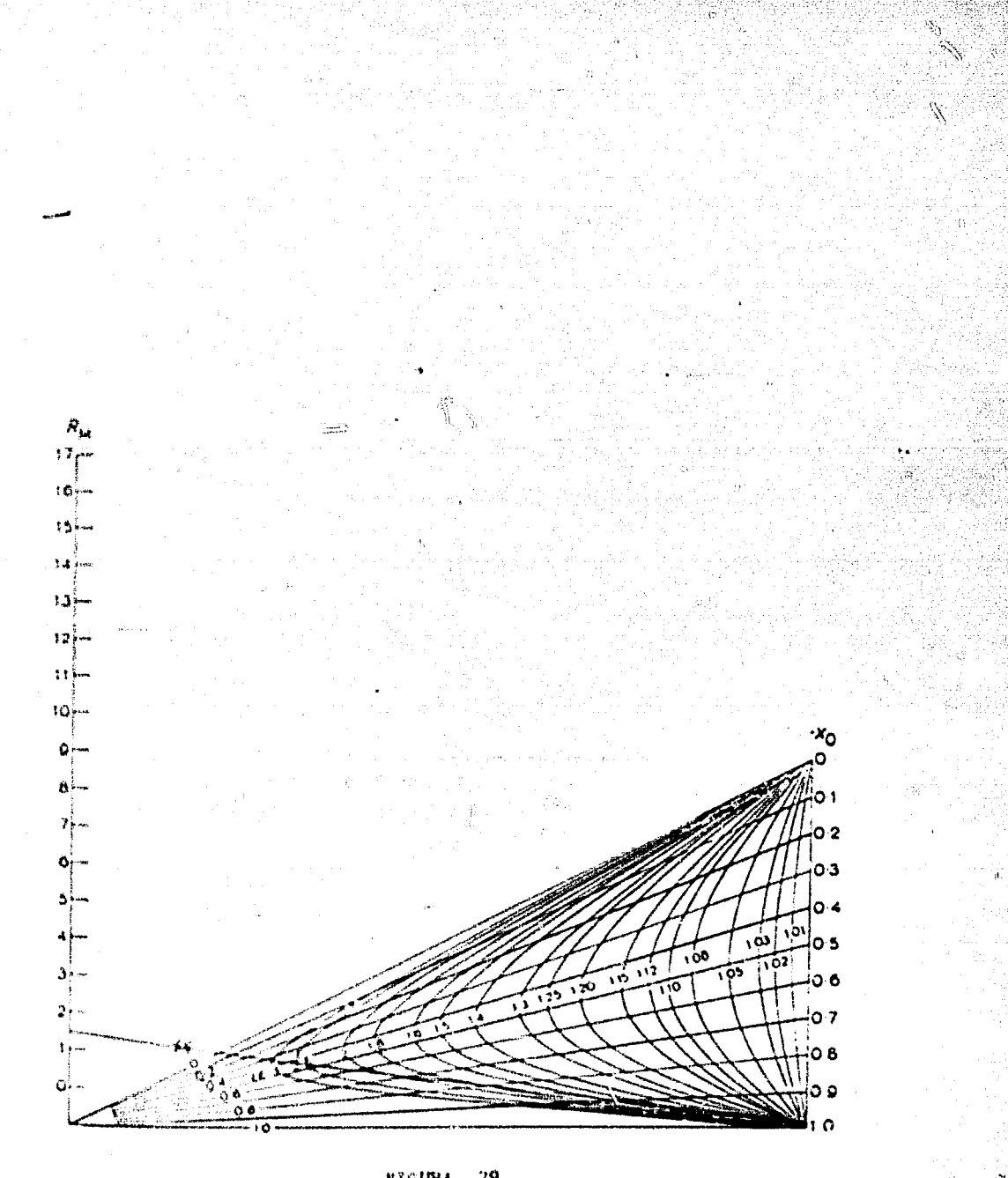

FIGURA  $\overline{29}$ 

# 2.4. A. C. - RELACION DE REFLUJOS...

**BASE:** 

Empírica.

Correlación de Gilliland:

$$
\frac{s - s_{m}}{s + 1} \cdot \quad f\left(\frac{R - R_{m}}{R + 1}\right)
$$

# NOMENCLATURA:

 $\mathcal{F}_\mathbf{a}$ \* Número de platos teóricos.

· Cualquier relación de reflujo. 龍

 $S_{\mu\nu\lambda}$ Número mínimo de platos teóricos.  $\bullet$  .

· Relación mínima de reflujo.  $R_{\tau\tau\tau}$ 

OBSERVACIONES: ninguna.

### EJEMPLO:

Si la relación de reflujo mínimo es de 2.0 y el número mínimo de platos teóricos es de 20; calcular el número de platos teóricos requeridos at es usada una relación de reflujo 1.5 veces el mínimo.

MODO DE USARSE Y SOLUCION:

 $R = 1, 5 \times 2, 0 \times 3, 0$ 

- 1. Una el valor de 2.0 de la escala R<sub>m</sub> con el valor de 3.0 de la escala diagonal R y extendiéndola hasta cortar la líneade unión 1.
- 2. Transfiera este valor paralelamente a las líneas marcadas, hasta la línea de unión 2.
- 3. Una esta punto de la línea de unión 2, con el valor de 20 en

la escala S<sub>m</sub>. hasta cortar con la escala diagonal S. Haciendo todo este procedimiento encontramos que S = 35 y el valor calculado por medio de la relación sería 34.9; lo cual podemos decir que este nomograma es de una confiabilidad abso-luta.

 $\frac{1}{2}$ 

Número de platos teóricos requeridos serán 35.

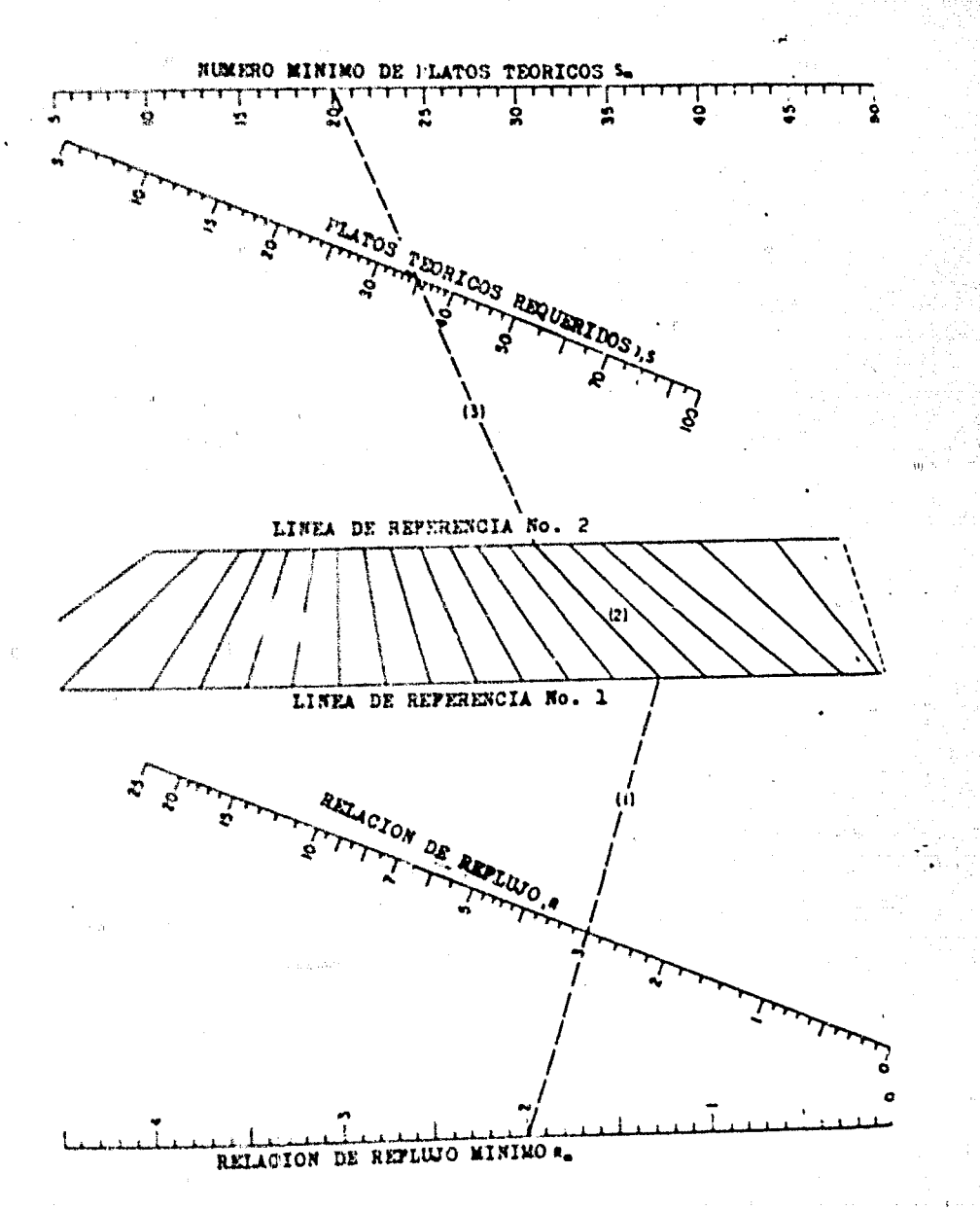

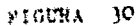

ý,
# 2.4. B. - NUMERO MINIMO DE PLATOS TEORICOS.

#### NUMERO MINIMO DE PLATOS DE UNA COLUMNA DE REC  $2.4. B. A. -$

## TIFICACION A REFLUJO TOTAL. -

BASE:

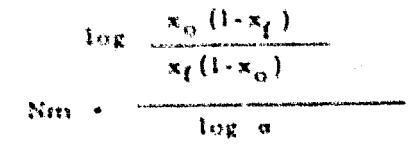

## NOMENCLATURA:

N<sub>m</sub> + número mínimo de platos teóricos a reflujo total. - fracción mol del componente más volátil en el dest.  $\mathbf{x}$ \* fracción mol del componente más volátil en la alim.  $x_{\ell}$ · volatilidad relativa de los dos componentes.

## **OBSERVACIONES:**

- En general, la volatilidad relativa puede usarse la me-- $1.4$ dia aritmética de las temperaturas del evaporador y enla parte superior de la columna. Si las variaciones dela volatilidad relativa son de cierta consideración, se re comienda el uso de la media geométrica.
- Si se usa un condensador total, el número de platos teóri  $2.$ cos debe reducirse en una unidad y si se emplea un con-densador parcial, equivalente a un plato teórico, el nú-maro de estos debe reducirse en dos unidades.

MODO DE USARSE:

1. Se une por medio de una línea, la escala xo y xft prolongárdola hasta cruzar con la línea  $\beta$ 

ΦO

Se une el valor correspondiente a = = con el punto en-- $\mathbf{z}$ .

contrado en  $\beta$ , cruzando así la escala de número mínimo de platos teóricos, a reflujo total.

EJEMPLO:

 $\pm$  2.7,  $\pi_{0}$  + 0.99, y 0.60  $\pm$   $\pi_{1}$ , encontramos que:  $5i =$ 

Nm 4. I

ſ

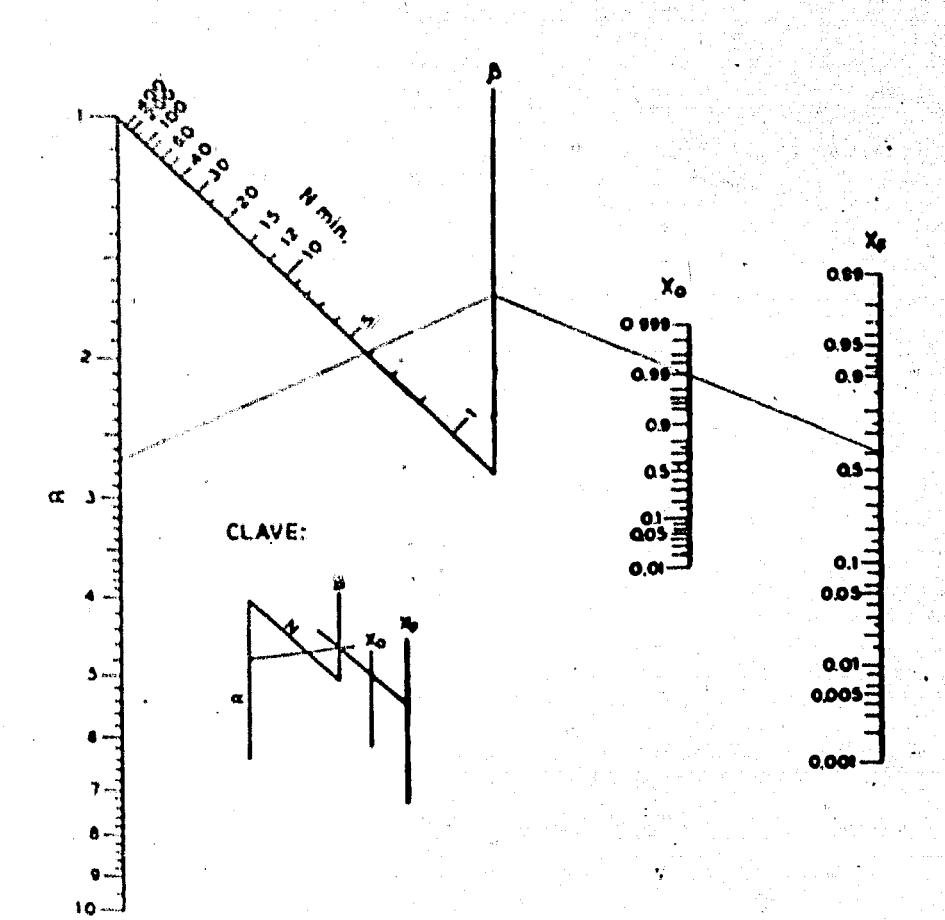

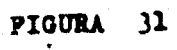

Ñ

Ÿ.

92

o G

2. 4. B. b. - NUMERO MINIMO DE PLATOS TEORICOS CON REFLUJO. TOTAL.

### **BASE:**

Ecuación de Fenske:

$$
N = \frac{\log\left(-\frac{X_d}{1 - X_d}\right)}{\log \alpha} = \frac{\log\left(-\frac{X_b}{1 - X_b}\right)}{\log \alpha}
$$

## NOMENCLATURA:

\* fracción mol en el destilado  $X_{\mathcal{A}}$ 

· fracción mol en el residuo  $X_{k}$ 

» volatilidad relativa  $\alpha$ 

· número mínimo de platos teóricos  $\mathbf{N}$ 

## **OBSERVACIONES:**

La exactitud de este nomograma, es dada por la exactitud de -

la ecuación.

## EJEMPLO:

Si nosotros tenemos una mezcla de dos líquidos con una « de 1.5. y queremos que el destilado tenga una fracción mol ---del componente más volátil de 0.95 y en el destilado, que ten-ga 0.1, sabiendo que estamos a reflujo total, encontrar el nú-mero mínimo de plat is teóricos.

Solución:

usando  $X_d$  (y  $\alpha$ ),  $N_d$  (i)  $\alpha$  (7, 3) usando Xb y a  $Nb = \frac{5.4}{+12.7}$ 

 $N \neq 12.7$  platos teóricos.

Teniendo la misma solución líquida, ahora queremos que:

 $X_d^2 + 0.95$  y  $X_b = 0.55$ ; encontrar lo mismo.

Solución:

Å,

usando  $X_d$  y  $\alpha/N_d$  . 7.3 usando  $X_b$   $y = a$ ,  $N_b = \frac{-0.5}{+6.8}$ 

 $N = 6.8$  platos teóricos.

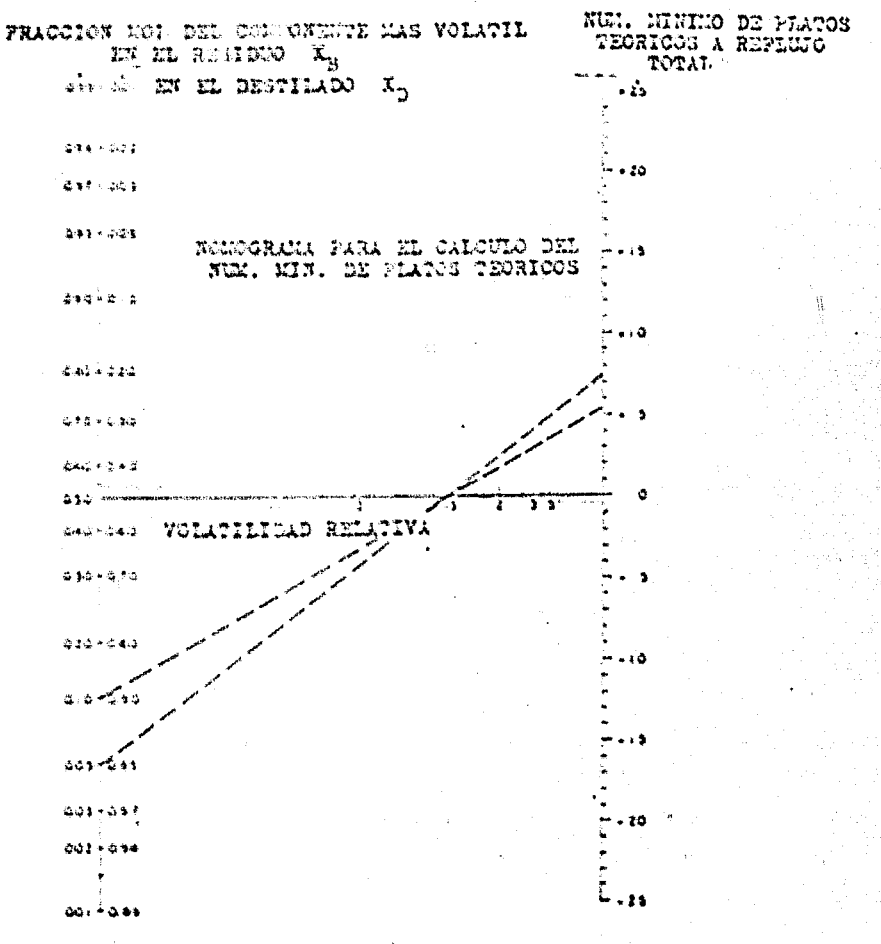

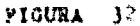

په و

- DETERMINACION DEL NUMERO MINIMO DE PLATOS TEO  $2, 4, 8, 6.4$ RICOS.
- exuación de Fenskel **BASE**

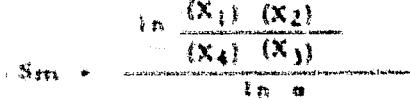

## NOMENCLATURA:

- · número mínimo de platos teóricos en la columna, con Am relación de reflujo infinito.
- \* número nínimo de platos teóricos a reflujo total. Sm
- · fracción mol del componente más volátil en el destila- $\mathbf{x}_1$ do.
- \* fracción mol del componente más pesado en el residuo  $x<sub>2</sub>$
- · fracción mol del componente más ligero en el residuo  $x_{1}$
- « fracción mol del componente más pesado en el destilax, do.
	- s volatilidad relativa media, del componente más volátil  $\alpha$ al componente menos volátil.
	- @q.s. volatilidad relativa del componente ligero al componen te pesado en las condiciones de la parte superior de la columna.
	- volatilidad relativa del componente ligero al componen- $\frac{\alpha}{n}$ te pesado en la parte inferior de la columna en las condictones de operación.

## **OBSERVACIONES:**

- La alimentación es considerada en su punto de burbuja.  $\mathbf{I}$ ,  $\mathbf{v}$ Las velocidades molales de flujo de vapor y líquido son  $\sum_{i=1}^{n}$ esencialmente constantes a lo largo de la columna. El método predice la asparación entre dos componentes  $\mathbf{L}$ .
	- en un aletema multicomponente.
- Si se emplea un confensador total y su rehervidor, el - $\ddotsc$ número de platos teóricos de la columna, es uno menos que los que se hayan obtenido en el nomograma. Si esusado un condensador parcial, el número mínimo de platos teóricos en la columna es dos menos que el determinado por el nomogramia. Aquí  $X_1$  y  $X_4$  vienen siendolas fracciones mol de los componentes más volátiles que se van como vapor del condensador parcial y no las fracciones de reflujo líquido o del destilado líquido.

 $5. - \alpha + (-\alpha)^2$ 

## MODO DE USARSE:

- Se unen los valores de  $X_{\frac{1}{2}}$  y  $X_{\frac{2}{2}}$ , obteniéndose un punto en  $1.7$ la línea 11.
- Se unen los valores  $X_3 \times X_4$ , obteniendose un punto en la  $2.3$ linea L.
- Se unen los puntos obtenidos en las escalas  $I_1$  e  $I_2$  hacién  $3.4$ dose llegar la línea hasta la escala I3-

77

÷,

El punto obtenido en la escala I3 se une con el valor de  $4.4$ 

en su respectiva escala, cruzando así la escala Smen donde se lee el valor correspondiente a los platos mínimos requeridos a reflujo total.

## EJEMPLO-

Determine el número de platos teóricos para la siguiente opera ción:

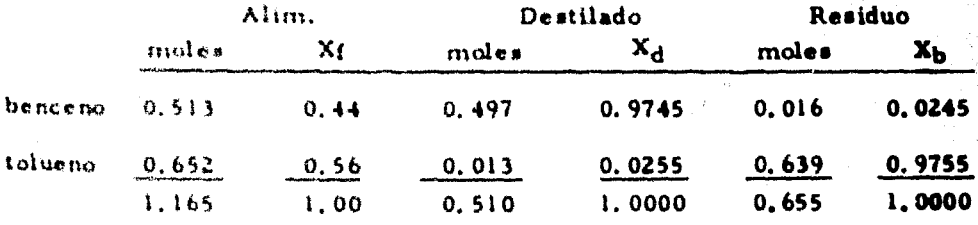

La columna opera a una atmósfera de presión y se emplea un condensador total. La «<sub>T</sub>en la parte superior de la columna es determinada con las condiciones de rocio del vapor: y es -

 $\alpha_{\text{T}}$ : 2.58 La  $\alpha_{\text{R}}$  en la parte inferior de la columna es determinada con las condiciones del punto de burbuja:

 $-2.32$  $\alpha_{n}$ Por lo mismo  $a = (2.58 \times 2.32)^{1/2} = 2.45$ Llevando a cabo todas las indicaciones anteriores, para la forma de usarse encontramos que Sm = 8.3 Por 15 mismo Nm  $\pm$  8, 3  $\pm$  1  $\pm$  7.3

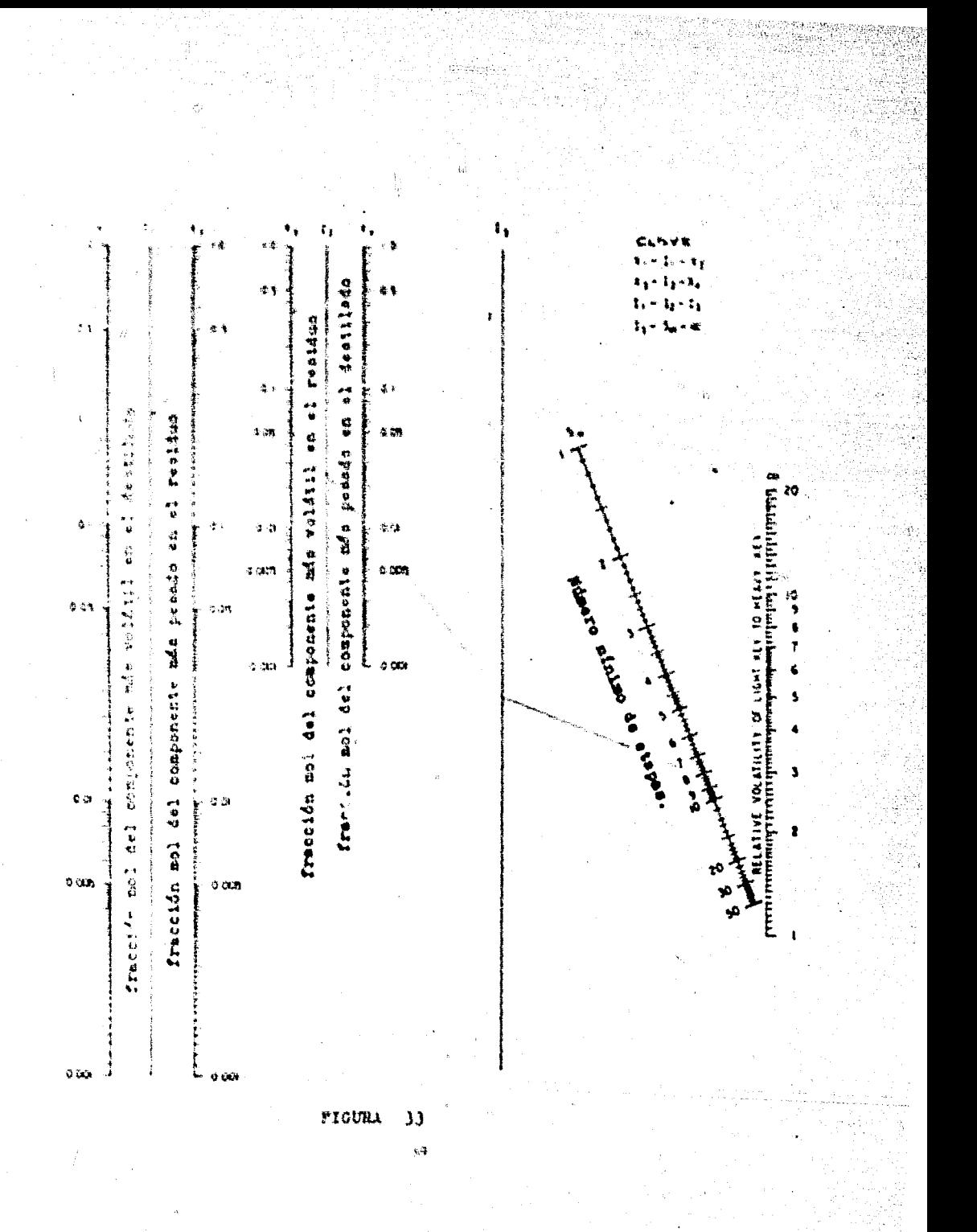

2.4. B.d. - NUMERO DE CONTACTOS TEORICOS

NUMERO DE PLATOS TEORICOS PARA MULTICOMPO-NFNTFS .

Ecuación de Fenske: **BASE:** 

$$
N_{\min} = \frac{\ln(A/B)_{\text{D}} (B/A)_W}{\ln \alpha}
$$

## NOMENCLATURA-

 $N_{\text{min}}$ número mínimo de contactos teóricos.

 $\lambda$ \* número de moles o libras del componente A (más vo-1átil)

B : número de moles o de libras del componente B

 $D \cdot d$ estilado

W. residuo.

\* promedio de las volatilidades relativas de A y B  $\alpha$ 

OBSERVACIONES:

Se aplica a mezclas binarias o de multicomponentes.

Trata con moles o con libras, evitando las conversiones de frac

ción mol ó de fracción peso.

MODO DE USARSE:

Debido a la difícil explicación teórica, preferimos explicar su-

manego, dentro lel ejemplo.

EJEMPLO:

Asunur que una mezcla de tres componentes A. B. C se deseadeatilar, según los datos de la siguiente tabla:

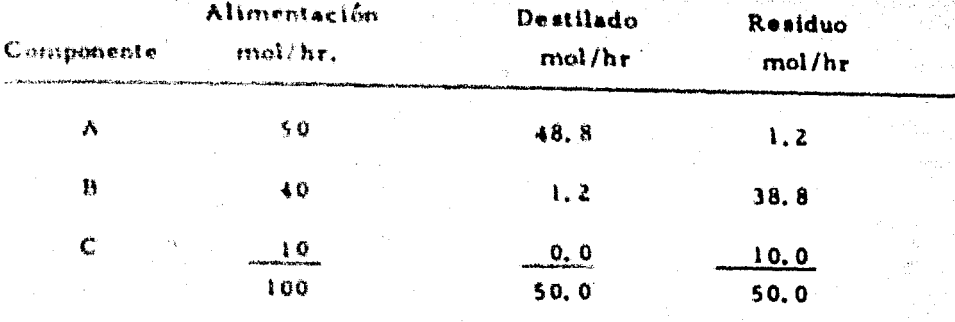

La volatilidad relativa promedio de A y B en el rango de tempe ratura que trabaja la columna es 2.0.

## Salución:

Conecte el punto 48, 8 de la escala Ap con el 1.2 de la escala -Bn y prolongue la línea hasta la escala marcada como línea 1. Conecte el punto 38. 5 de la escala Bw con el punto 1.2 de la -escala Aw y continúe la línea hasta la escala marcada como lfneal.

De este último punto de la línea i continúe el traso horizontalmente hasta intersectar la linea 3.

Una el punto de intersección de la línea 3 con el primer punto de intersección de la línea 1, obteniendo un punto en la línea de intersección con la línea 2.

Conecte este punto de la línea 2 con 2, 0 de la escala alfa. La intersección en, la escala N<sub>min</sub> nos dá la respuesta de 10.4 contactos teóricos requeridos para la separación anterior.

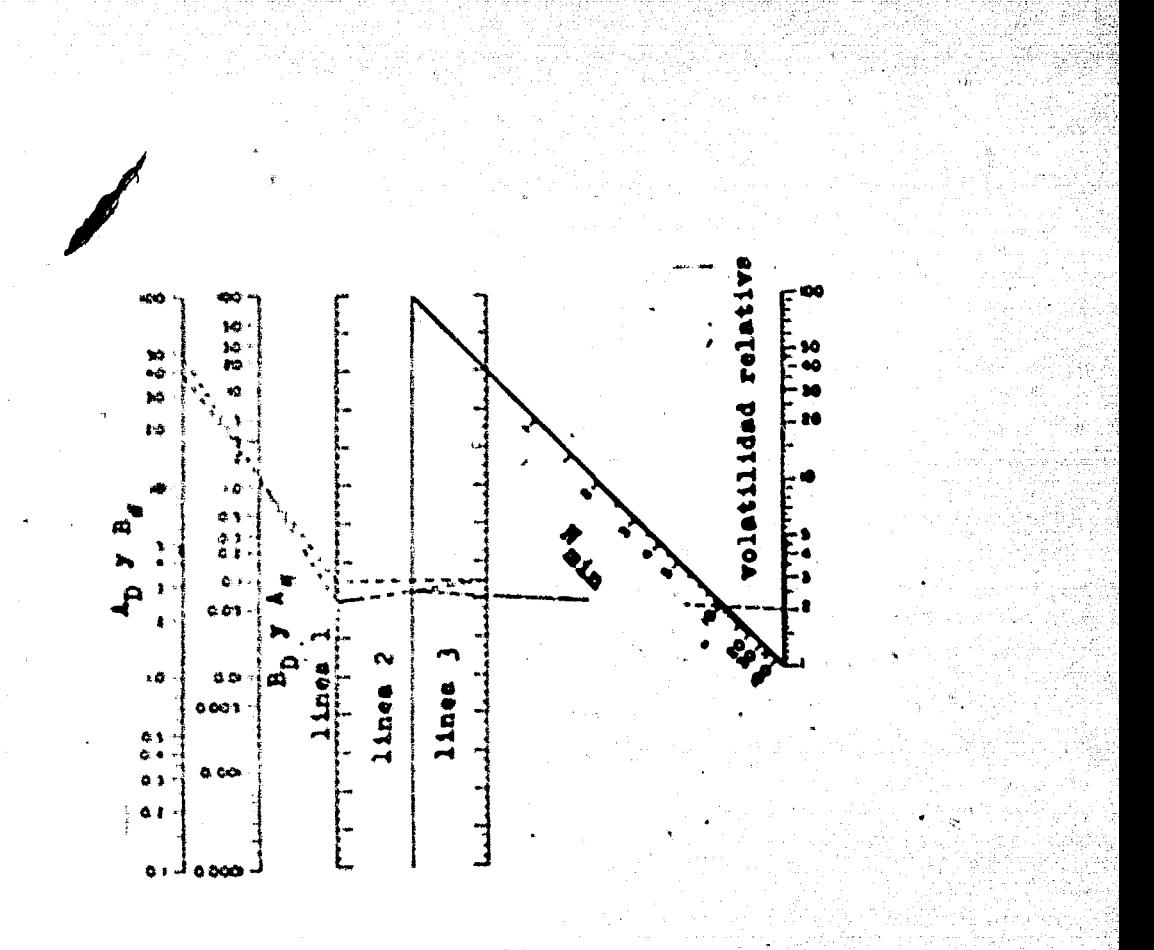

PIGURA 

# 2.4.C. EFICIENCIA DE PLATO.

# 2.4.C.a.s EFFORNCIA TOTAL DE PLATO.

#### $H = 5.01, 23.2$  $E + kV^{(n)}$ **BASE:**

## NOMENCLATURA

- E v eficiencia istal de plato.
- \* \* vodatilidad relativa media.

n it wischieded de la allimentación en ep a la temperatura promindity de la torre.

## **OBSERVACIONES**

- $\mathbf{1}$ . Les allementacion debe estar en las condiciones del punto de hurbusa.
- $2.4$ Las velocidades molales de flujo de vapor y líquido son esencialmente constantes a lo l'argo de la columna.
- $\mathbf{J}$ . El método predice la separación entre 2 componentes en un siatema multicomponente.

## **MODO DE USARSE**

Se une por medio de una línea, los valores conocidos de a

 $\mathcal{F}$  obteniendi un punto en la escala E.

EJEMPLO:  $\mu = 0.25$  encontrar la Para una  $-4$   $-2$ ,  $32 - y$ una  $\mathbf{u}$ eficiencia total de plato.

> Haciendo la indicación anterior, la de unir los puntos conoci-thing obtenent in un value de E = 70.7%

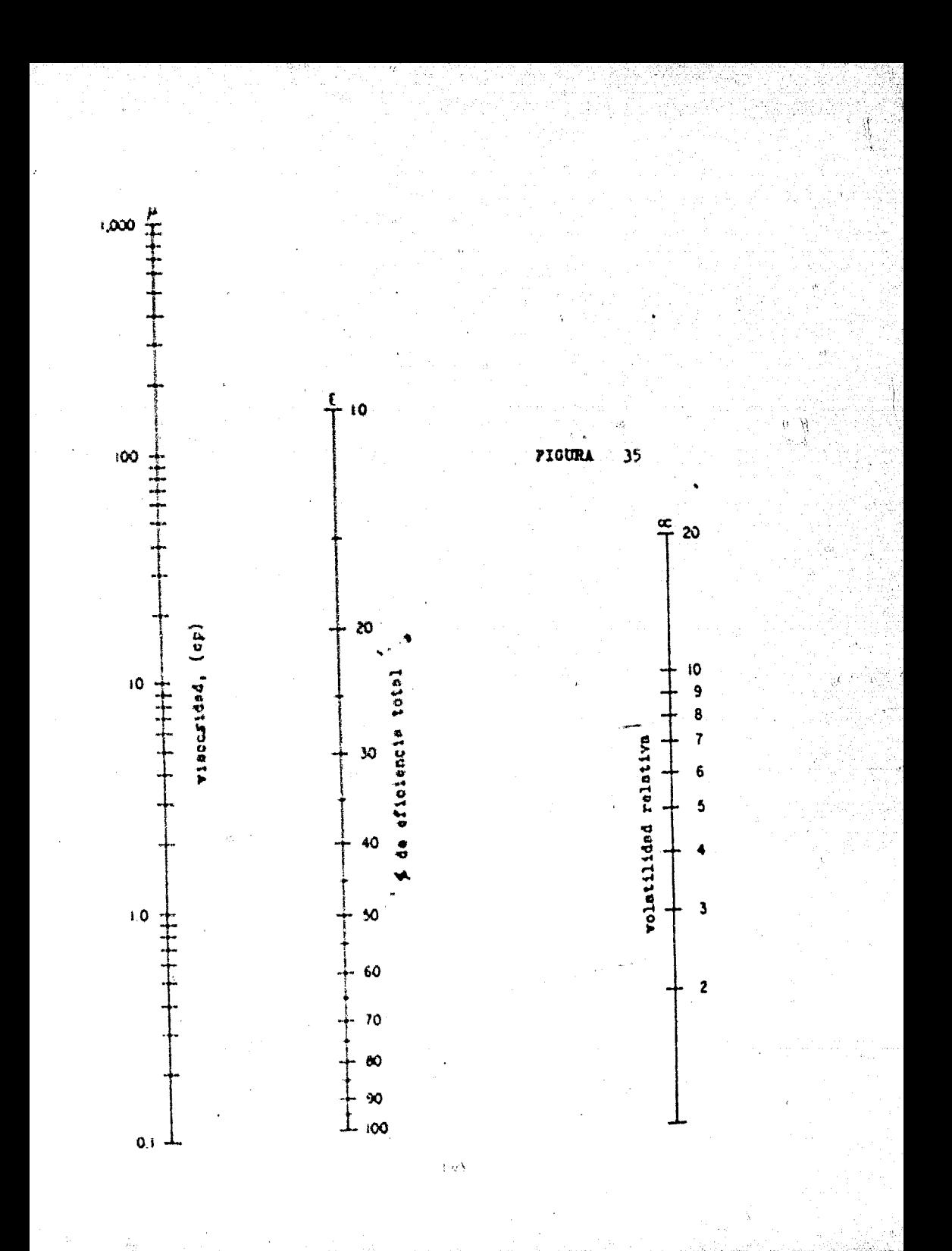

4. D. - ALTURA DE SELLO  $\overline{2}$ .

- ji

2.4. D.a. - ALTURA DEL LIQUIDO SOBRE EL VERTEDERO PARA PLA TOS PERFORADOS.

Ecuación de Francis:  $\mathbf{DASE}$ :

$$
h_{\text{GW}} \propto \left(\frac{Q}{2\sqrt{98 - L_{\text{W}}}}\right)^{2/3}
$$

## NOMENCLATURA:

how \* altura del líquido sobre el vertedero, in.

Q = flujo de líquido, en g. p. m.

La » longitud del vertedero.

## OBSERVACIONES:

Esta fórmula ha sido extensiva para calcular la altura del líqui do sobre el vertedero rectangular, el efecto de la curvatura de la columna no afecta cuando la relación de la longitud del ver-tedero y el diámetro del plato es grande.

Las alturas del líquido sobre el vertedero a cargas máximas y mínimas deben estar entre los límites:

 $0.5 < h_{\text{ow}} < 4.0 + h_{\text{w}}$ 

## MANERA DE USARSE:

Unir el dato del flujo de líquido, con el dato de la longitud  $\mathbf{1}$ . del vertedero, cruzando así la altura del líquido sobre el vertedero.

Para un flujo de Hquido de 1000 g, p, m, y para una longi-. EJEMPLOtud de vertedero de 100 in, encontrar la altura del Ifquido so-bre el vertedero. Haciendo simplemente la indicación anterlor emontramos que  $h_{ij\mu} \in \mathcal{L}, 18$ 

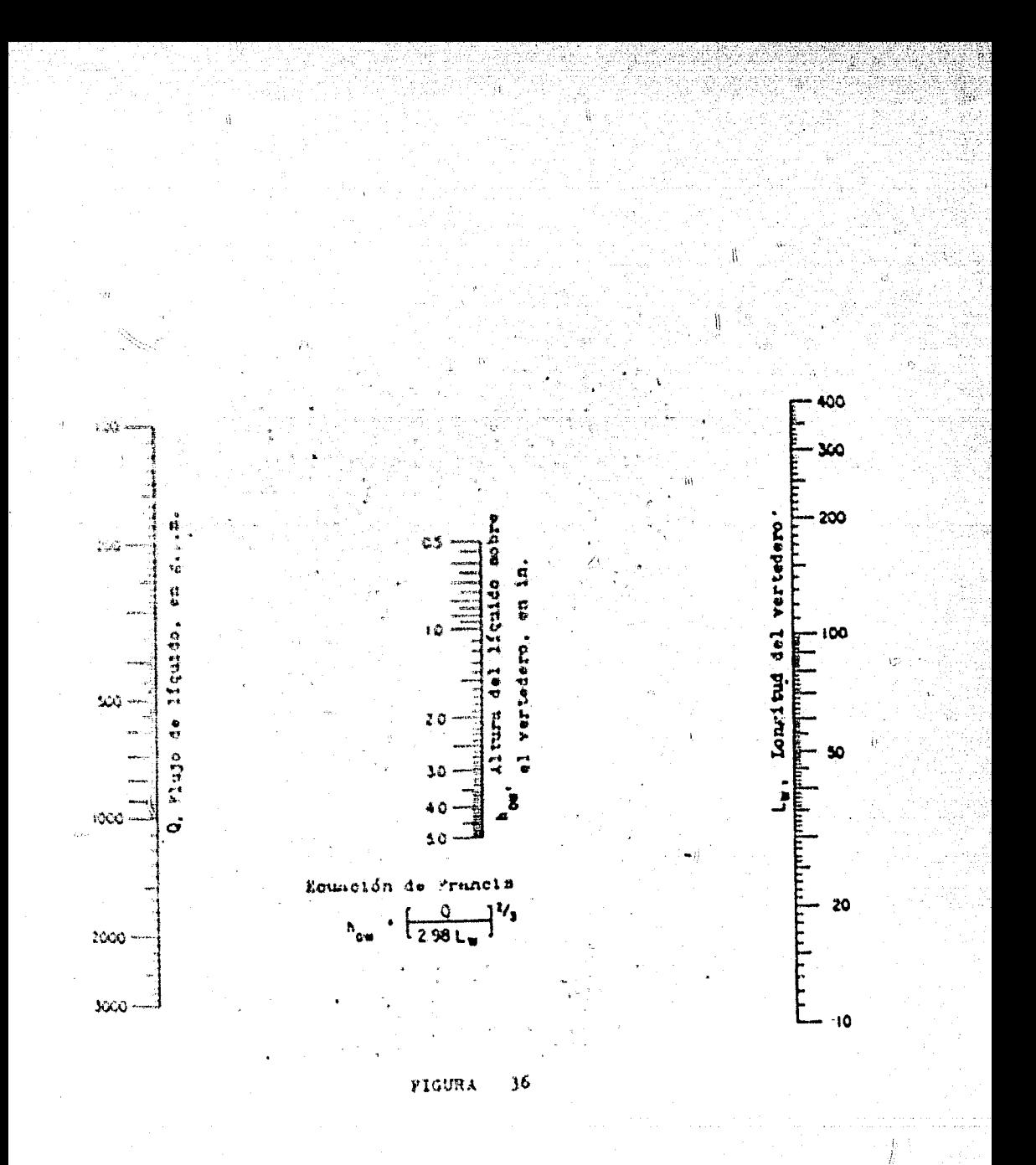

2.4.D.b. ALTURA DEL SELLO DEL LIQUIDO PARA UNA TORRE DE

## MAMPARAS PERFORADAS...

## *RASE:*

$$
H_3 \rightarrow \frac{1}{(7.47)} \frac{O_w}{4} D_t^2
$$

## NOMENCLATURA:

- longitud o dimensión del dique requerido para la capaci- $H_{\perp}$ dad del sello, en ft.

ë.

- · tiempo de residencia del líquido, en min.  $\mathbf{r}$
- « diámetro de la torre, en ft. D,
- \* velocidad a la cual, el líquido es apartado de la torre.  $\mathbf{C}_{\bullet}$ en g. p. m. calientes.

## **OBSERVACIONES:**

La capacidad del líquido de sello es usualmente suminis- $\mathbf{1}$ .

trada en el fondo de la torre.

Esta capacidad está basada en el tiempo de residencia -- $\lambda$ .

del líquido de 2 a 10 min.

## MANERA DE USARSE:

- Entre el nomograma por su parte izquierda, con el diáme  $1.7$ tro de la torre.
- Trace una línea del diámetro, atravesando el gasto de lí- $\mathcal{L}_{\mathbf{z}}$ quido, extendiériola hasta que corte la línea indice.
- Del tiempo de residencia de diseño, trace una línea que - $\mathbf{L}$ pase por la intersección de la línea índice, extendiéndola

hasta la escala de la altura del sello. Lea aqui la altura

de sello requerida.

EJEMPLO:

300 g. p. m. son desalojados de una torre de mamparas perforaj das, cuya diámetro es de 7 ft. ¿Cuál será la altura del sello del líquido para un tiempo de residencia de 4 minutos?

 $\mathcal{N}$ 

 $\mathbb{R}^2$ 

**RESPUESTA:**  $4 ft 2 in.$ 

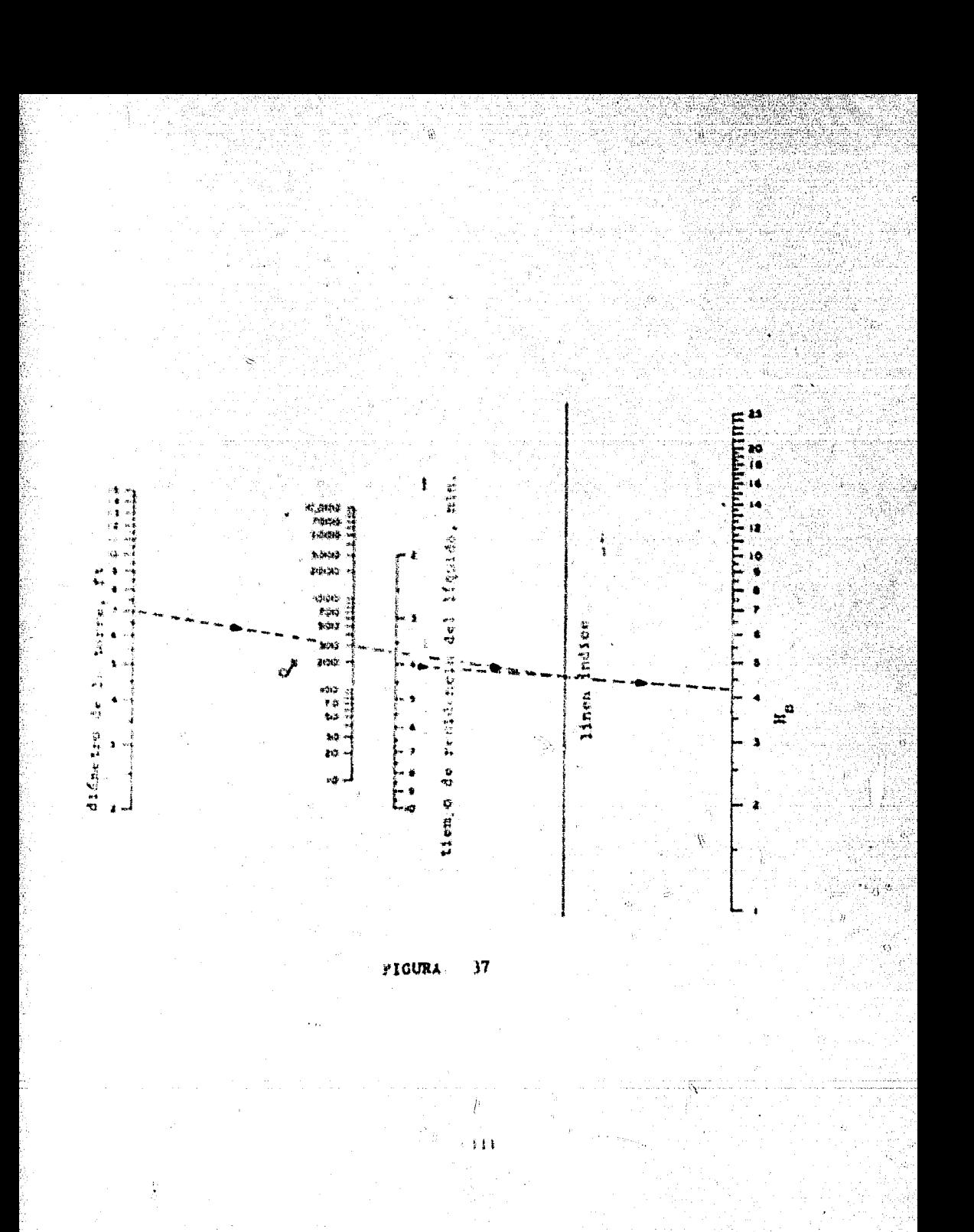

# 2. 4. E. - DISTANCIA ENTRE PLATOS

 $\mathbb{Z}_k$ 

o Microsoft and Alexander Concernent<br>Kurzet, vije spring Alexander of the Party Area

ng Anggripun<br>Anggripun Serbang<br>Serbang Serbang Serba

N

 $\varpi_1$ 

 $\sim\lambda_{\rm V}$ 

 $2.4.5.4.4.7$ 

## DISTANCIA MINIMA ENTRE PLATOS CUANDO LA ENTRA-DA DE LIQUIDO ES LIMITANTE. PARA PLATOS DE FLUJO CRUZADO CON BAJA AREA PERFORADA (RISER AREA).

## **BASE:**

 $10 F (L/W)^{2/3}$ ≥ h<sub>ow</sub>  $-(w/w_1)^{2/3}$  $\mathbf{F}$  $h_{d}$  . 0.6  $(a_{d})^{2}$  $(u_{\tau})^2$  (  $\sigma$   $\sqrt{2}$ )  $\ddot{\phantom{0}}$  $h_{\text{max}}$ 

## NOMENCLATURA:

ن ئە

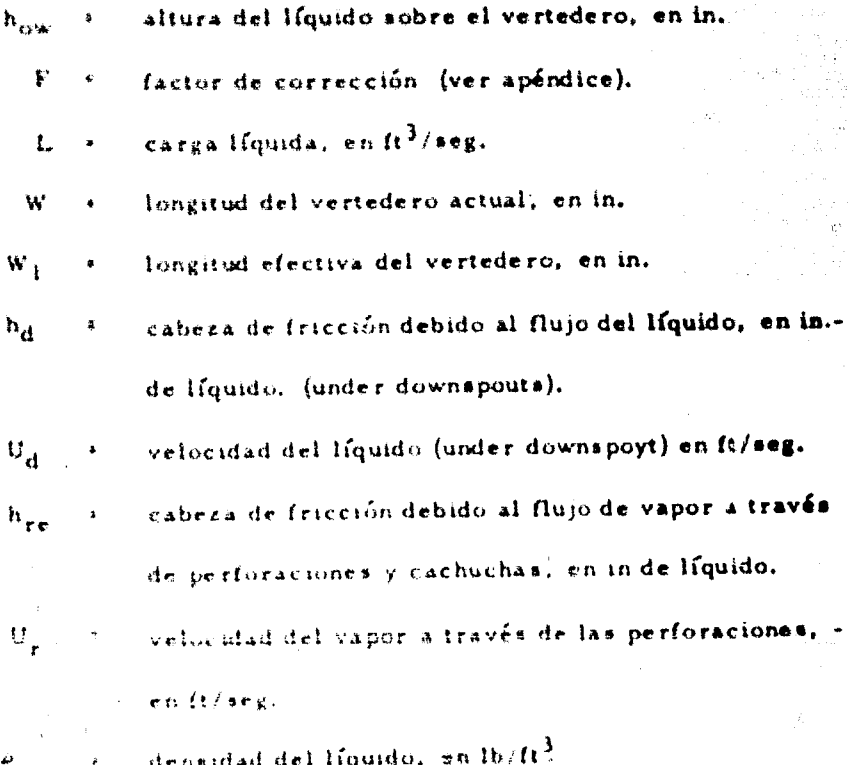

densidad del vapor, en lb/ft<sup>3</sup>

- S : distancia entre plato y plato en in. (de centro a cen  $\{ \pm \alpha \}.$
- H + altura del líquido en el "downspouts"

## OBSERVACIONES:

- Este método está basado en el hecho de que S<sub>min</sub> + 2H  $\mathbb{I}$ .
- $\lambda_{\text{c}} = \mu_{\text{c}}$  está definido como:  $\lambda_{\text{c}}(h_{w} + h_{ow}) + h_{d} + h_{re}$ 3.  $p'$  +  $\left[\text{carga de vapor (lb)/carga de líquido (lb)}\right]^2$   $\left(\frac{a_1}{v}\right)^p$

## MANERA DE USARSE:

1. Se une por medio de una línea recta la escala que indica la carga líquida con el diámetro de la torre pudiendo -leer los valores:

 $\mathbf{h}_{\text{ow}/\langle \mathbf{F} \rangle} := \mathbf{h}_{\text{d},i} - \mathbf{h}_{\text{rel}/\langle \mathbf{p}^i \rangle} - \mathbf{F}$ 

2. Se hacen las sustituciones adecuadas para encontrar elvalor de S<sub>min</sub>

## PROBLEMA:

Encontrar la distancia mínima entre platos, cuando la carga lí quida es limitante para platos de flujo cruzado con baja área -perforada, la carga líquida es de 19,500 galones por hora, el diámetro de la torre es de 4.95 ft y su h<sub>w</sub> es de 2.5 in: 3a- v biendo que el valor de pés de 20.2

HACIENDO LAS INDICACIONES ANTERIORES, encontramos:  $F - 1.05$  $\omega \hbar_{\alpha\alpha}/F \rightarrow -1.85$  $h_{\rm eff} \rightarrow 0, 46$  .  $h_{\rm ref}/p^2$  = 0, 0.95

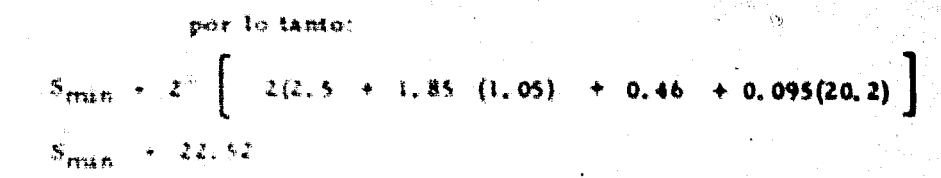

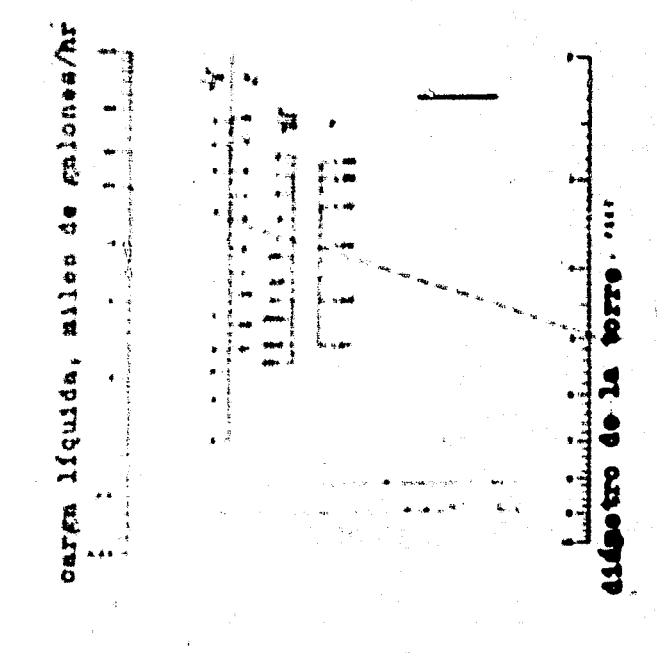

Figura 38

 $c_{\rm v}^{\rm th}$ 

DISTANCES MINIMA ENTRE PLATOS, CUANDO LA ENTRA  $2.4.5.6.4$ DK DE LIQUIDO ES LIMITANTE, PARA PLATOS DE FLU-JO CRUZANC. CON MEDIA AREA FERFORADA (RISER --ARKAL.

$$
\hat{\mathbf{B}}\mathbf{A}\mathbf{S}\mathbf{E}:\quad\mathbf{h}_{\text{new}}\rightarrow\mathbf{10}\mathbf{F}\left(\mathbf{L}/\mathbf{W}\right)^{L\times1}
$$

$$
F + (W_1W_1)^{2/3}
$$
  

$$
N_H + 0.6 \left[4\frac{1}{\pi}\right]
$$
  

$$
N_{\text{res}} + (u_p)^2 + e_p x + 1
$$

## NOMENCLATURA:

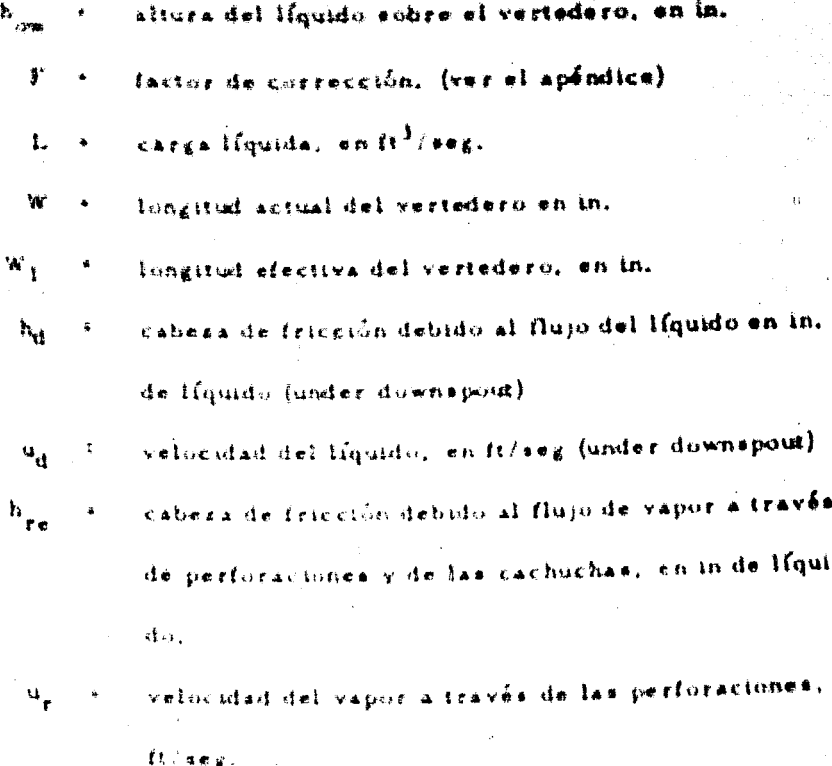

denandad del líquido, en lh/ft<sup>3</sup>

 $2, 4, E, b, 4$ DISTANCIA MINIMA ENTRE PLATOS, CUANDO LA ENTRA DA DE LIQUIDO ES LIMITANTE. PARA PLATOS DE FLU-JO CRUZADO. CON MEDIA AREA PERFORADA (RISER - $AREAL$ 

BASE: 
$$
h_{row} \to 30 \text{ F (L/W)}^{2/3}
$$

\n $F \to (W/W_1)^{2/3}$ 

\n $h_{10} \to 0.6 (u_d)^2$ 

\n $h_{ren} \to (u_r)^2 (1 - \sigma_{\text{w}}/1 - \sigma_1)$ 

## NOMENCLATURA-

4

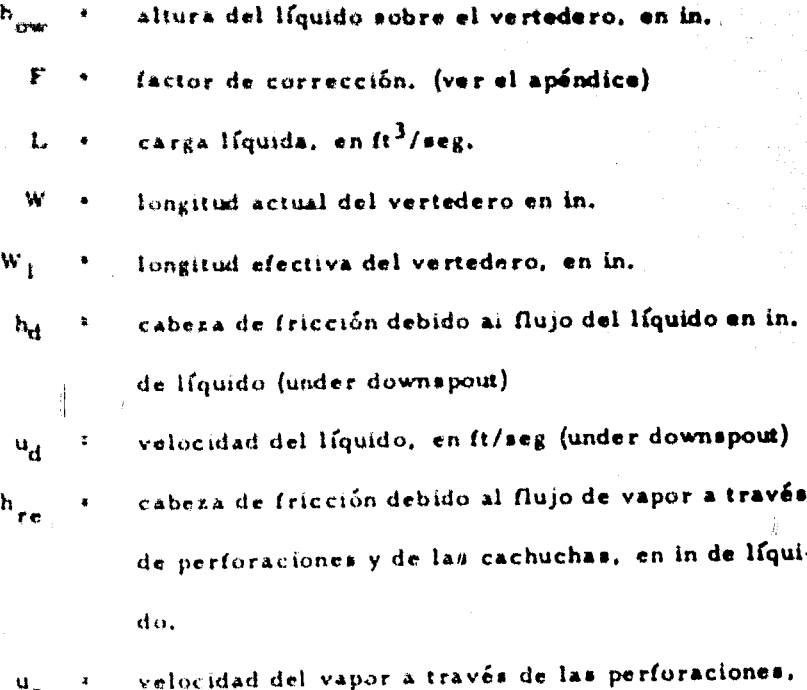

e n  $(t/sec).$ 

densidad del líquido, en lb/ft3

densidad del vapor, en  $1b/R^3$ distancia entre platos (de centro a centro)en in.  $\boldsymbol{\mathcal{S}}$ altura del líquido en el'dowspouts"en in. 11

## **OBSERVACIONES:**

Este método está basado en el hecho de que:  $\mathbf{1}$ .

$$
S_{\min} = 2H
$$

H está definido como 2  $(h_w + h_{ow}) + h_d + h_{re}$  $2.1$ 

3. p<sup>2</sup>  $\left[\text{carga de vapor (lb)}/\text{carga de líquido (lb)}\right]^2\left(\begin{array}{c|c} \rho_1/\rho_v \end{array}\right)$ MANERA DE USARSE:

> Se une por medio de una línea recta la escala que indica  $\mathbf{1}$ . la carga líquida con el diámetro de la torre pudiendo así leer los valores:

> > $h_{\alpha w}$ ,  $p \leftarrow h_d$ ,  $h_{\text{ref}}(l_d)$ ,  $F$

2. Se hacen las sustituciones adecuadas para encontrar valor de  $S_{min}$ 

## EJEMPLO:

Encontrar la distancia mínima entre platos, cuando la carga lfquida es limitante, para platos de flujo cruzado con media área perforada. La carga líquida es de 19,500 gal por hora, el dia metro de la torre es de 4,95 ft y su h<sub>w</sub> es de 2,5 in. sabiendo's que el valor de p'es de 20.0

47.

 $\leq$ 

Llevando a cabo las indicaciones anteriores encontramos;

0.38,  $h_{ref-p}$  $h_{ow/F}$  . 1.71  $h_d$  .  $0.14$  $F = 1.028$ por lo mismo tenemos:

 $S_{\text{min}}$  + 2  $\left[2(2.5 + 1.71(1.028) (+ 0.38 + 0.14(20.2))\right]$  $S_{min} \approx 23,42$ 

薪

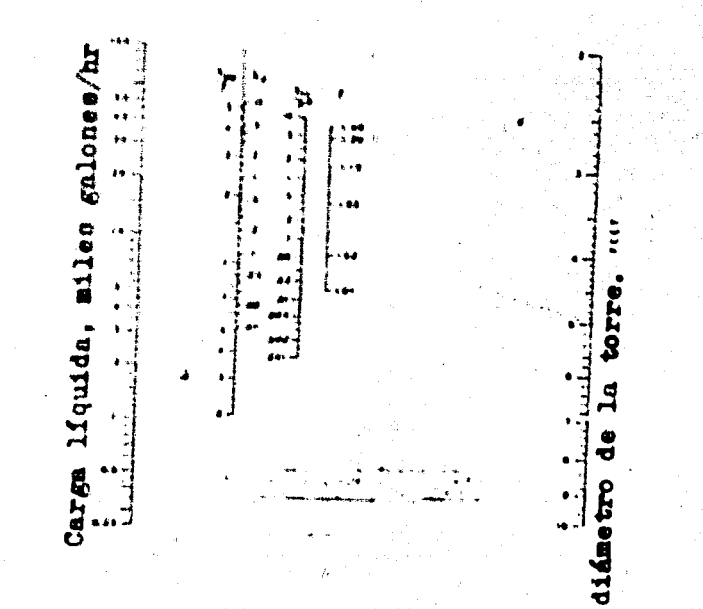

Figura 39

 $2.4.5.6.4$ 

DISTANCIA MINIMA ENTRE PLATOS, CUANDO LA ENTRA DA DE LIQUIDO ES LIMITANTE. PARA PLATOS DE FLU--JO CRUZADO, CON ALTA AREA PERFORADA, (RISER -AREA).

**BASE:** 

$$
h_{\text{row}} \leftarrow 30 \text{ F} (L/W)^{2/3}
$$
\n
$$
F \leftarrow (W/W_1)^{2/3}
$$
\n
$$
h_{\text{U}} \leftarrow 0.6 (u_{\text{d}})^{2}
$$
\n
$$
h_{\text{ro}} \leftarrow (u_{\text{r}})^{2} (P_V/P)
$$

NOMENCLATURA:

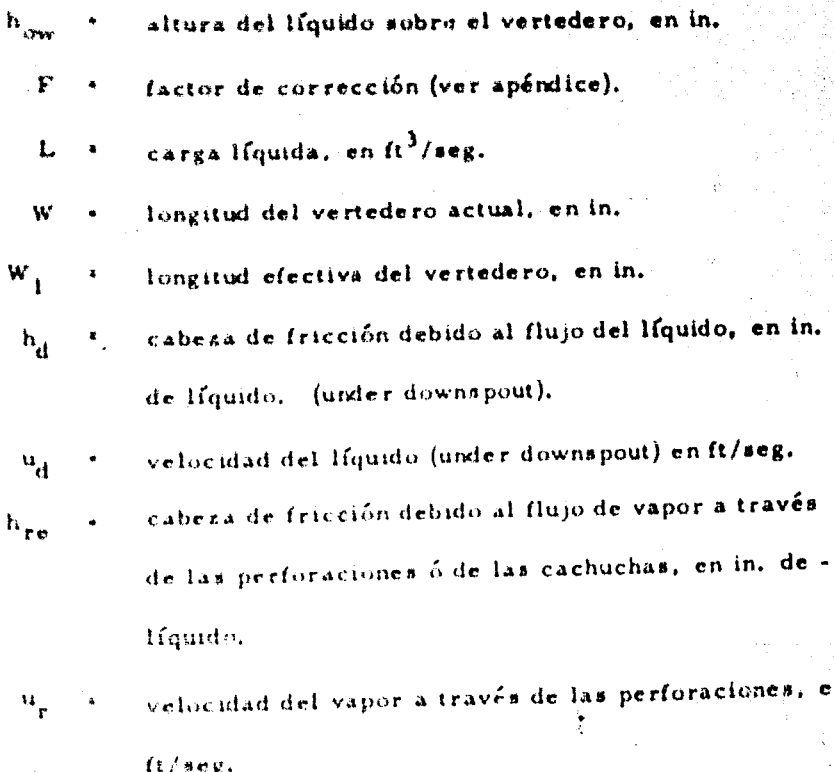

densidad del liquido, en lb/ft<sup>3</sup>

<sup>n</sup> densidad del vapor, en ib/(1<sup>3</sup>

- + distancia entre plato y plato, en in. (de centro a cen  $S$ troi.
- altura del líquido en el "downspouts", Ħ

## OBSERVACIONES

ن ه

Este método está basado en el hecho de que S<sub>min</sub> « 2H  $\mathbf{L}$ . 2. H está definido como: 2  $(h_w + h_0 w) + h_d + h_{\text{re}}$ 3.  $p'$  +  $\int$  carga de vapor (lb) / carga de líquido (lb)  $\int_{1}^{2} \rho \left( \frac{p}{p} \right)$ 

## MANERA DE USARSE:

- Se une por medio de una línea recta la escala que indica  $1.4$ la carga líquida con el diámetro de la terre pudiendo -leer los valores:
- $h_{\alpha\alpha}/\gamma$ ,  $h_{\alpha\beta}$ ,  $h_{\gamma\alpha}/\gamma$ , 2. Se hacen las sustituciones adecuadas para encontrar elvalor de  $S_{min}$

## EJEMPLO:

Encontrar la distancia mínima entre platos, cuando la entrada de líquido es limitante, para platos de flujo cruzado con alta área perforada. La carga líquida es de 21,000 galones por -hora, el diámetro de la forre es de 5, 1 ft y su h<sub>ue</sub> es de 2, 5 jin: sabiendo que el valor de p'es de 20.2

Haciendo las indicaciones anteriores, encontramos que:

 $h_{\text{row}}/f_{\text{F}} \leftarrow 2.1$  $h_{\rm d} = 0.57$  $h_{\text{ref}}/p^2 = 0.065$  $\mathbf{F} \leftarrow \mathbf{I}, \mathbf{I}$ 

Por lo tanto:

 $S_{\text{min}}$  + 2 2  $\left[ (2, 5 + 2, 1(1, 1) + 0.57 + 0.065(20, 2) \right]$  $5 \text{ min} \div 23$ 

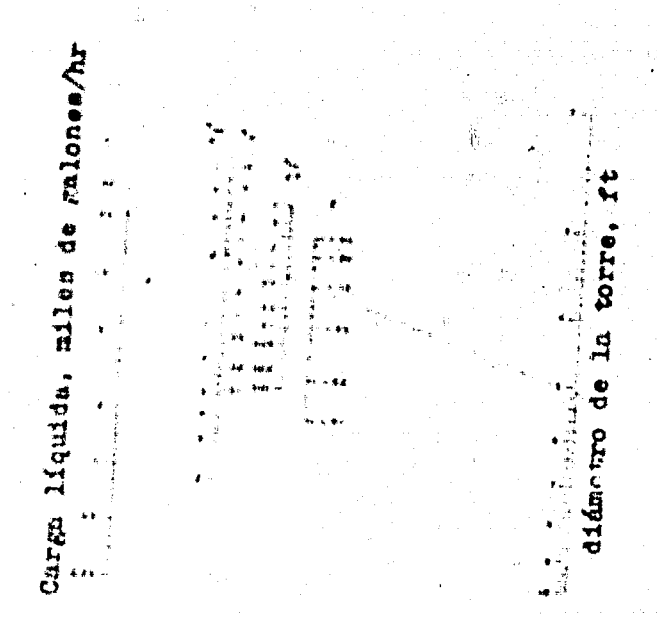

Figura 40

DISTANCIA MINDIA ENTRE PLATOS, CUANDO LA ENTRA- $L, L, L, d, \ldots$ DA DE LIQUIDO ES LIMITANTE PARA PLATOS DE DOBLE PASO,

**BASE:** 

 $\rightarrow$  10 F (L/W)<sup>2/1</sup>  $\hat{\theta}_{\rm{in}}$  $\mathbf{y} = (w/\mathbf{w}_1)^{2/3}$  $b_{\rm eff}$  ,  $\approx$   $b_{\rm eff}$   $b_{\rm eff}$   $b_{\rm eff}$   $b_{\rm eff}$   $c_{\rm eff}$   $c_{\rm eff}$  $h_{\text{rec}} \leftarrow \left\{ h_{\text{r}} \right\}^{-1} \left\{ h_{\text{r}} \left( \frac{\partial h_{\text{r}}}{\partial \rho} \right) h_{\text{r}} \right\}$ 

## NOMENCLATURA

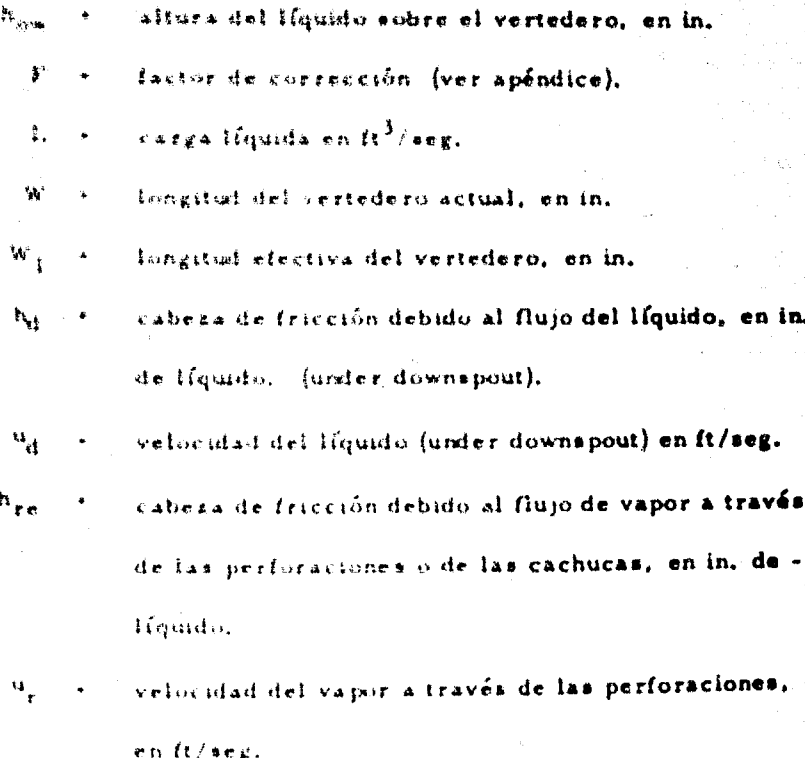

-densidad del líquido, en  $16/Ht^3$ 

denssdad del vapor, en lb/ft<sup>3</sup>

5 + distancia entre plato y plato, en in. (de centro a al cemerol.

H \* Saltura del Hquido en el downspouts.

## O SERVACIONES.

1. Este método está basado en el hecho de que S<sub>min</sub> = 2 H 2. H está definido como: 2  $(h_w + h_{ow}) + h_d + h_{re}$ 

## **MANERA DE USARSE**

 $\mathbf{L}$ Se une por medio de una línea recta la escala que indica la carga líquida con el diámetro de la torre pudiendo -leer los valures:

 $\mathbf{h}_{\mathbf{ow}}/\mathbf{F} \rightarrow -\mathbf{h}_{\mathbf{d}} + \cdots + \mathbf{h}_{\mathbf{refp}} \cdot \mathbf{e}$  $\mathbf{F}$ 

2. Se hacen las sustituciones adecuadas para encontrar elvalor de Smin.

## EJEMPLO:

Encentrar la distancia mínima entre platos, cuando la entrada de líquido es limitante, para platos de doble paso.

La carga líquida es de 200.000 galones por hora, el diámetro de la torre es de 9.9 ft y su h<sub>u</sub> es de 2.5 in; sabiendo que el valor de p'es de 20.2

Hactendo las indicaciones anteriores, encontramos que:
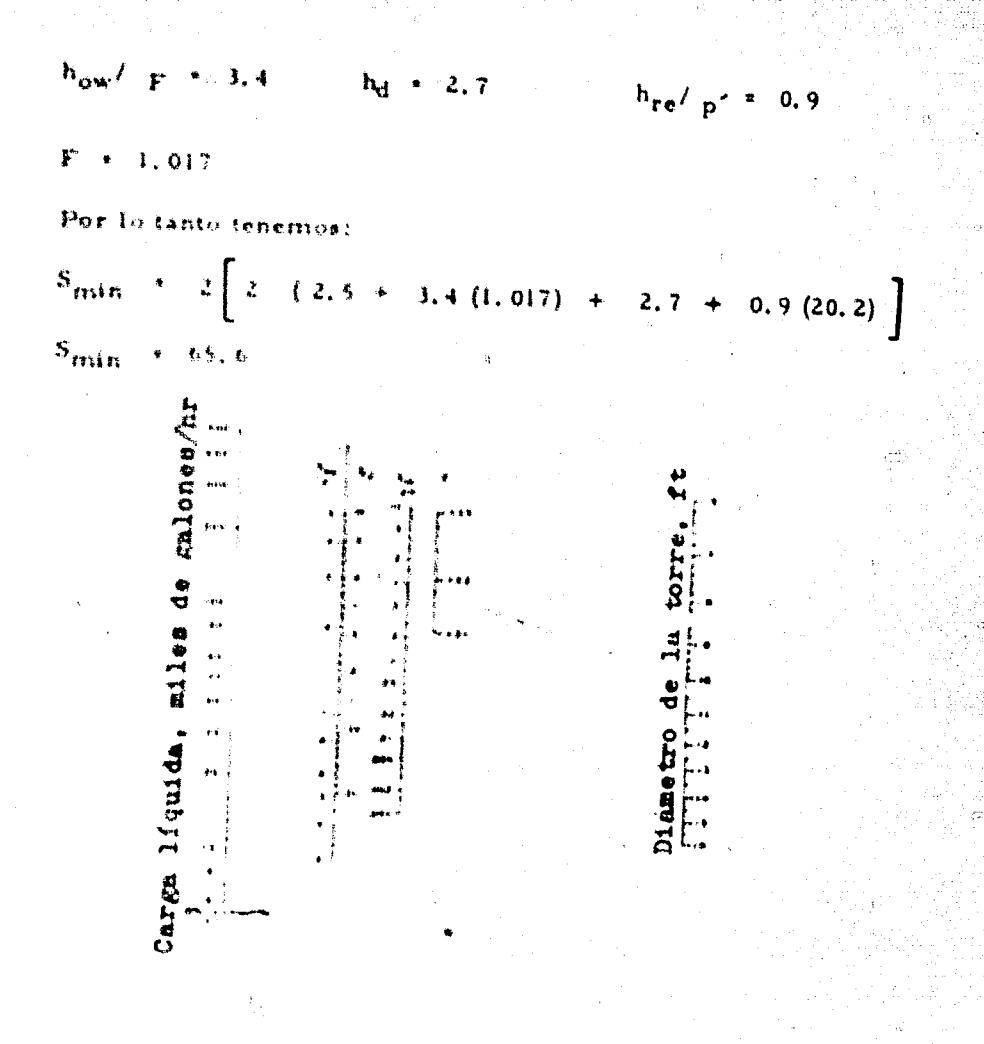

Figura 41

 $2.4.E.e.$ 

DISTANCIA ENTRE MAMPARAS.

RASE-

$$
\frac{ACFS}{A_C} = \frac{K_1}{\frac{8680}{12}} \left(\frac{P - P}{P}\frac{y}{y}\right)^{1/2}
$$

$$
A_C = \frac{1}{P} \left(\frac{T - B_D - d_B}{12}\right)
$$

### NOMENCLATURA-

 $\mathbf{A}_{\mathbf{z}}$ área de la cortina del Houldo, en ft2

constante, cuyos valores han sido determinados expe- $K_{\mathcal{X}}$ rimentalmente y que se pueden encontrar en la litera tura.

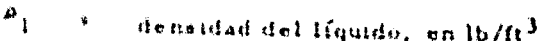

- $\Delta$  . densidad del vapor, en  $1b/H$ <sup>3</sup>
- $ACF<sub>2</sub>$ flujo de vapor a través de la mampara, en ft<sup>3</sup>/seg. ¥.
	- $l_{D}$ longitud del estancamiento (longitud total de todos -los estancamientos en una mampara), en ft.

 $\mathbf{r}$ distancia entre mamparas, en in.

 $h_D$ ¥ altura del dique. (generalmente 4 6 6 pulgadas)

 $\mathbf{d}_{\mathbf{R}}$ produndidad de la mampara; (soporte perpendicular a la dirección del flujo de vapor), en in.

# OBSERVACIONES

 $1 - 1$ Davies y Gordon, indican que un valor de 10,000 para --

Ki ha sido usado para determinar la velocidad en el ---

área de la cortina. Otros valores para K<sub>1</sub> basados en su experiencia o en datos, pueden ser usados,

El límite superior de K<sub>1</sub> será seleccionada para restrin- $\mathfrak{X}$ . gir la entrada del líquido a un valor razonable.

MANERA DE USARSE:

- Entre al nomograma del lado derecho, con K<sub>1</sub>  $1.1$
- 2. . Dihuje una línea de E<sub>1</sub> a través de la línea índice de va-por (valor encontrado en el otro nomograma), extienda esta línea hasta que corte con la escala A. Esta es el área de la cortina requerida.
- $3. -$ Vuelva a entrar al nomograma del lado izquierdo con el-% de área abierta,
- $4.1$ Dibuje una línea uniendo el % de área abierta con el diá-metro de la torre; esta línea cruza la escala In.
- $5. -$ Una línea dihujada desde la escala 1p a través del valor del área de la cortina, e intercectará con la escala de -abertura de la mampara, es decir es el valor de (T - hp-dp); de donde se puede obtener el valor de T.

### EJEMPLO.

 $\vec{s}$ 

Una torre tiene 5 mamparas de flujo simple, con un espacia-miento de 24 in, cada una, tiene una altura de sello de 4 in. y una produistidad perpendicular al flujo de vapor de 3 in.  $En$ contrar el valor de K<sub>3</sub>.

Resprendo esta prohoenia, arguaendo las indicaciones anterfo-

រជា នៃ

el valor de K<sub>1</sub> ue es de al m łо co cto.

 $\tilde{H}$ 

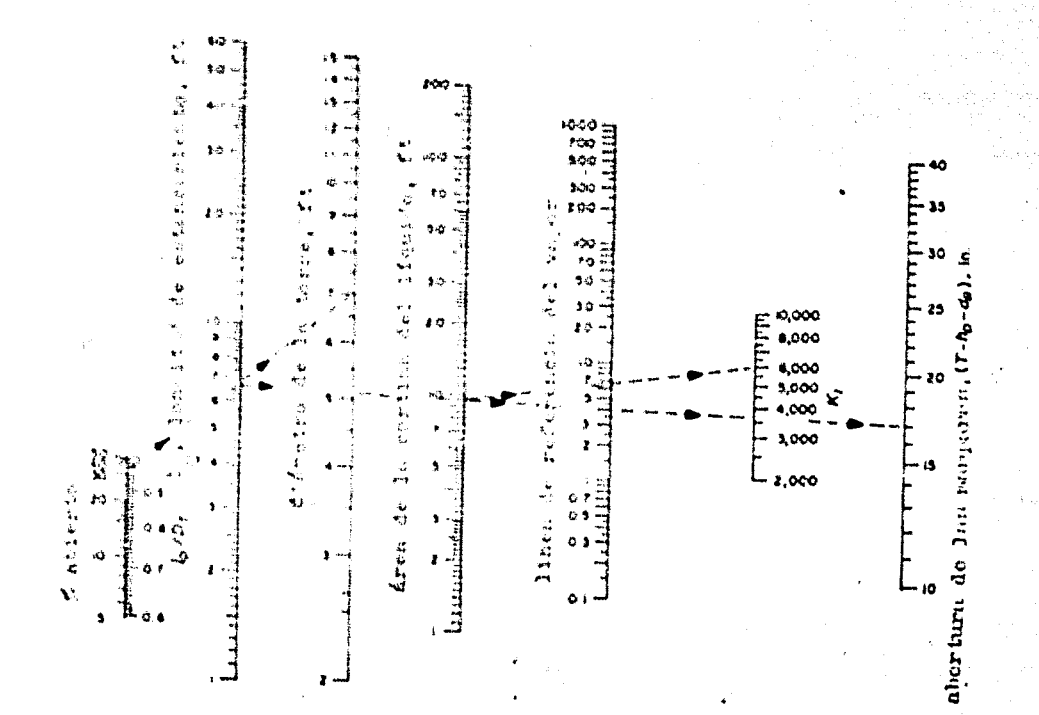

i zi

#### $2.4.$ ALIMENTACION. ٠. -1

### ALIMENTACION PARA UNA TORRE DE PLATOS PERFO  $L = 4$ ,  $\Gamma$ ,  $\Delta$ ,  $\Delta$ RADOS .

**BASE:** 

 $\frac{1}{\beta}$  = 0.22 ( $\frac{73}{\beta}$  -1 ( $\frac{u_c}{g}$  -2.2)

### NOMENCLATURA:

\* relación de alimentación: lb de líquido / lb/ de vapor.

a. . tensión superficial del Ifquido, en dinas/cm.

uc o velocidad de la columna de vapor, en ft/seg.

Se + distancia efectiva entre platos, en in.

 $S^{-1}$  distancia entre platos, en in.

hi f altura del líquido puro sobre el plato, in in. OBSERVACIONES.

> $1.11$ El espaciamiento efectivo entre platos está definido como la distancia entre la superficie de la espuma y el plato su perior.

 $\mathbf{z}$ ,  $\mathbf{z}$ Asumiendo que el promedio de la densidad del líquido en el plato es 0.4 veces la densidad del Hquido claro, el espactamiento efectivo entre platos es realmente calculado por: Se  $\div$  S  $\div$  2.5 h,

# MODO DE USARSE-

Con la tensión superficial y la velocidad del vapor en la- $1.1$ columna, se traza en el nomograma una línea recta, haciéndola cruzar la línea de referencia.

2. - Con el punto de la línea de referencia y la distancia efectiva entre platos, trazamos otra recta, cruzando así la 4 escala de la relación de alimentación.

### EJEMPLO.

Encentrar la relación de alimentación óptima, para una torre -de platos perforados, con los siguientes datos:

2 + 6. 8 dinas/cm = u<sub>c</sub> + 0. 8 ft/seg  $Se<sub>x</sub>$ 20 in. Haciendo las indicaciones anteriores, encontramos que:

 $e^{-x} = 0$ , 000085

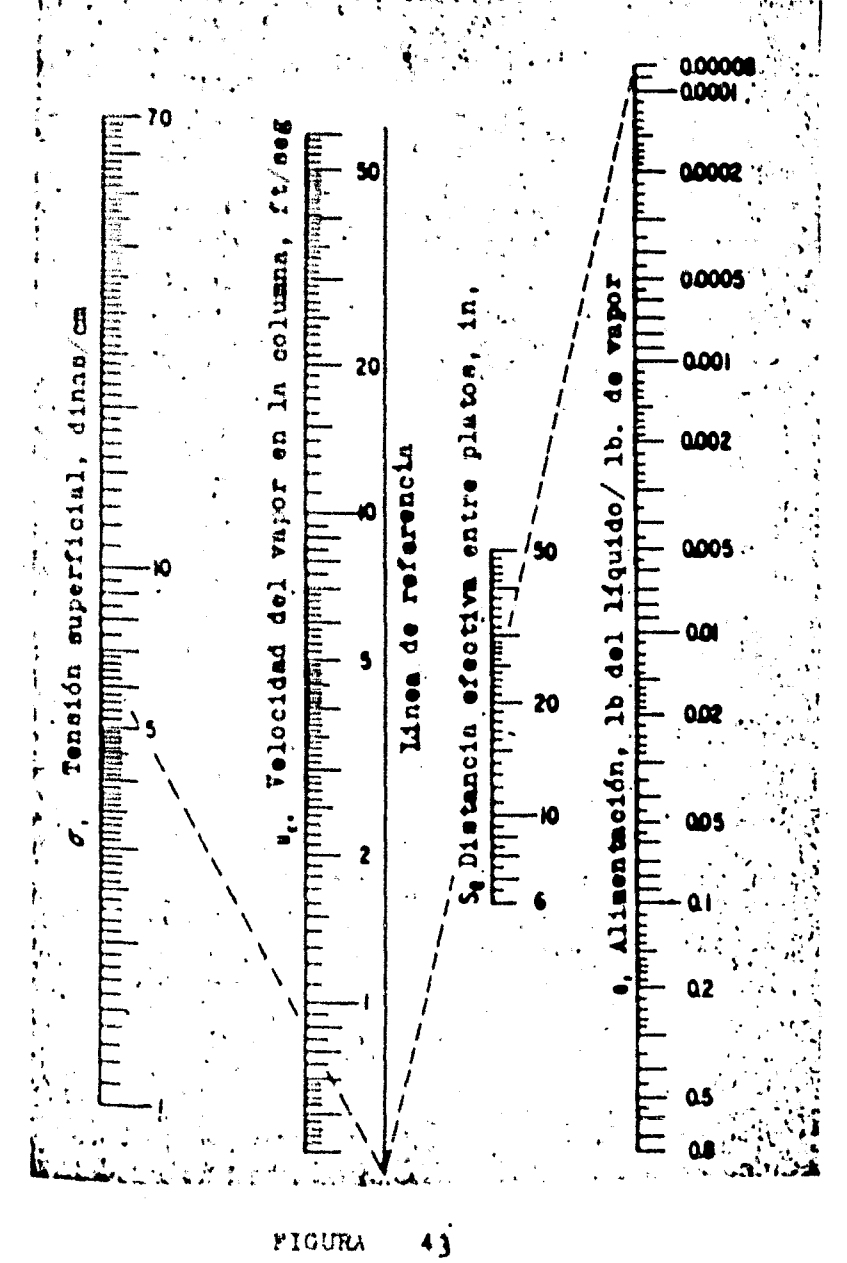

FIGURA

# $2, 4, G$ . DIAMETRO DE TORRE.

2.4. G. A. DIAMETRO DE LA COLUMNA.

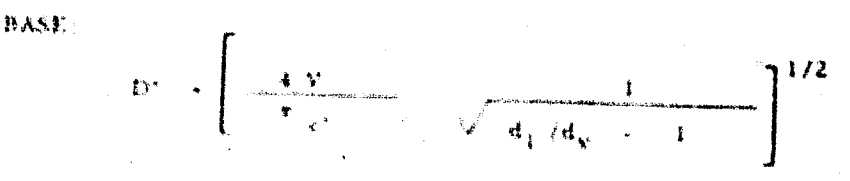

**NOMENCLATURA** 

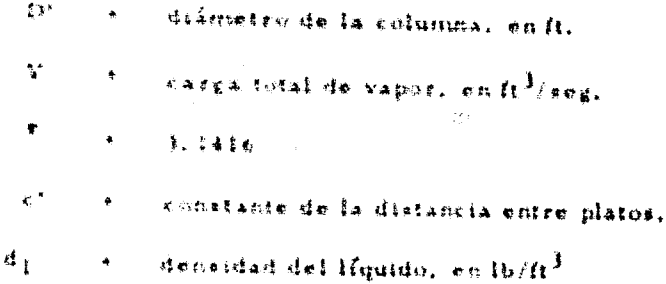

 $d_w = -1$  densidad del vapor, en  $16/R^3$ 

# **OBSERVACIONES:**

1. An allenentacton debe estar en su punto de burbuja.

- 2. Las velocidades mulales de flujo de vapor y líquido soncoencialmente constante.
- $\mathbf{1}$ ,  $\mathbf{1}$ El método predice la separación entre 2 componentes en un atatema multicomponente.

 $\frac{1}{2}$  , where  $\frac{1}{2}$ Está hasada en la alimentación como condición limitante.

 $5.1$ El espaciamiento entre platos aproximado usado se obtie- $\alpha$ e

D (ft) dist. entre platos (in) i H 24 4

La constarde c' se puede obtener de: é.,

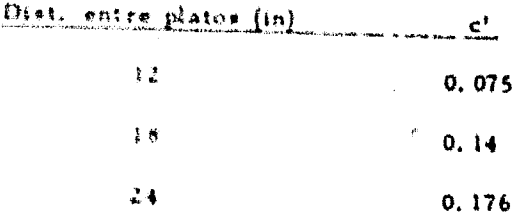

# MODO DE USARSE:

- $1.56$  and cl valor de c' (L) con el valor de v (2). Hevando la Ifnea hasta cruzar la escala (3).
- 2. El panto abtenido en la escala (3), se une con el valor de-V escala (5), cruzando la escala (4), la cual nos da el diá metro interno de la columna.

# EJEMPLO

Determine el diámetro y la altura de la columna requerida para la siguiente separación:

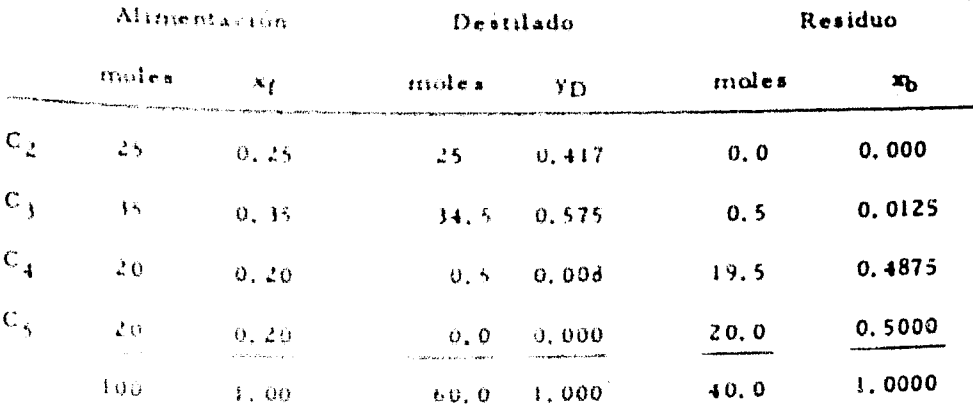

La columna opera a 100 paía. Emplea un condensador parcial von el destitado removido como vapor. Ya que la separación -

s rílica es entre C  $_3$  y C<sub>4</sub>. C<sub>3</sub> es supuesto el componente ligero  $y, C_A$  of peasing

Del cálculo del punto de rocio, a para la corriente de vapórque abandicia la columna por la parte superior es 2.7 y el cálcu lo del punto de burbuja en los fondos da | « = + 2.0 La = promedio que se utiliza es de 2.32 (obtenida de un nomograma» atherior. La viscosidad de alimentación es 0.15 cp. La densidad fel líquido es de 25 lb/ $(t^3)$  y la del vapor es de 1.94 lb/ - $\alpha^3,$  . El pesu molecular promedio del vapor es de 40.

Usando las fracciones mol de los componentes ligero y pesadoso al destilado y en el residuo, conforme a otro nomograma anterior Sen viene a ser 9.5. Para este sistema Nm = 7.5 de aquí que  $N_t = -15, 0$ 

Del nomograma de la pág. 76 Rm + 2.16; suponiendo que la relación de reflujo actual sea de 35% mayor, R = 2.92 Sólo se requieren 13 platos, como se ha determinado con los ~cálculos plato a plato a esta relación de reflujo.

La eficiencia total de plato es hallada por el nomograma 35 de la págima 90 usando una volatilidad relativa de 2, 32 y una vísconidad de 0.25 (p., es de 70.7%) por la tanto se requieren --Aproximadamente 21 platos reales para esta separación. El diámetro de la columna es determinado por este nomograma.

Antes de esto se debe encontrar la carga de vagor a la columna.

医血管

 $1.15$ 

### $60(2.92 + 1)40$ 1.35 $\frac{13}{100}$  $3600$  (1.94)

Ya que la carga de vapor es baja y la presión de operación es alta, suponemos una distarcia entre plato de 18 in. Por lo tanto, obtenemos de este nomograma que el diámetro de la columna es de 1,67 ft. o aproximadamente 2 ft. Suponiendo que el colector de la columna tiene una altura de ... 8 ft. una parte de espacio libre superior de 2ft y una distancia. adicional de 1.5 ft. para una abertura de inspección en la mi-tad de la sección, la altura puede ser determinada del número de platos y la distancia entre plato y plato.

La altura de la columna es:

 $8!$   $\pm$  2'  $\pm$  1.5'  $\pm$  (1.5' x 21) = 43'

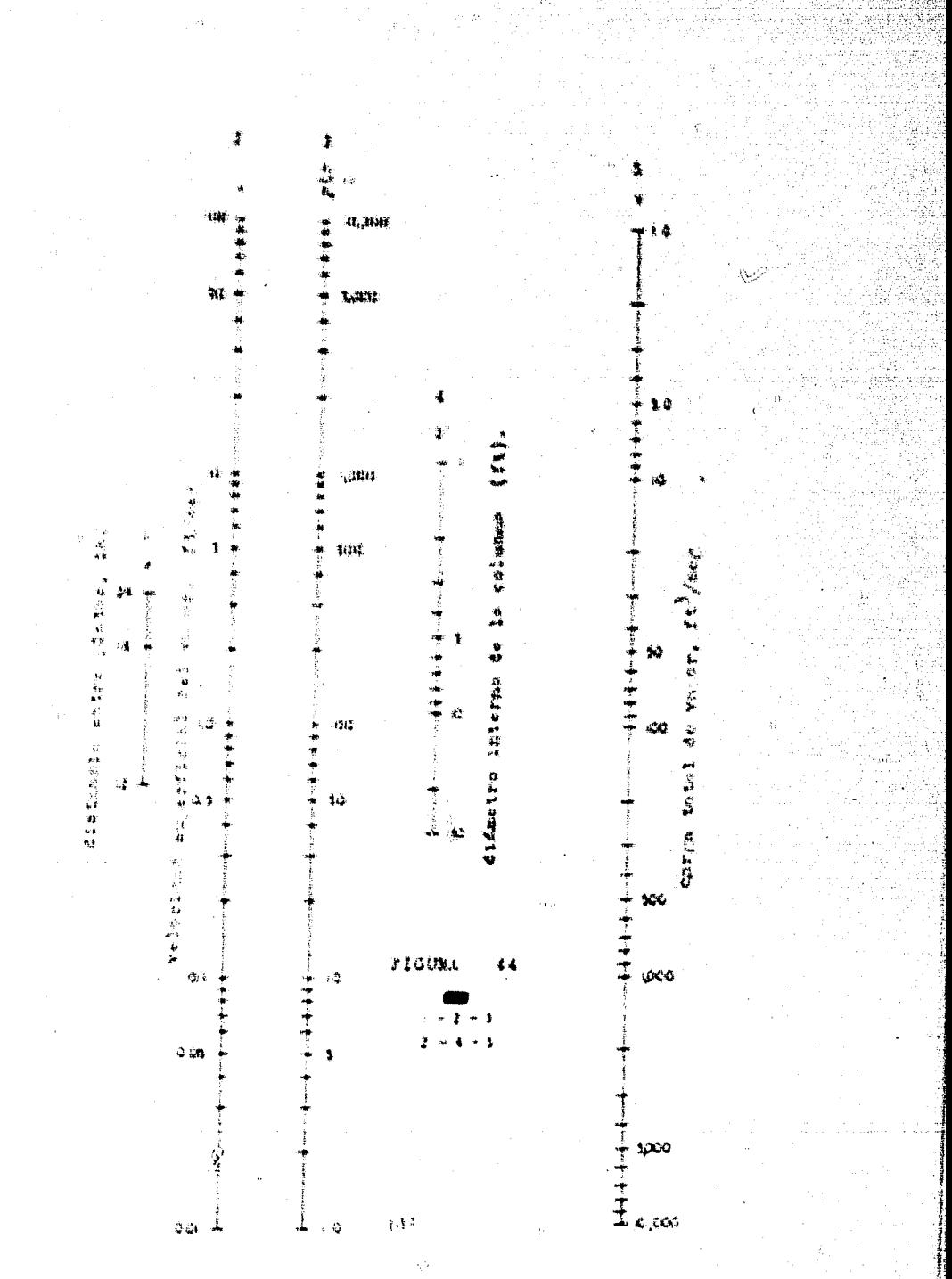

ESTIMACION DE TORRES DE DESTILACION, (DIAMETRO)  $2, 4, 6, 8, ...$ 

Se hass en el câlculo del diámetro de la torre. basado en la ve-**BASE** 

locidad rugerficial del vapor.

$$
4 + 8.219
$$
  $\sqrt{\frac{8}{144} + \frac{1}{16} + \frac{1}{16}}$ 

NOMENCLATINA-

Aş,

碳 diámetra interno de la columna, en pulgadas,

161 Rujo de gas, en lhihr.  $\overline{a}$ 

 $\lambda$  for poso molecular del gas o destilado.  $\sim$   $2$ 

V. velocidad euperficial del gas, en ft/seg.  $\star$ 

 $\mathbf C$ Hujo volumétrico del gas, en ft<sup>3</sup>/min.  $\bullet$ 

 $P - \epsilon$ presidendel gas, en psig.

T temperatura del gas <sup>o</sup>F.

OBSERVACIONES:

Está basado en el flujo total de gas; este tipo de procedimiento es usado en la calibración de columnas rugosas y donde las caracterfsticas del plato o del empaque son bien conocidas. La ecuación está deducida de las siguientes ecuaciones:

Ä

$$
\frac{d + 1.75}{60} = \sqrt{Q^2 V}
$$
\n
$$
\frac{Q + \frac{359}{60}}{x} = \sqrt{\frac{W}{M}} = \sqrt{\frac{T + 460}{492}} = \sqrt{V}
$$
\n
$$
\frac{14.7}{P + 14.7} = 0.1788 = \left[\frac{W}{MW} = x - \frac{T + 460}{P + 14.7}\right]
$$

### MODO DE USARSE:

Se traza una línea que una los datos correspondientes - $\mathbf{1}$ .

de W y Mw, continuando la línea hasta la escala pivote «

- $\mathbf{2.}$ Se une el punto - con el dato de la T. siguiendo la línea. hasta la escala d
- $\mathbf{J}_{\mathbf{r}}$ Con el punto de la escala p y el punto correspondiente a la presión en la escala P, se traza una línea hasta llegar a la escala O.
- $4.7$ Este punto de la escala O se une con el punto indicado en la escala V, siguiéndose hasta la escala d, leyéndose ahí la resouesta.

Para determinar W, se sigue el mismo procedimiento, sólo -que a la inversa.

Para cuando no se conoce V, se puede estimar según:

Para columnas empacadas de 2 - 6 ft/seg.

Para columnas de platos de 5 - 12 ft/seg.

Para columnas al vacío, las velocidades altas son permi cibles.

# EJEMPLO.

Se desea destilar 500 lb/hr, de benceño, con una relación de re flujo de 1:1 ¿Qué diámetro de la columna es requerido, si la Bresión es de 2 paíg, usando una torre empacada.

 $4 \times 500$  + 2,000 lb/hr. de benceno W

Mw 7 A

- 176 °F.  $\mathbf r$
- $P \bullet$ £ paig.
- 4 ftfpeg. N.

S'guiembi las indicaciones anteriores. Regamos a la conslusión: de que el diâmetro l'requerido es de 11.5 in. Como en el comercio no hay este diámetro, el diámetro supe-rior es de 12 in, escogiembo éste para la torre.

Ï,

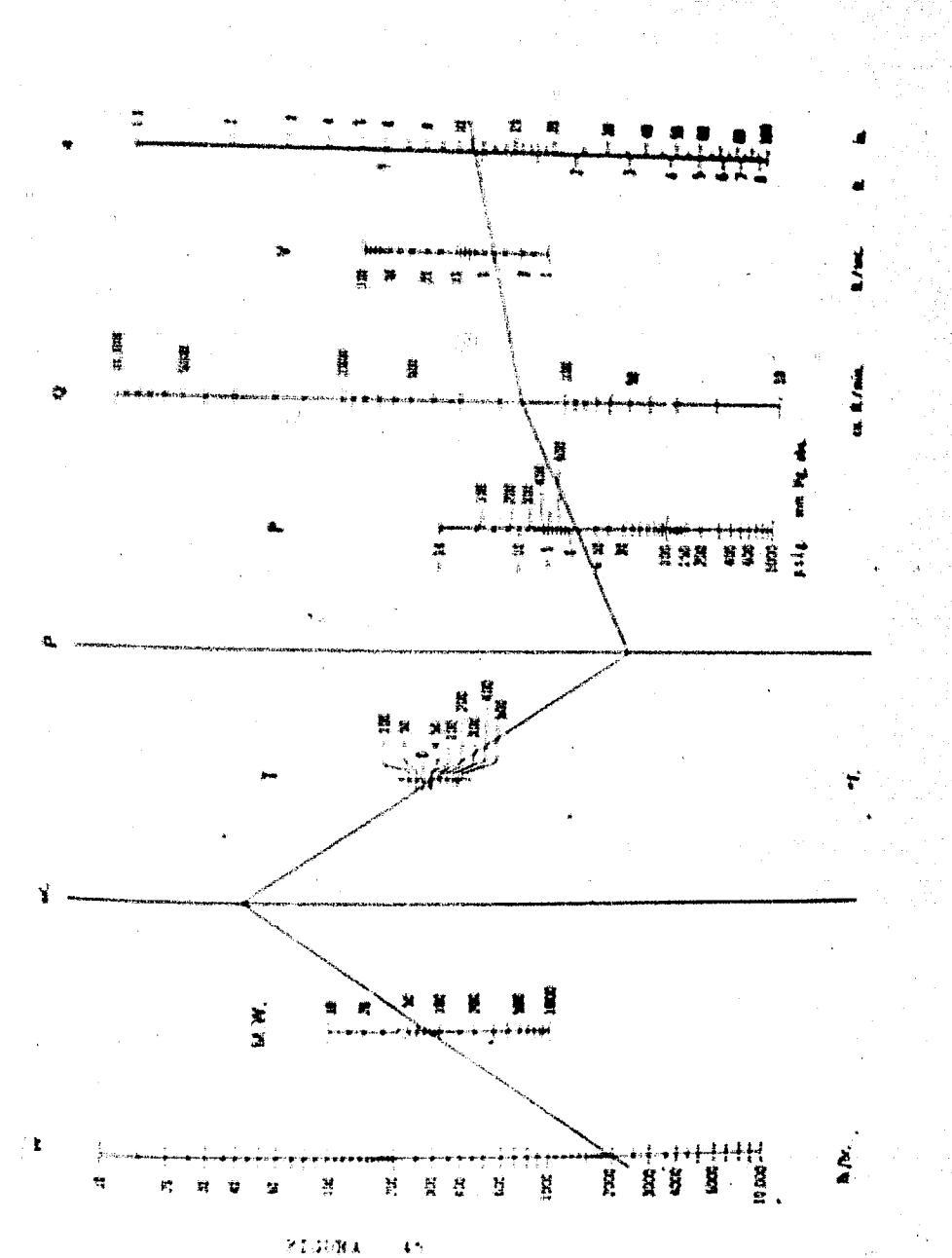

 $\mathbf{C}$ 

DIAMETRO MINIMO DE LA TORRE, CUANDO LA ALIMENTA- $2.4.6.6.4.4$ 

CION ES LIMITANTE.

**BASE:** 

$$
\left(\mathbf{D}_{\text{min}}\right)^2 \rightarrow \frac{4}{r} \quad \frac{V_{\text{w}}}{C\sqrt{\rho_{\text{w}} \left(\rho_{\text{p}} - \rho_{\text{w}}\right)^2}}
$$

**GOMENCLATURA** 

D<sub>min</sub> + diâmetro mínimo de la torre, en ft,

Vm \* carga de vapor, en lb/hr.

C + cunstante de Souders & Brown.

 $\frac{\mu}{\sqrt{3}}$  + densidad del vapor, en lb/ft<sup>3</sup>.

 $\frac{\rho}{\rho}$  1 + densidad del líquido, en lb/ft<sup>3</sup>.

 $G \rightarrow$  mass velocidad del vapor, en lb/hr.  $ft^2$ , OBSERVACIONES:

1.  $C + G_{\text{max}} / \sqrt{\frac{\rho}{\rho} (1 - \rho_V)}$ 

2. Al diametro obtenido se le ha de agregar un factor de seguridad, el recomendable es el 25%, basado en la velocidad del vapor usada, que esto corresponde aproximada-mente a un 12% basado en el diámetro de la torre.

MANERA DE USARSE:

 $1.1<sup>2</sup>$ Entramas a la gráfica con el espaciamiento entre platos. 2.5 Con una línea vertical llegamos hasta las gráficas de la-

tensión superficial del líquido; y de aquí encontramos -el valor de C.

 $\mathbf{I}_{\mathrm{a}}$  . Unimos el valor de C con el valor de la relación:

 $\sqrt{(-\frac{a}{i})^2 + \frac{a}{i}}$ . cruzando así la línea de referen $k$  i.a.

Con el pasto en la línea de referencia, y la velocidad del  $4.4$ vapor, trasamos otra línea, continuándola hasta leer elstatementen endeliener die la voore.

E FEMPLO

Encontrar el diámetro mínimo de la torre, cuya distancia entre platos es de 19 in. La tensión superficial del líquido es de 6.5 dinasiem, un regimen de vapor de 40,000 libras/hr. y una re-Lación de  $\sqrt{a_{12}^2 + a_{12}^2 + a_{21}^2}$  + 5 lb/h<sup>3</sup>.

Haciendo las indicaciones antoriores encontramos que el diâme tro minima de la torre es de 4.67 ft; a ésto hay que aumentarle soriavfa el porcentaje de seguridad.

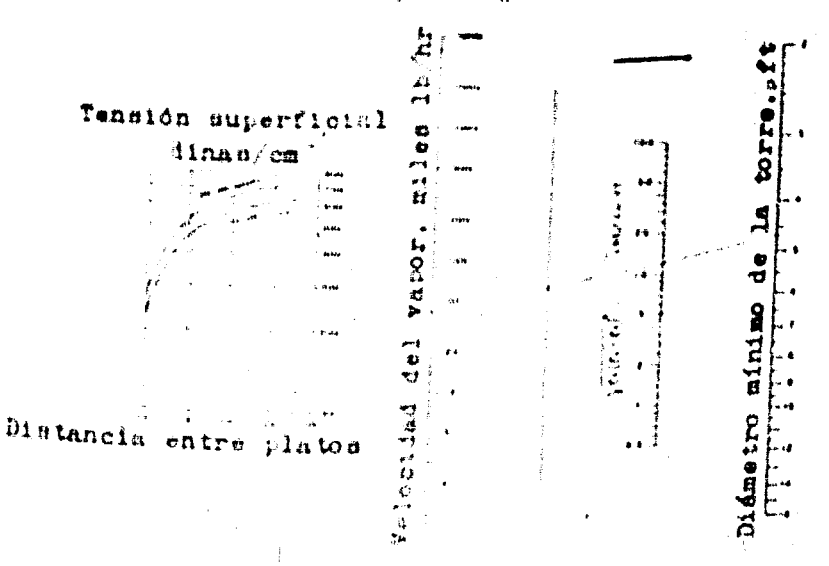

Figura 46

 $-43$ 

# 2. 4. C. 4. <sup>3</sup> DIAMETRO DE UNA TORRE DE MAMPARAS PERFORADAS.

**BASE:** Empfrica.

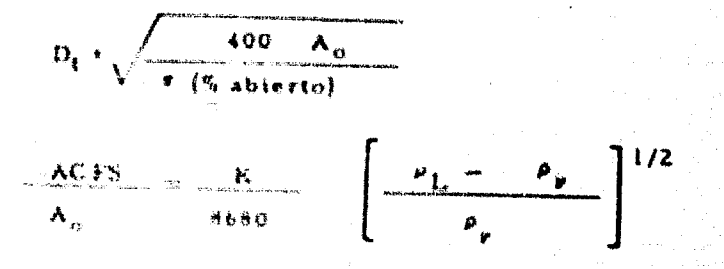

NOMENCLATURA:

D. + diámetro de la torre, en ft.

 $A_{n}$  \* Area abierta al flujo de vapor, en ft<sup>2</sup>

ACFS a flujo real de vapor a través de la mampara, en ft<sup>3</sup>/seg.

K e constante, cuyo valor ha sido determinado experimen-talmente. y se haya reportado en la literatura.

 $\hat{\rho}_A$ <sup>+</sup> densidad del líquido, a las condiciones de flujo, en lb/  $n^{\rm A}$ .

 $\frac{\rho}{\rho}$ r + densidad de vapor, a las condiciones de flujo, en lb/ft<sup>3</sup>. OBSERVACIONES:

> 1. El área abierta es siempre menos del 50% del área de la torre y mayor del 25%, para garantizar que el líquido que

cae, pegue directamente en la mampara de abajo. MODO DE USARSE:

1. Entre en el nomograma del lado izquierdo con el valor de Pp

2. - Una la denaidad del vapor con la del líquido, marcando la -

interrección con la línea fidice A.

- 3. De la marca escontrada, trace una línea hasta la escala -ACFS. : marque la intersección con la línea índice de va-a por. para usarlo cuando quiera encontrar el espaciamien--青树 中的青春的 鼻麻木 计数据控制控制程序存储
- 4. . Cannotos ta M de diseño, dibuse una línea de esté punto y pa sands par el ralhe de la línea fraite del vapor, extendién-dals hasts cartse la livea indice B.
- y. Mas la musso de la Heiea Indice B con el porcentaje de ses Area abiesta. 1 Lea el diámetro de la turre. (aumente el « diameter la mae enera de algún tamano comercial),

# EJEMPLO-W.

Encontrar el diámetro de una torre de mamparas perforadas etentendal 32% de ârea abierta; use K + 3000; ACFS + 60.2,  $P_{L^*}$  30 lb/h<sup>3</sup>,  $P_{L^*}$  0.16 lb/h<sup>3</sup>.

Haciendo los pasos que aixertormente inficamos, encontramos un diametro para la forre de 7 ft.

 $k \in \mathbb{S}$ 

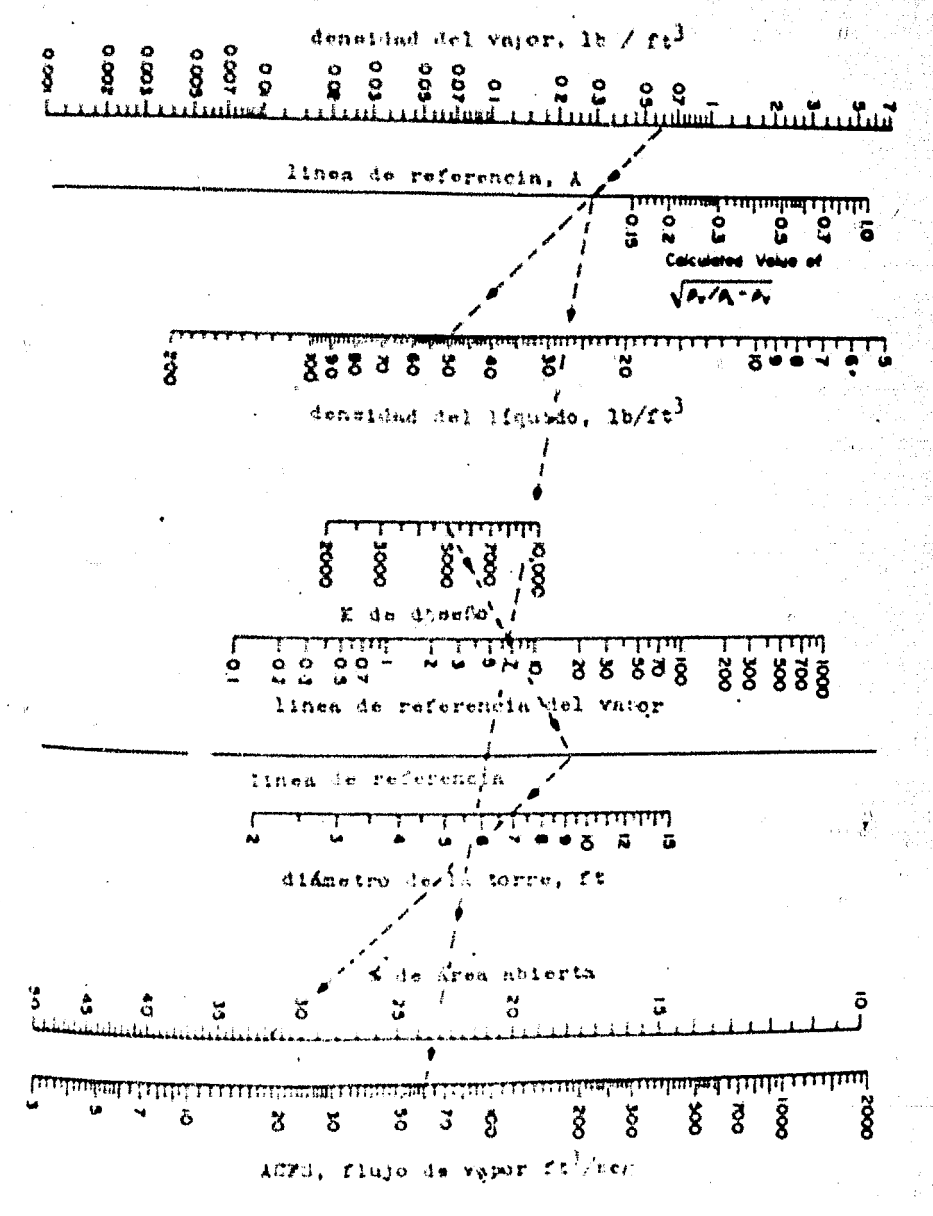

FIGURA 47

$$
= 4\,t
$$

# 2. 4. H. - AREA PERFORADA.

 $\hat{\Omega}$ 

2.4.H.a. - AREA PERFORADA EN LAS MAMPARAS.

### **BASE**

 $\frac{a}{a^2} \frac{d^2}{d^2} \frac{d}{d^2}$ 

### **NOMENCLATURA:**

r nůmero de perforaciones en la mampara,

+ gasto de líquido usado para el diseño de la mampara, en  $\mathbb{C}^*$ galunes per minuto, a la temperatura mas alta.

d. \* diámetro de la perforación, en pulgadas,

ALC: Fi altura del líquido en la mampara, en pulgadas, OBSERVACIONES-

> $\mathbf{L}$ Las perforaciones están localizadas a 60 grados, en uni Atregio triangular.

> $2<sup>2</sup>$ Arreglo de 2.5 a 4 veces el diámetro de la perforación. son las rias comunes.

 $\mathbf{L}$ Perforaciones de 3/4 de in, son las más populares.

MANERA DE USARSE:

 $\mathbf{L}$ - Entre al nomograma del lado izquierdo con el diámetro de la perforación.

Trace una línea que una el diámetro de la perforación a  $2, \cdot$ la escala hf. Marque donde la linea corte con la linea Indice A.

Trace una línea desde esta marca a través del gasto del

AREA PERFORADA EN LAS MAMPARAS.  $2.4. H.a.$ 

**BASE:** 

$$
0. \quad \frac{0.22}{4^2} \frac{Q}{(m)^{3/2}}
$$

### NOMENCLATURA

número de perforaciones en la mampara.  $\overline{n}$ 

\* saste de Hquido usado para el diseño de la mampara, en  $\tilde{\Sigma}$ galones par minuto, a la temperatura más alta,

 $\epsilon_{\rm L}^{\rm A}$ t stiámetro de la perforación, en pulgadas.

'nf \* altura del liquido en la mampara, en pulgadas. OBSERVACIONES.

> $\mathbf{1}$ . Las perforaciones están localizadas a 60 grados, en un arregio triangular.

> $\mathcal{L}$ . Arregio de 2.5 a 4 veces el diámetro de la perforación son las mas comunes.

 $1.1.$ Pertoraciones de 3/4 de in, son las más populares. MANERA DE USARSE:

- $\mathbf{1}_{\mathbf{1}}$ . Entre al nomograma del lado izquierdo con el diámetro de la perforación.
- 2. . Trace una línea que una el diámetro de la perforación a la escala hi. Marque donde la línea corte con la línea  $f$ ndtce  $A$ .

 $\mathbf{J}_{\mathbf{A}}$  is

Trace una línea desde esta marca a través del gasto del

líquido, extendiéndola hasta cortar la escala n. Este es el número total de perforaciones.

### **EJEMPLO:**

'n

El gasto de líquido para una torre de mamparas perforadas es de 1,200 Cpm; se ha mantenido una altura hidrostática de lí-quido de 2 in. ¿Cuántas perforaciones de 3/4 de in. se requie ren en este plato o mampara?

Haciendo los pados anteriores encontramos que son: 438 per-foraciones de 3/4 de pulgada.

ņу.

**Robin** 

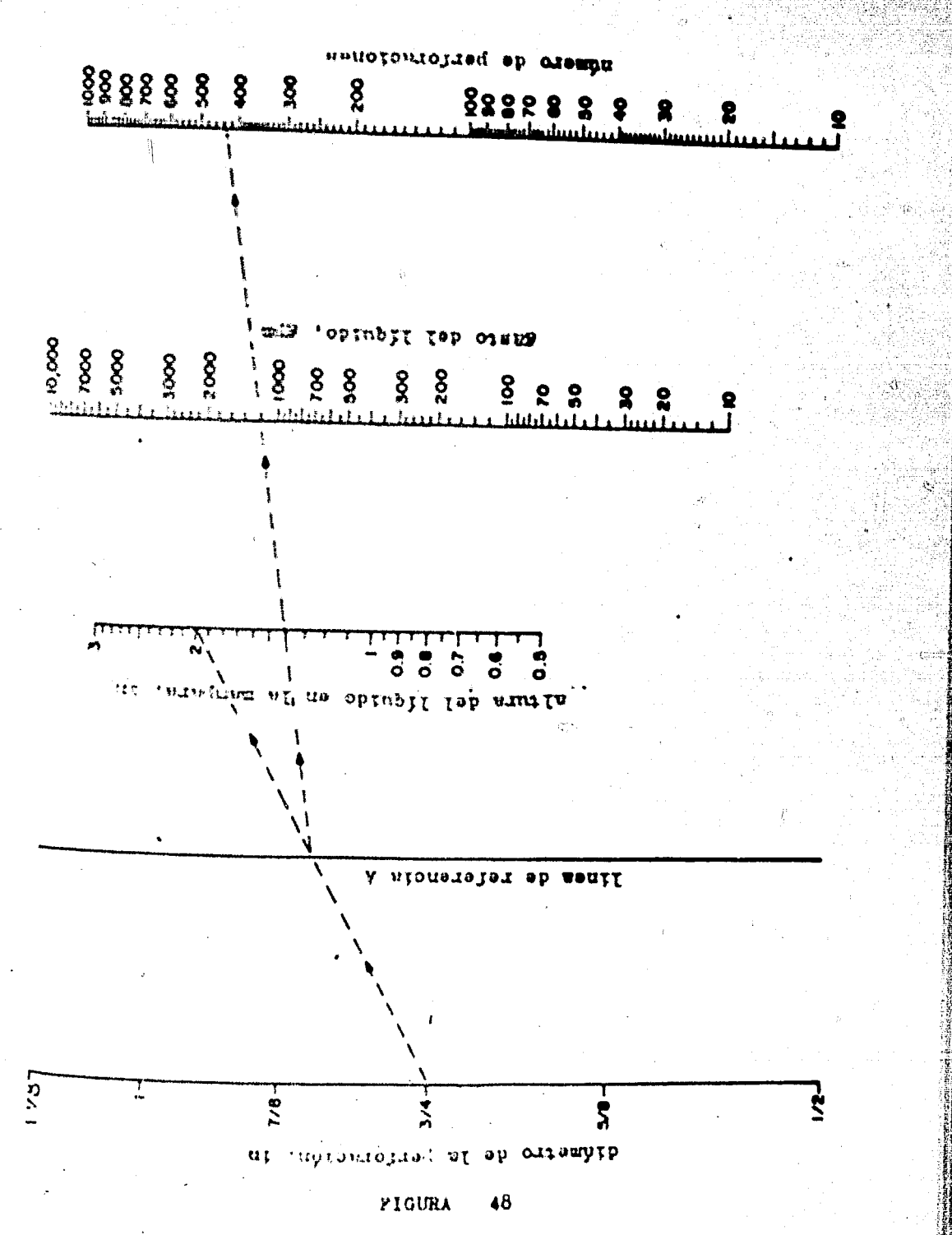

# PORCENTAJE DE AREA ABIERTA EN UNA TORRE DE MAM- $2.4.11.6...$

# PARAS PERFORADAS.

BASE:

NOMENCLATURA:

\* diametro de la torre, en fi,  $\mathbf{P}_{\mathbf{a}}$ 

Wfp. \* ancho de la mampara (fluwpath) en in.  $W_{\omega}$  , ancho de la abertura,

OBSERVACIONES-

Sólo se una para platos de mamparas perforadas. MANERA DE USARSE:

> 1. Con cualquier par de valores que tengamos de: diametro de la torre, ancho de la mampara (flowpath), traslape ---(overlap) ó ancho de la abertura, se traza una línea recta, encontrando así los demás valores, y además el % de sus área abierta.

EJEMPLO-

Para una torre de mamparas perforadas, cuyo diámetro es de 7 ft y su overlap es de 21 in., encontrar el % de área abiertay las demás dimensiones de la mampara.

Llevande a cabo las instrucciones anteriores obtenemos el si-guiente resultador

 $W_{10} \leftarrow 53$  in.,  $325$  de área abierta  $W_0 \leftarrow 31.5$  in.

 $\mathbb{F} \subseteq \mathbb{F}$ 

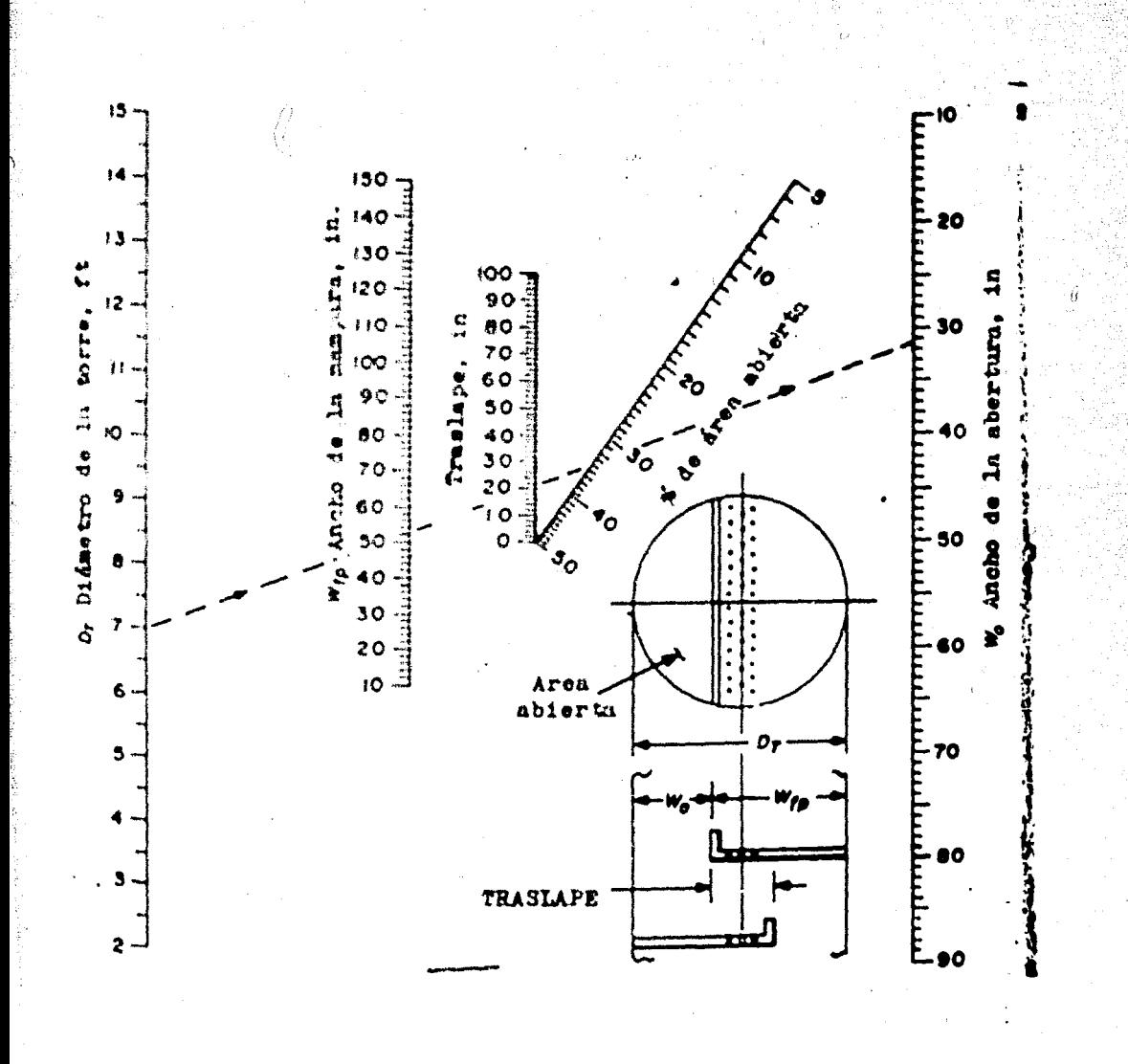

#### $2, 4, 1, 4$ VELOCIDAD PERMISIBLE DEL VAPOR.

### VELOCIDADES MAXIMAS PERMISIBLES DEL VAPOR EN  $2.4.1.4.7$

# TCRRES DE PLATOS CON CACHUCHAS.

Semisempfeica-**HASE** 

$$
u \sim x - \sqrt{(-q_c \sqrt{p_g - 1})}
$$

NOMENGLATORA:

\* velocidad niaxima permisible del vapor en ft/seg.

 $\mathcal{R}_{L}$  + densidad del líquido

 $\frac{c_0}{\omega}$  . The metrical steel waper:

en las mismas unidades

复 s a ctr. F (selle del líquido, distancia entre platos). OBSERVACIONES:

> <sup>1</sup>. El sello del líquido ha sido definido, como la profundidad dei liquido puro aobre el tope de la ranura de la cachucha.

2. El valor de le ca obtenido experimentalmente.

3. - Para absorbedores hidrocarbonados use el 65 al 80 % de « las velocidades obtenidas en el nomograma.

# MODO DE USARSE:

- 1. El punto inicial es la altura del sello del líquido.
- 2. De este punto, se traza una línea vertical hasta el valor de la distancia entre platos, obteniendose un nuevo punto, elcual se corre horizontalmente hasta la última línea de lagráfica.
- 3. El nuevo punto obtenido se une con el valor de la relaciónentre la densidad del líquido y del vapor, cruzando la línea

ife la velocidad permisible del vapor.

4. - Se lee la respuesta, en la línea de la velocidad permisible del vanor.

EJEMPLO-

Para una distancia entre platus de 12 in. y un sello del líquido de detime bonna relación de densidades de 1 x 10<sup>3</sup> obtener la 4 velocidad mânima permisible del vapor:

Siguiemio las imitracemes anteriores obtenentos una velocidad permisible del vapor de 1,7 ft/seg.

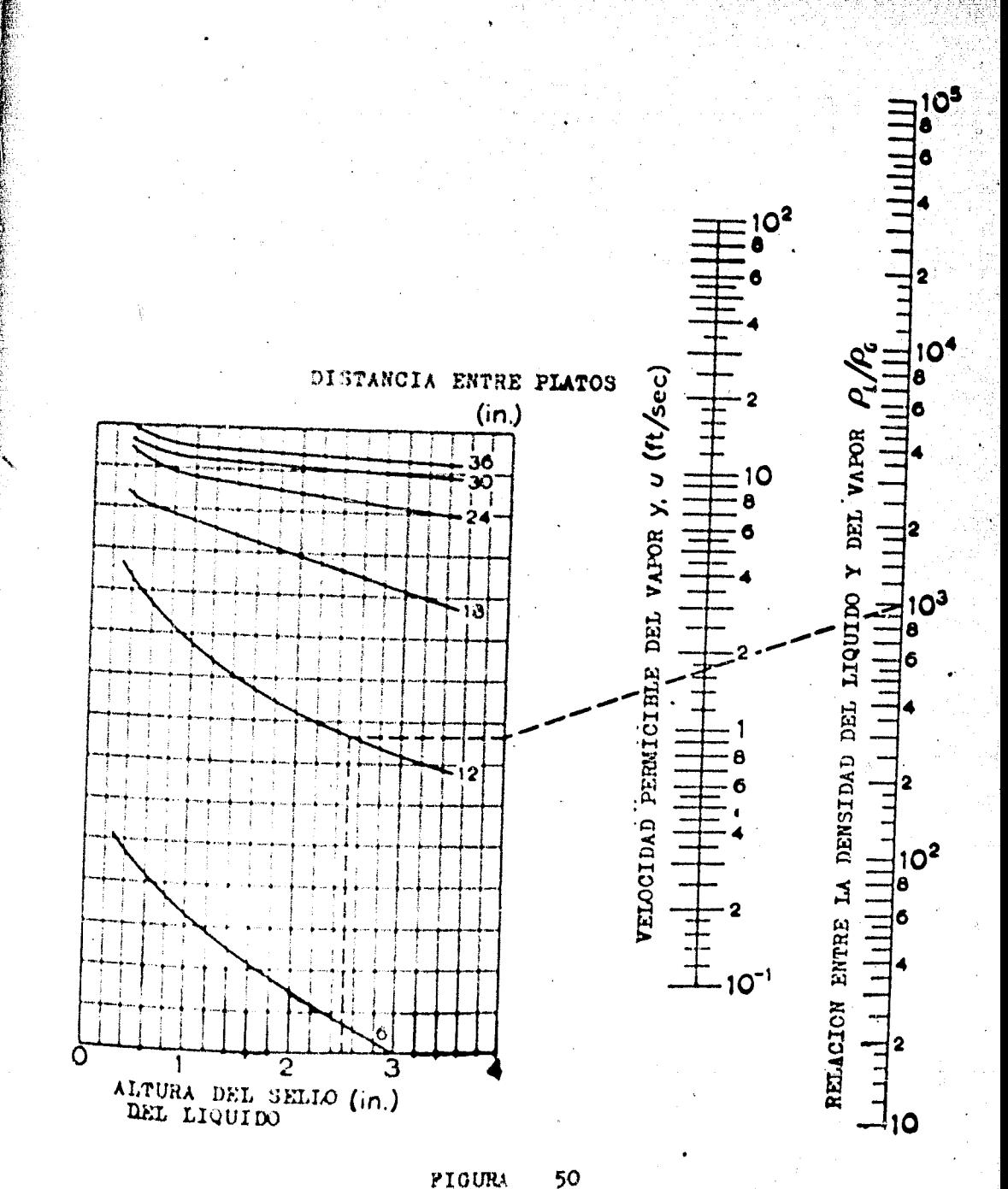

PIGURA

156

#### CAIDAS DE PRESION.  $2.4.$  $\mathbf{J}$ .

**give** 

 $2, 4, 3, 4, ...$ CAIDA DE PRESION EN PLATO SECO. (PLATOS PERFO-RADOS)

**BASE-**

$$
h_{\rm p} = 12 \left( \frac{\rho}{\rm yr} \ e^{-\rho} \ 1 \right) (1, 14) \left( \frac{2}{2g_{\rm c}} \right) \left[ 0.4 \ (1, 25 - \frac{A_{\rm o}}{A_{\rm c}}) + \frac{A_{\rm c}}{2g_{\rm c}} \right]
$$

## NOMENCLATURA:

- h<sub>p</sub> + cafda de presión en plato seco, en in, de líquido.
- 桥壁区  $+$  densidad del vapor, en  $1b/ft^3$ .
- $P_{\pm}$  $^{-3}$  densited del líquido, en lh/ft<sup>3</sup>.
- se velocidad del vapor a través de las perforaciones, en  $u_{\alpha}$ ft/seg.
- \* factor de conversión, 32.2 lb/lb fuerza,  $\mathbf{g}$ .
- $A_{\alpha}$  = area de la perforación, en ft<sup>2</sup>
- $A_C$  + área de la sección transversal de la columna, permisi
	- ble para el flujo de vapor, en ft<sup>2</sup>

# OBSERVACIONES:

1. - Este nomograma puede ser usado sin un error significante a menos que t/d<sub>o</sub> sea muy pequeño; es preferible que seaigual a 1.

Stendo : el espesor del plato, y d<sub>o</sub> el diámetro de la perforación.

MODO DE USARSE:

1. Con la relación de área perforada y la relación de densi--

 $1.58$
dades, trazamos una línea recta, cruzando de este modo la linea de referencia.

2. Uniendo el punto obtenido en la línea de referencia, con el punto dado en la cecala de la velocidad del vapor a travéede las perforaciones y llevando la línea hasta cruzar la escala de la caída de presión en plato seco, en donde leemos lo respuesta.

### EJEMPLO-

Encontrar la caída de presión en plato seco, para los siguientes datos de una torre con platos perforados:

 $A_{ij}$  /  $A_{ij}$  + 0,10  $\frac{\rho}{\sqrt{2}}$   $\frac{\rho}{\rho}$  + 0.0445

 $u_{ij} = 9.0$  ft/seg.

Siguiendo las indicaciones anteriores, encontramos que la cafda de presión en plato seco, para las condiciones anteriores -es de 0.94 in, de líquido en consideración.

: 59

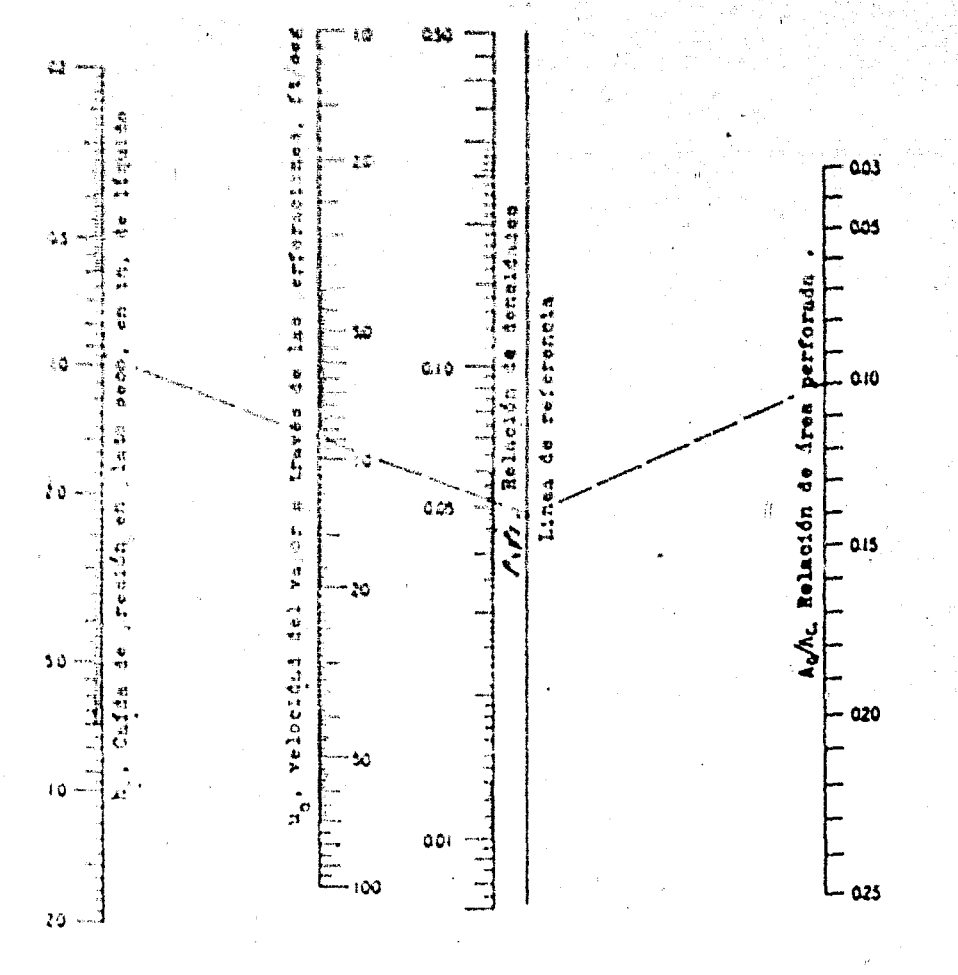

è.

Ğ,

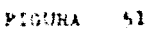

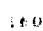

#### CALCULO DE LAS CACHUCHAS. 2 ο.

Ŷ,

 $2.4. K. a. -$ ABERTURA DE LA RANURA DE LAS CACHUCHAS.

Empírica:  $\left(\begin{array}{c} 0_{\rm s} - h_{\rm b} \\ -\frac{0_{\rm s} - h_{\rm b}}{M} \end{array}\right) \left(\begin{array}{c} \rho \\ \frac{\rho}{\rho_{\rm 1}} \end{array}\right)^{1/2} = \frac{c(2g)^{1/2}}{(12)^{5/2}} \left[\begin{array}{c} 5/2 \\ \frac{h_{\rm o}}{15} + \left(\frac{w_{\rm 1}}{w_{\rm 2}}\right) \end{array}\right]$  $\left(\frac{2h_s(h_o)^{3/2}}{3}-\frac{4(h_o)^{5/2}}{15}\right)$ 

## NOMENCLATURA:

BASE:

coefíciente de orificio, tomado como 0.57 (dato experim)  $\mathbf c$ " velocidad del vapor por la ranura, en FT3/seg.  $Q_{\kappa}$  $h_{\alpha}$ \* abertura de la ranura, en in. <sup>z</sup> altura de la ranura, en in.  $h_{\alpha}$  $\frac{\rho_1}{\rho_2}$  = densidad del líquido, en lb/ft<sup>3</sup>  $\rho$  v  $\star$  densidad del vapor, en lb/ft<sup>3</sup>  $W_1$  = ancho de la ranura en la parte superior, en in. = ancho de la ranura en la parte inferior, en in.  $W_{2}$ \* constante gravitacional =  $32.2 \text{ ft/sec}^2$ R,

## OBSERVACIONES:

Para ranura rectangular o triangular, la ecuación anterior, se reduce a la de M.C. Rogers y E.W. Thiele.

Los nomogramas son particularmente usados, cuando las ranuras son trapezoidales; para este caso la solución de la ecua -ción envuelve error de operación.

La ecuación anterior, también como el nomograma no se aplica para ranuras abiertas abajo del punto de burbuja incipiente o -después de el punto de la ranura completamente abierta. Para éstoiver J. L. Huilt y R. L. Huntington.

MODO DE USARSE-

Unit Ina valores conocidos por las fracciones, sobre las dos -escalas extremas y lea la abertura de la ranura sobre las curvas, en el punto apropiado para el valor de la altura de la ranura.

EJEMPLO:

Encontrar la abertura de la ranura de las cachuchas, cuya ranu ra es del tipo rectangular, donde  $W_1 + W_2$ , conociendo que:

vapor : 0, 6482 lb/ft<sup>3</sup>,  $\approx$  1fquido \* 72, 0 lb/ft<sup>3</sup>, h<sub>s</sub> \* 1 in y donde  $Q_n = 0.1 ft^3/10$ e.

El valor para la primera escala será:

$$
Q_{\mathbf{b}} = \mathbf{x} - \frac{W_1}{W_2} = \mathbf{x} \left( -\frac{\frac{2}{V_1 - V_2}}{1 - \frac{2}{V_1 - V_2}} \right)^{1/2} \mathbf{x} - 1,000
$$
  
0, 1, 2, 1,  $\mathbf{x} = \left( -\frac{0, 0 + 62}{72 - 0, 0 + 82} \right)^{1/2} \mathbf{x} - 1,000 = 2.6$ 

Uniendo el 2, o en la excala izquierda y 1 en la escala derecha y para ha de l'in obtenemos:

$$
n_{ij} = i - 0, 57 \text{ in.}
$$

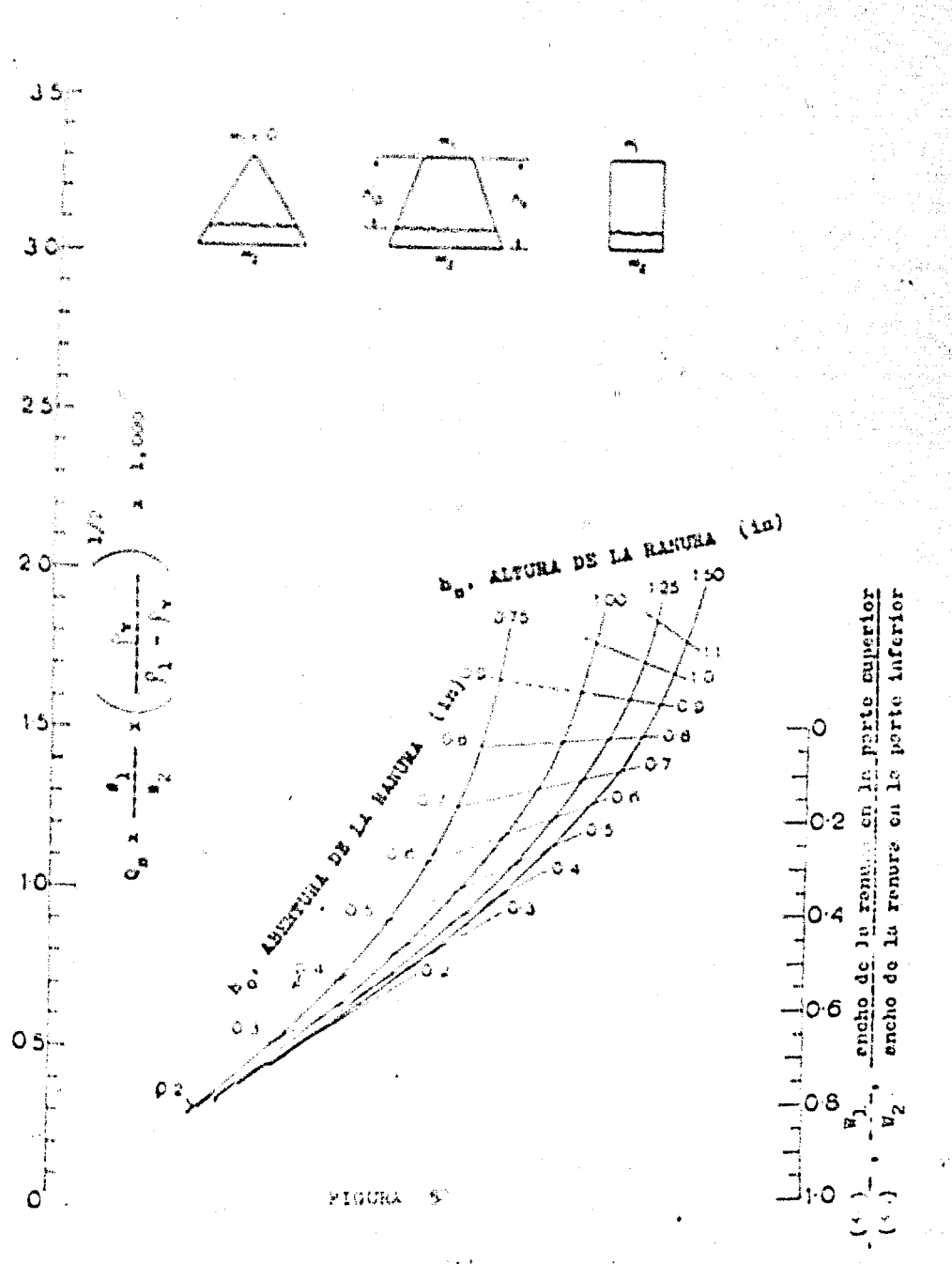

计树

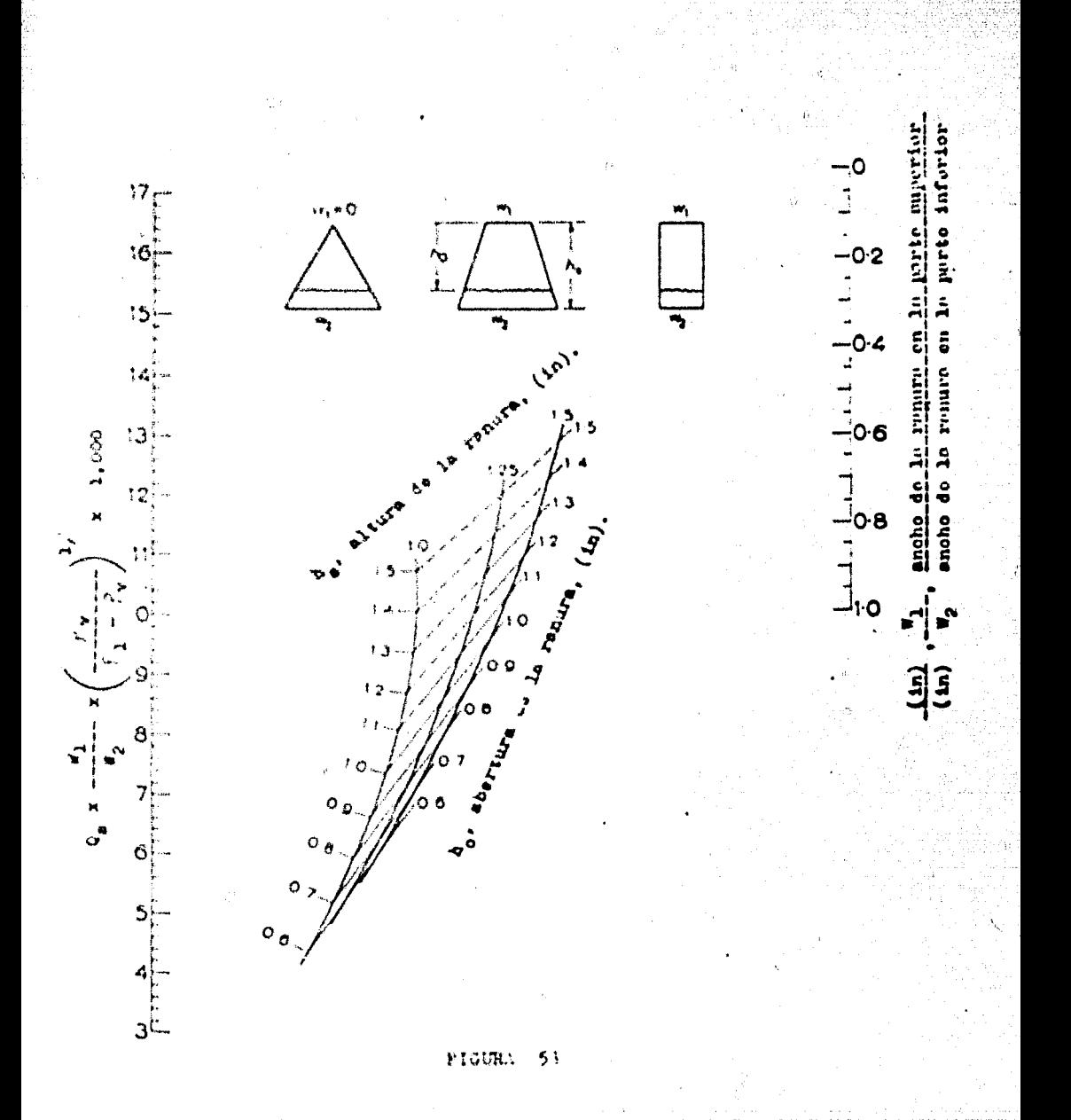

# CAPITULO III.

#### ABSORCION.  $3.7$

#### FACTOR DE ABSORCION.  $3.1.4$

#### FACTOR DE ABSORCION.  $3.1.4.$

**BASE:** 

 $\therefore$  E >  $\frac{A^{N-k-1}}{A^{N-k-1}+1}$ 

## NOMENCLATURA

E. \* eficiencia de la operación.

 $\mathbf{A}$ <sup>87</sup> factor de absorción.

 $N =$ " número de platos teóricos requeridos o etapas. **OBSERVACIONES:** 

> Es usado para el diseño de absorbedores de multicomponentes y en columnas de este tipo.

Es un método iterativo,

La figura 2, es para un rayo cuya eficiencia de operación es al ła.

En el caso de que A = 1, estas cartas dan una infinidad de soluciones, debido a la forma de la ecuación, por lo tanto la ecuación se simplifica, temendo que hacer los cálculos manualmente:

$$
\text{E} \rightarrow -\frac{\text{N}}{\text{N}+1}.
$$

記しす

# MANERA DE USARSE:

 $1.7$ Hacer el aimple cálgulo de A - E

Trazariuna línea de (A-E) cruzando por A hasta encon--装置 trar el valor de la intersección en la malla, de N y E.

## EJEMPLO:

Encontrar el coeficiente de absorción para una absorción en la cual  $E = 0.98$  y N + q 1. supersición:  $(A - E) \leftarrow 0.3$  A + 12.8 A<sub>N</sub> + 13.1 2. augustición:  $(\lambda + E) = 0.35$  A = 13.3 A<sub>n</sub> = 13.3 Respuesta: A + 13.3

 $A_n$  . obt. por el nom.

 $\mathcal{O}% _{t}\left( t\right)$ 

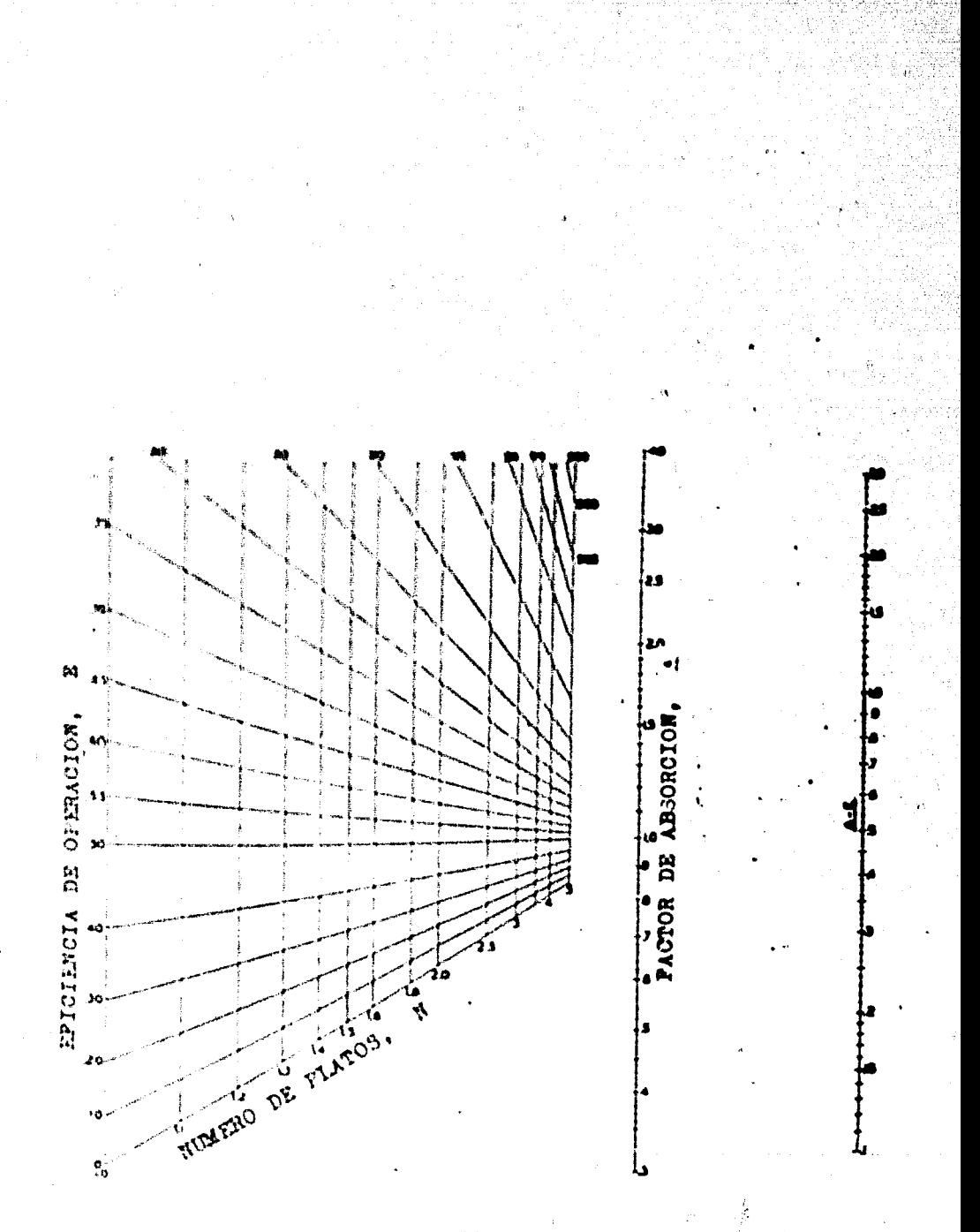

FIGURA 

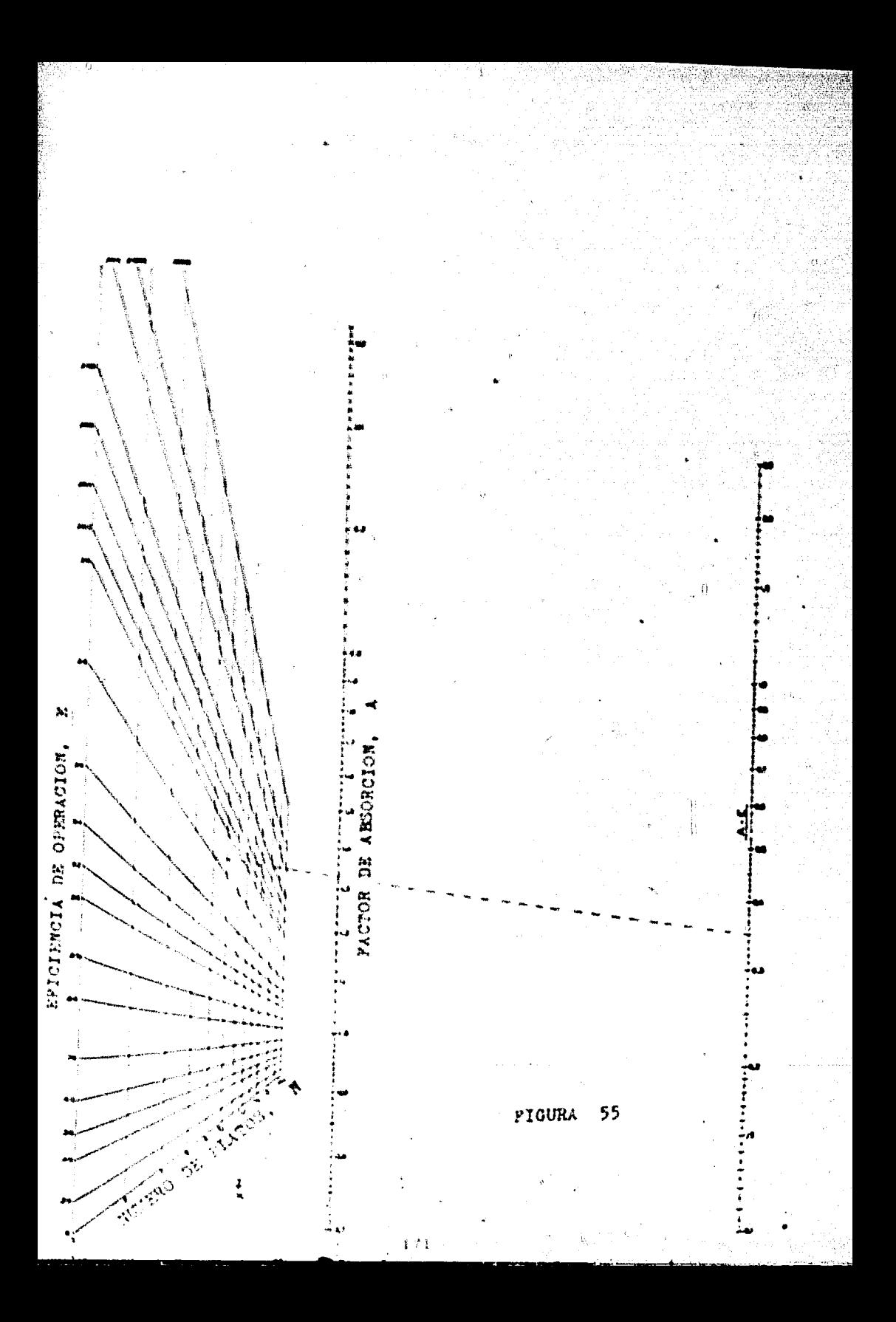

#### NUMERO DE UNIDADES DE  $3.2.$

TRANSFERENCIA.

3. 2. a. - GRADIENTES MEDIOS LOGARITMICOS EN PROBLEMAS DIFU-

CIONALES. BASE:

 $\Delta^{Y}$ m +  $\frac{S}{2.3 \log \frac{U}{H} + S}$ 

NOMENCLATURA:

 $\Delta$ <sup>Y</sup>m<sup>+</sup> gradiente medio logarfimico  $S = \sqrt{(y_1 - y_2 + m_1x_2 - m_2x_1)^2 + 4(x_1y_2 - x_2y_1)(m_1 - m_2)}$  $\frac{6}{\sqrt{(m_2x_1 + m_1x_2 + y_2 - y_1)^2 + 4(x_1y_2 - x_2y_1)(m_1 - m_2)}}$  $0 \times y_1 + y_2 - m_1x_2 - m_2x_1$  $\tilde{a}$  $m_2x_1 + m_1x_2 + y_1 + y_2$ x - concentración en una lase (líquida). y e concentración en la cera fase (gaseosa).  $m \rightarrow \gamma^* \ell^ \chi^*$  ) succession of exception of the sequential section of  $\chi_{\rm eff}$ 1, 2 consideras que datarminan la sección en consideración. **OBSERVACIONES** of the four than the creation three found to a following the research goes to be top are weak **ASTA NUMBERHAME** С. – Феникламентик, начёл себеруда в Уаровайке деймоми **Phone Report Le** 

3. - Para el caso en que el signo bajo la rafz cuadrada fuera negativo, no se aplica este nomograma.

4. Para el saso particular, cuando S = 0, y<sub>m</sub> = U/2 MANERA DE USARSE:

Está explicado en el croquis incertado en el nomograma, ade-más lo explicaremos con el ejemplo.

EJEMPLO:

En el trabajo de Dwyer y Dodge, en la absorción de amoníaco en agua, el número de unidades de transferencia en 73 corri -das fue calculado de acuerdo con la consideración básica en la derivación de la fórmula: ésto es, el valor de m (el cual depen de directamente de la temperatura) varia linealmente con la -cantidad de amoníaco absorbido. Los datos dan: y1 = 0.01851  $y_2 = 0, 00120, x_1 = 0.00502 \text{ y } x_2 = 0$ , los datos del equilibrio para amoníacion agua dantimi = 1.092 y m2 = 1.138: de aquí que los valores calculados de U y 5 son respectivamente 0.0140  $y = 0.0155$ .

Calcular el gradiente medio logarítmico, y con esto calcular el número de unidades de transferencia.

Unimos los valores de S y U (en las escalas paralelas) llevando la línea hasta la escala de referencia, en nuestro caso particular unimos: 0,0140 con 0,0155 y en la línea de referencia lee-mos 10.5, el cual volvemos a unir con el valor de S pero ahora

en la otra escala, continuando la línea hasta cortar la escala - $\Delta$  Y<sub>m</sub>, el cual leemos 0.00498 y con este valor obtene-- $_{del}$ mos  $N_t \div 3, 48$ 

ŧβ

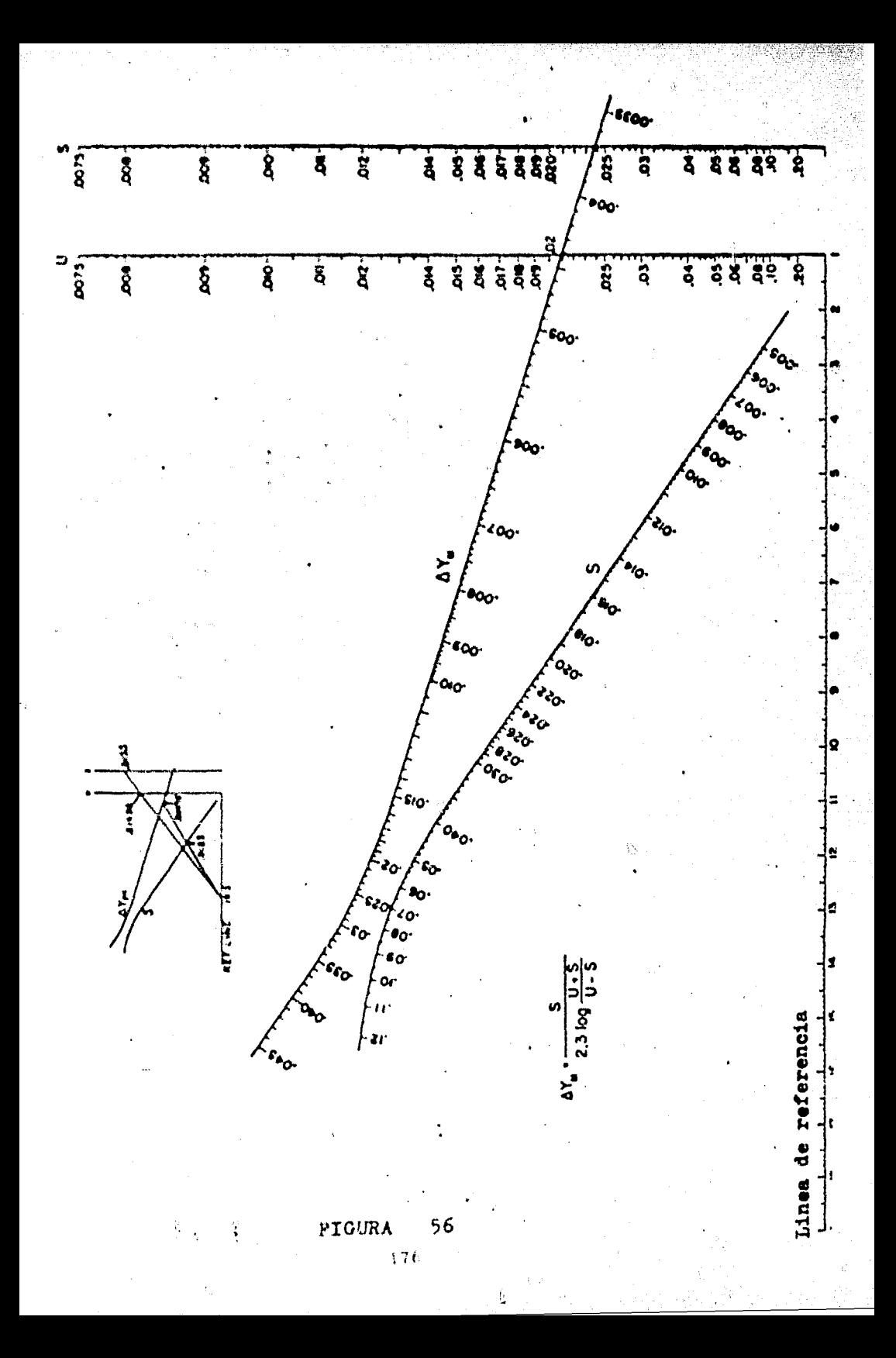

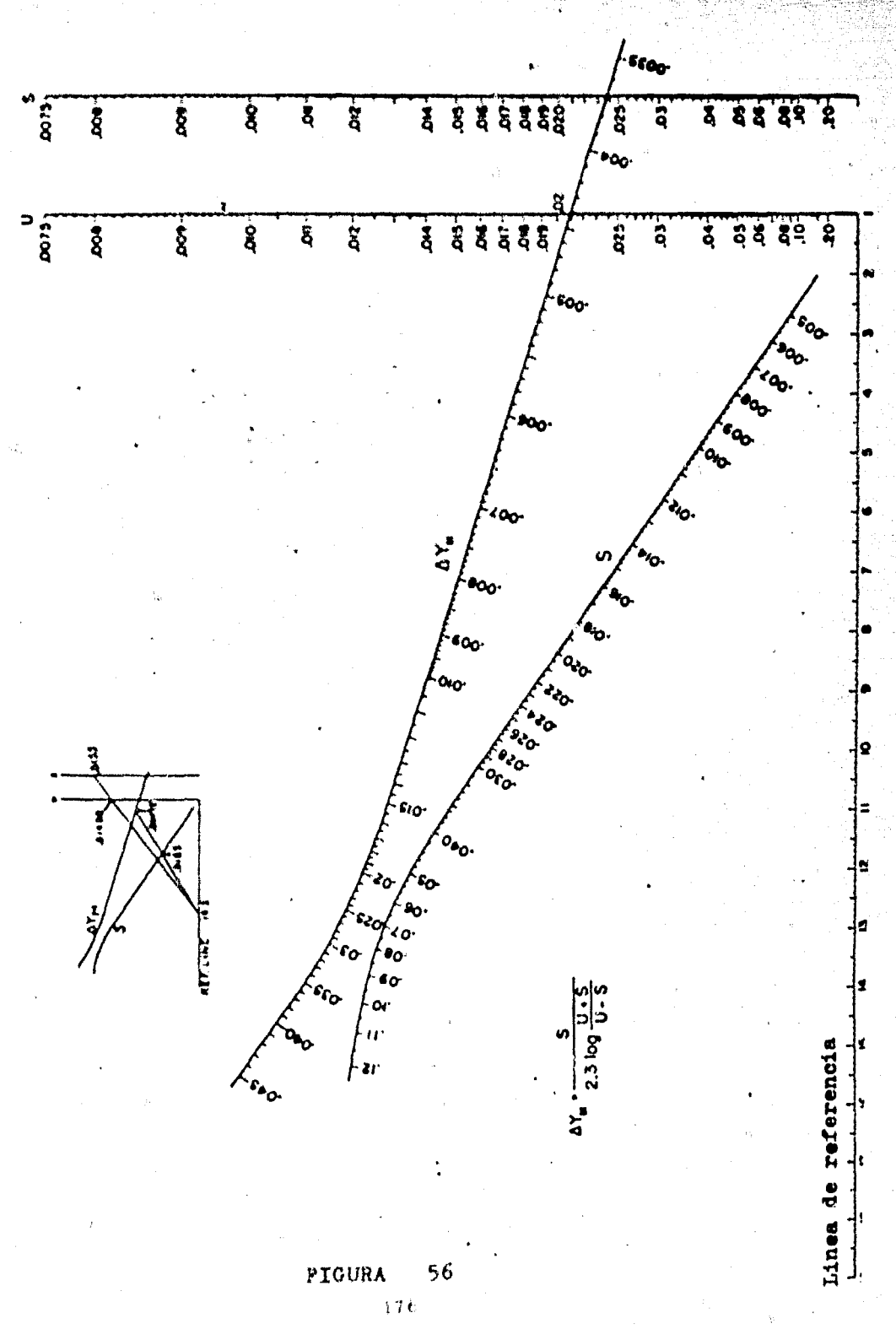

 $1.2.6.4$ GRADIENTES MEDICS LOGARITMICOS PARA PROBLEMAS

DIFUCIONALES.

**BASY** 

$$
x_{\text{av}} = \frac{s}{\sin^{-1} \frac{s^2}{y}}
$$

NOMENCLATURA:

 $\Delta$  Y<sub>m</sub> + gradients medio logarflimico.  $s + \sqrt{4(x_2r_1 + x_1r_2)^2(m_1 + m_2) + (y_1 + y_2 + m_1x_2 + m_2x_1)^2}$  $\sqrt{4(x_2y_1 + x_1y_2)}$   $(m_1 - m_2) - (m_2x_1 - m_1x_2 + y_2 - y_1)^2$  $y + y_1 + y_2 + m_1x_2 + m_2x_1$  $m_2x_1 + m_1x_2 + y_1 + y_2$  $m \leftarrow y^* / x$ x + concentración en ina fase (líquida). y e concentración en la otra fase (gaseosa). y<sup>\*</sup> \* concentración en equilibrio con x. 1,2 . valores que determinan la sección en consideración.

# OBSERVACIONES:

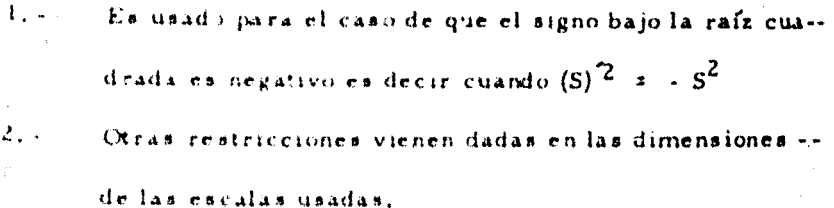

MANERA DE USARSE:

El crequis intertado en el nomograma, demuestra el uso del :namograma.

1... Se une el valor de S'con el valor de  $+U$ , o con  $-U$  cruaando asfla lfnea de referencia.

d. 6. Se une este punto en la línea de referencia con el valor de S'en la escala vertical, cruzando así la escala AYm EJEMPLO:

> Encontrar el gradiente medio logarítmico de los siguientes dal town  $Y_2$  + 0, 01477,  $y_2 = 0.00803$ ,  $x_1 = 0.01535$  $x_2$  \* 0 y los datos de equilibrio son:  $m_1$  \* 0.975 y m<sub>2</sub> \* 1.511

Haciendo las operaciones para encontrar el valor de U y S, en contramos:  $U = 0.00460$  y  $S' = 0.01159$ 

Haciendo los pasos indicados anteriormente, el valor encomira do en la línea de referencia es de 1.205, y el valor de  $\Delta Y_m$  $0.00482$ 

3.2.c. GRADIENTES MEDIOS LOGARITMICOS EN PROBLEMAS DIFU-CIONALES. **BASE** 

 $Y_{m}$  +  $\frac{S}{2.3 \log \frac{y_1 - m_2 x_1 + V}{y_2 - m_1 x_2 - V}}$ 

NOMENCLATURA:

I'm <sup>r</sup> gradiente medio logarítmico, S +  $(y_1 + y_2 + m_1x_2 - m_2x_1)^2 + 4(x_1y_2 - x_2y_1)(m_1 - m_2)$ Ă  $(m_2x_1 - m_1x_2 + y_2 - y_1)^2 + 4(x_1y_2 - x_2y_1)$  (m<sub>1</sub> - m<sub>2</sub>)  $y = (x_1y_2 - x_2y_1) (m_1 - m_2) / (y_1 - y_2 + m_1x_2 - m_2x_1)$ Á  $(x_1y_2 - x_2y_1)$  (m<sub>1</sub> - m<sub>2</sub>) / (m<sub>2</sub>x<sub>1</sub> - m<sub>1</sub>x<sub>2</sub> + y<sub>2</sub> - y<sub>1</sub>)  $m \rightarrow y/x$ <sup>4</sup> concentración en una fase (líquida)  $\mathbf{x}$ + concentración en otra fase (gaseosa) v.  $y^3 = x$  concentración en equilibrio con x OBSERVACIONES: 1. - Este nomograma es usado cuando: U menor del 10% de - $\overline{\mathbf{S}}$ .

> 2. : Otras restricciones vienen dadas al construir el nomo-grama.

MANERA DE USARSE:

Dentro del nomograma trae esquenta de cômo usarse.

- 4. Se parte de la escala V, uniendo este valor con el valor de  $(r_2 + m_1x_2)$  en su escala respectiva. Revando la H-nea infelicidamente.
- $z_{++}$  Constrator de  $(y_1 + m_2x_1 + V)$  en su escala respectiwa se trana una línea hasta formar un ángulo recto conla linea del inciso (I), crusardo así la linea de referen- $\pm 1.2$
- 1. Con el punto en ontrado en la línea de referencia y conel value de S. trazamos una línea recta, llevándola hasta eruzar con el valor de  $\Delta^{Y}$ m'

## **EJEMPLO:**

Para los siguientes valores, encontrar el  $\Delta_{Y_m}$  $V = 0,0001,$   $(y_2 - m_1x_2) = 0,0007,$   $(y_1 - m_2x_1 + V) =$  $+0.0250$ 

 $S = 3 - 0, 0242$ 

Haciendo las indicaciones anteriores encontramos que

 $\Delta$  Y<sub>m</sub> = 0.0005

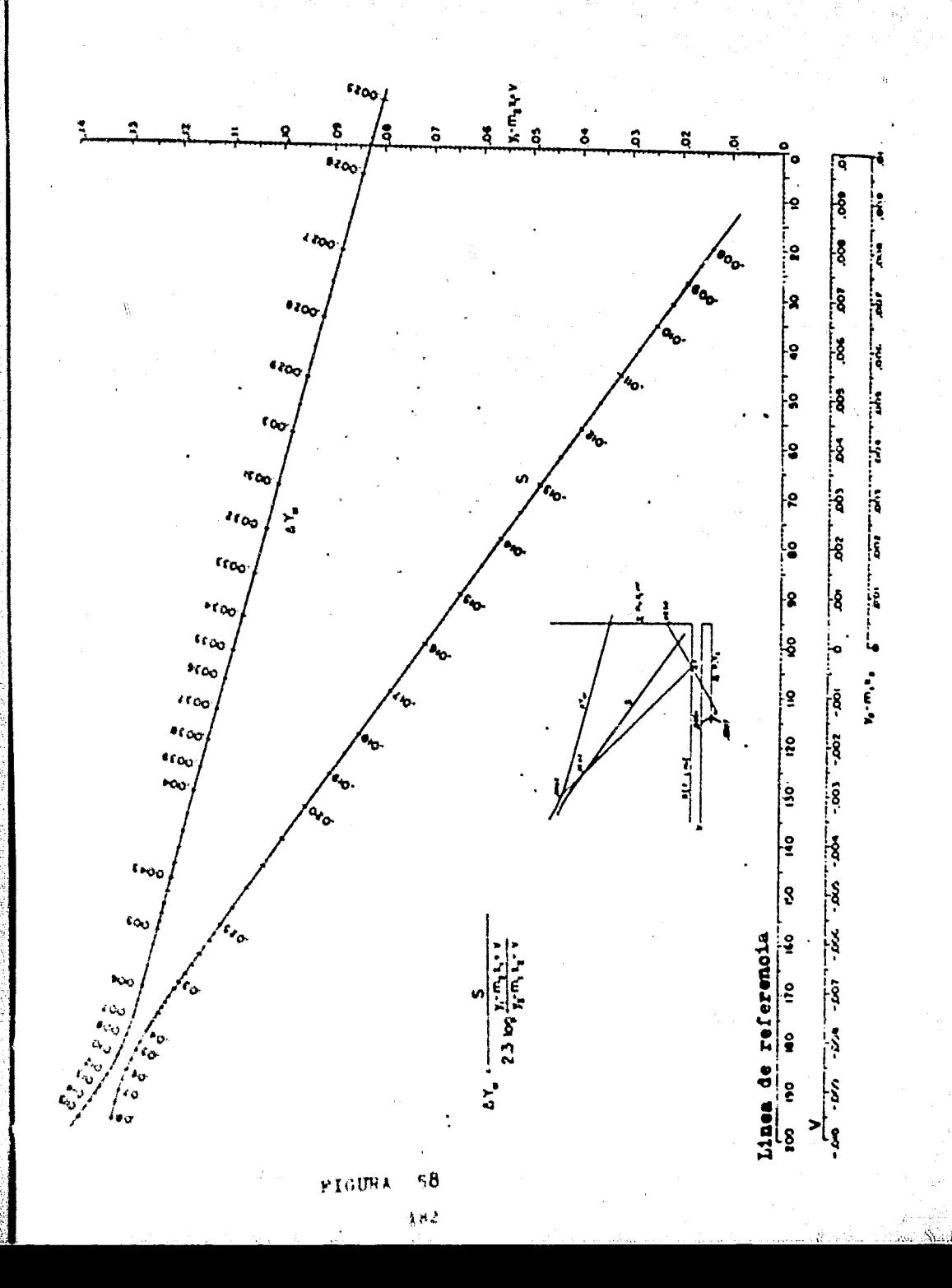

#### ALTURA DE LA TORRE.  $3.3. -$

Î.

3. 3. a. - ALTURA DE TORRES EMPACADAS.

BASE-Empfrica:

$$
\bigcirc R_{g} A + \frac{N}{h \Delta P_{2} - \Delta P_{1}}
$$
  

$$
\ln \frac{\Delta P_{2}}{\Delta P_{1}}
$$

NOMENCLATURA:

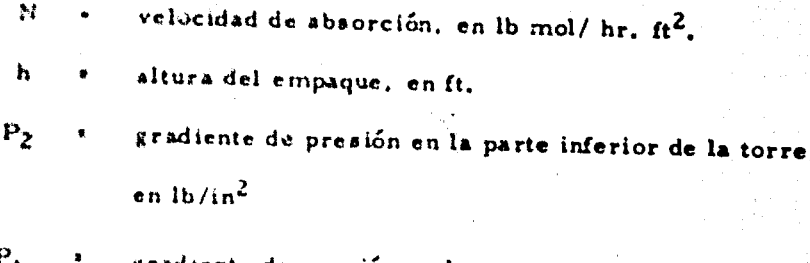

Ÿ)

 $\Delta P_1$ gradiente de presión en la parte superior de la torre, en  $1b/ln^2$ .

**OBSERVACIONES:** 

Δ

Generalmente es usado, para cuando la absorción es acompaña da por una reacción química.

MODO DE USARSE:

- 1. Unir los datos de  $\Delta P_1$  y  $\Delta P_2$ , y obtener el  $\Delta P_m$ , que se hace al cruzar su escala.
- 2. Con este punto, se hace una simple transportación del valor a la escala R1.
- 3, El punto obtenido en la escala R<sub>1</sub>, se une por medio de -una línea, con el dato de K<sub>g</sub>A, cruzando así la escala R<sub>2</sub>.

4. - Con el punto obtenido en  $R_2$ , se une con el valor de N, por medio de otra línea, continuándola hasta cortar con la escala h, donde se lee la respuesta.

## EJEMPLO:

W.

Para los siguientes datos, encontrar la altura de la columna -

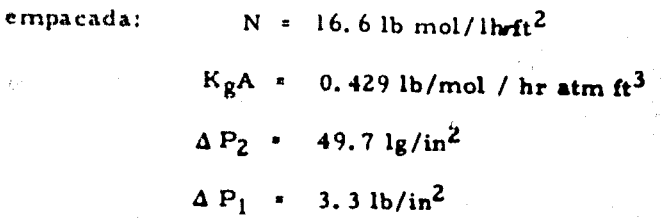

Siguiendo todos los pasos anteriores, encontramos que:

## $h = 32 ft$

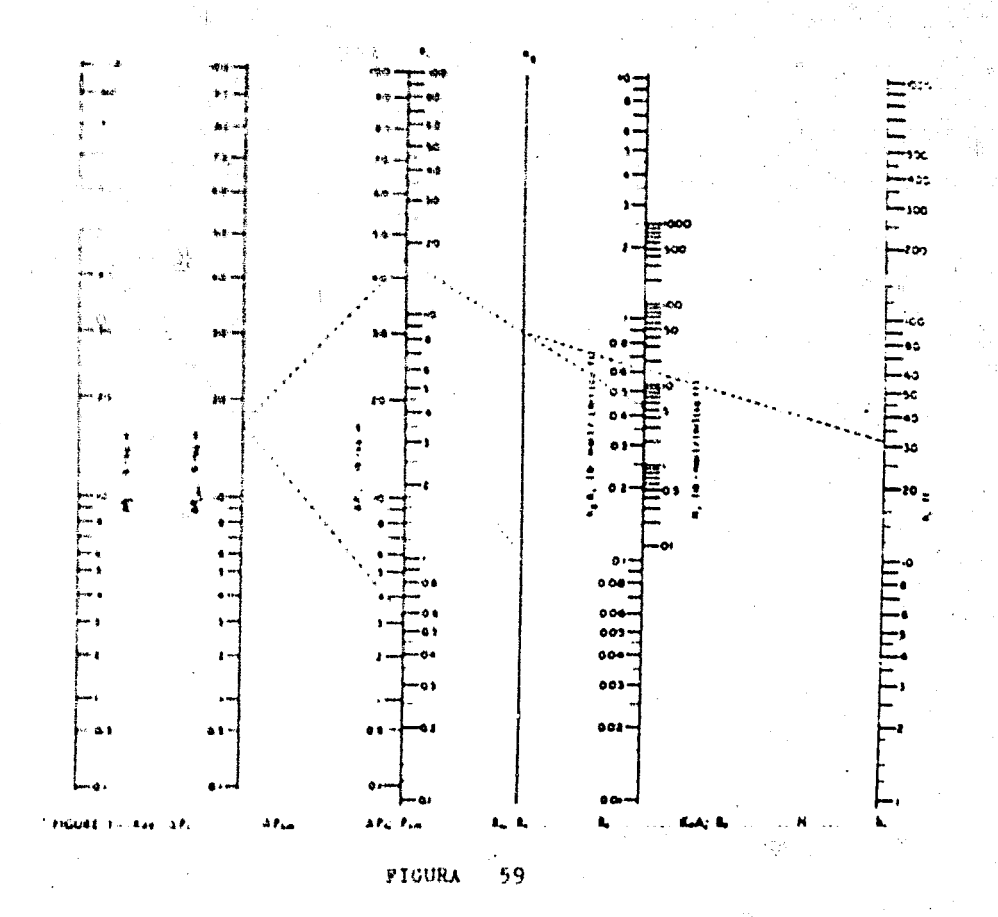

i dé

# FACTOR DE INUNDACION.

#### FACTOR DE INUNDACION PARA TORRES EMPACADAS.  $3.4.8...$

BASE: Empfrica:

$$
(r) = \frac{G^2 C_f U^2 \mu_L^{0.2}}{\rho_g \rho L \rho_c}
$$

## **NOMENCLATURA:**

factor de inundación.  $\mathbf{r}$ 

$$
G +
$$
 max is selected to be  $\ln h$ 

- $\mathbb{C}$  $\pm$  factor caracterfatico del empaque, en 1 / ft<sup>2</sup>
	- relación de la densidad del agua a la densidad del lío U. quido.
- Жŧ. viscosidad del líquido, en centipoises.
- densidad del gas, en lb/ft<sup>3</sup>  $\hat{\pmb{r}}_{\pmb{x}}$  $\mathbf{z}$
- densidad del líquido, en lb/ $ft^3$  $P_L$  $\bullet$
- factor gravitacional  $\approx 4.17 \times 10^8$  lb masa ft / lb fuer- $\bullet$  $\mathbf{r}$  $\epsilon$  a hr<sup>2</sup>.

## **USSERVACIONES:**

Es una correlación para varios empaques, para sistemas aire - agua, con soluciones de sacarosa y para sistemas hidrocarburos - aceite. La tabla de los diferentes empaques es:

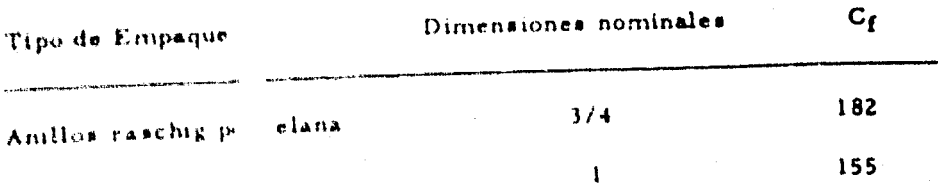

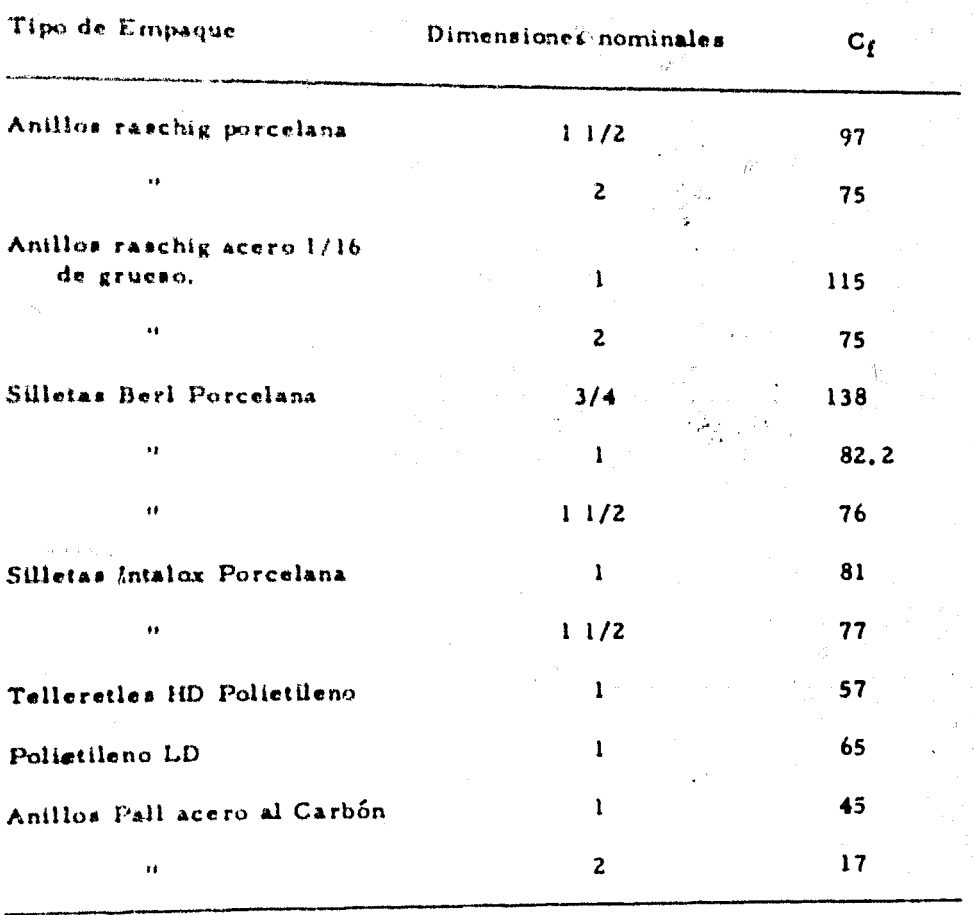

MODO DE USARSE:

Unir con una línea las columnas  $\rho_g$  y G, cruzando la línea - $J_1$ :

2. - Con este punto y el punto correspondiente a  $\left| \rho \right\rangle_{L}$  cruzar la línea  $J_2$ .

3. - Con este punto y el punto correspondiente a C<sub>f</sub> cruzar lalinea J<sub>1</sub>.

 $\mu$  cruzar la --4. - Con este punto, y el correspondiente a

## linea F y leer la respuesta.

### **EJEMPLO-**

Obtener el factor de inundación de una torre empacada con anillos raschig de porcelana de 1 1/2 in de diámetro. El sistema es de aire agua, con una masa velocidad del aire de 500 lb/hr - $\langle t^2 \rangle$ . a presión de una atmósfera y a una temperatura de 20 gra $^{-1}$ dos centígrados.

Con estos datos obtenemos:

 $l$  cp a agua  $= 0.0808 \text{ lb} / \text{ft}^3$  $\rho$  airs.  $-62.4$  lb/ft<sup>3</sup>  $\rho$  agua

Siguiendo los pasos que se indican anteriormente obtenemos factor de inundación  $(F)$  = 0.0118

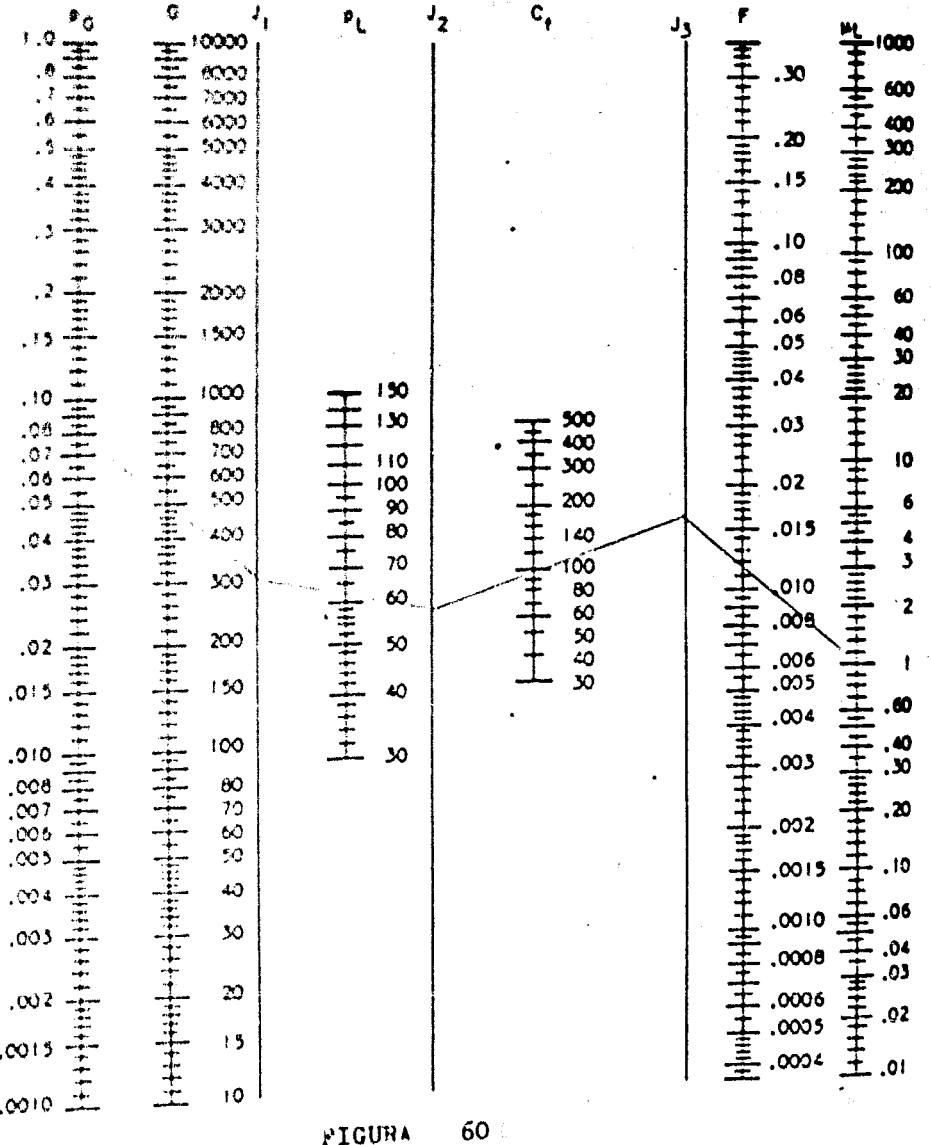

.410 any

#### DIAMETRO DE LA TORRE  $3.5.$

1.5. ... DISERO DE COLUMNAS EMPACADAS.

BASE: ##ml = #mpfrie=

Currelación de Leva

$$
v \cdot \frac{d}{c} \leftarrow \frac{d}{c} \leftarrow \frac{d}{c} \leftarrow \frac{d}{c} \leftarrow \frac{d}{c} \leftarrow \frac{d}{c} \leftarrow \frac{d}{c} \leftarrow \frac{d}{c}
$$

NOMENCLATURA:

-velocidad superficial del gas, en ft/seg. X. densidad del gas, en  $16/R<sup>3</sup>$ + perciento de la relación de  $\rho_1$  a  $\rho_8$ .  $\mathbf{A}$ t soeficiente de carga (para el nomograma)  $\mathbf{C}$ viscosidad del líquido, en ep. P. + diametro, en ft. D. F. *Hujo* actual de gas, en  $\mu^3/m$ in.  $\mathbf{F}_\mathrm{e}$ \* factor de carga

 $F_c = L/G \left( \rho_g / \rho_l \right)^{0.5}$ 

### **OBSERVACIOMES:**

El normograma da: la cafda de presión, la velocidad superfi-cial del gas y el diámetro de la columna empacada.

El normograma cubre el rango normal de las variables: para valores fuera de estos rangos, usar las ecuaciones anteriores y calcularlas man aimente.

Sólo es usado para anillos raschig (R) y para silletas intalox - $(S)$ .

## MODO DE USARSE:

- Para obtener el  $\Delta$  P de inundación: A)
	- 1. Se calcula el factor de carga y se localiza en su escala.
	- 2. Inmediatamente leemos el  $\Delta$  P de inundación.
	- 3. Trazamos una horizontal hacia la izquierda, tomando como base el punto dado en el eje del factor de carga y leemos la cafda de presión a 60 % de inundación.
- Para obtener la velocidad superficial permisible del va-- $B)$ por:
	- 1.- Calcular el factor de carga y colocar el valor en su eje determinado.
	- 2.- Unir el punto anterior con el correspondiente valor -para el tipo de empaque usado, continuando la recta hasta cruzar con el eje del coeficiente de carga (C)
	- 3. El punto obtenido en el inciso anterior, hay que unirlo al valor de la viscosidad del líquido, continuando, la línea hasta llegar a la línea de referencia l.
	- 4.- El punto obtenido en la línea de referencia 1, hay que unirlo con el valor de la densidad del gas, continuando la línea hasta llegar a la línea de referencia 2.
	- 5. Unir el punto obtenido en la línea de referencia 2 con la escala  $\begin{array}{c} \begin{array}{c} p \\ 1 \end{array} / \begin{array}{c} \begin{array}{c} \rho \\ g \end{array} \end{array}$  en el valor indicado, siguiendo la línea hasta llegar a cruzar el eje U y ahí leemos la
velocidad superficial permisible del vapor.

Para obtener el diámetro de la columna:  $C1$ 

1. Se hacen todos los cálculos anteriores del inciso (B). 2. - Después de conocer la velocidad superficial permisible del vapor, hay que unir este valor, con el valor. currespondiente al flujo del gas, llevando la linea -hasta el eje D, que es donde leemos el diametro de ... la columna.

## EJEMPLO:

Diseñar una columna empacada con F x 900 ft3/min de un gas cuya densidad es 0.15 lb/ ft<sup>3</sup> y 70,000 lb/nr de líquido, cuya densidad es de 45 lb/ $(t^3$  y su viscosidad es de 4 cp. Se usan anillos raschig de 1".

Se calcula el factor de carga:

 $L/G$  • 70,000 / 900 (0,15) (60) = 8,66  $\rho$  =  $\approx$  45/0.15 = 300  $F_c = 8,66 / (300)^{0.5}$  $F_c = 0.5$ 

Siguiendo todos los pasos indicados en los incisos A, B, y C, obtenemos:

P de inundación  $x = 0$ , 0835 lb/in<sup>2</sup> x ft de empaque P a  $60\%$  de inindación = 0.0288 lb/in<sup>2</sup> Ft emp. La velocidad superficial permisible del vapor (U) es igual  $a \bar{0}$ ,  $b \bar{t}/s$ og. El diámetro de la columna es de 4.9 ft.

FICURA 61

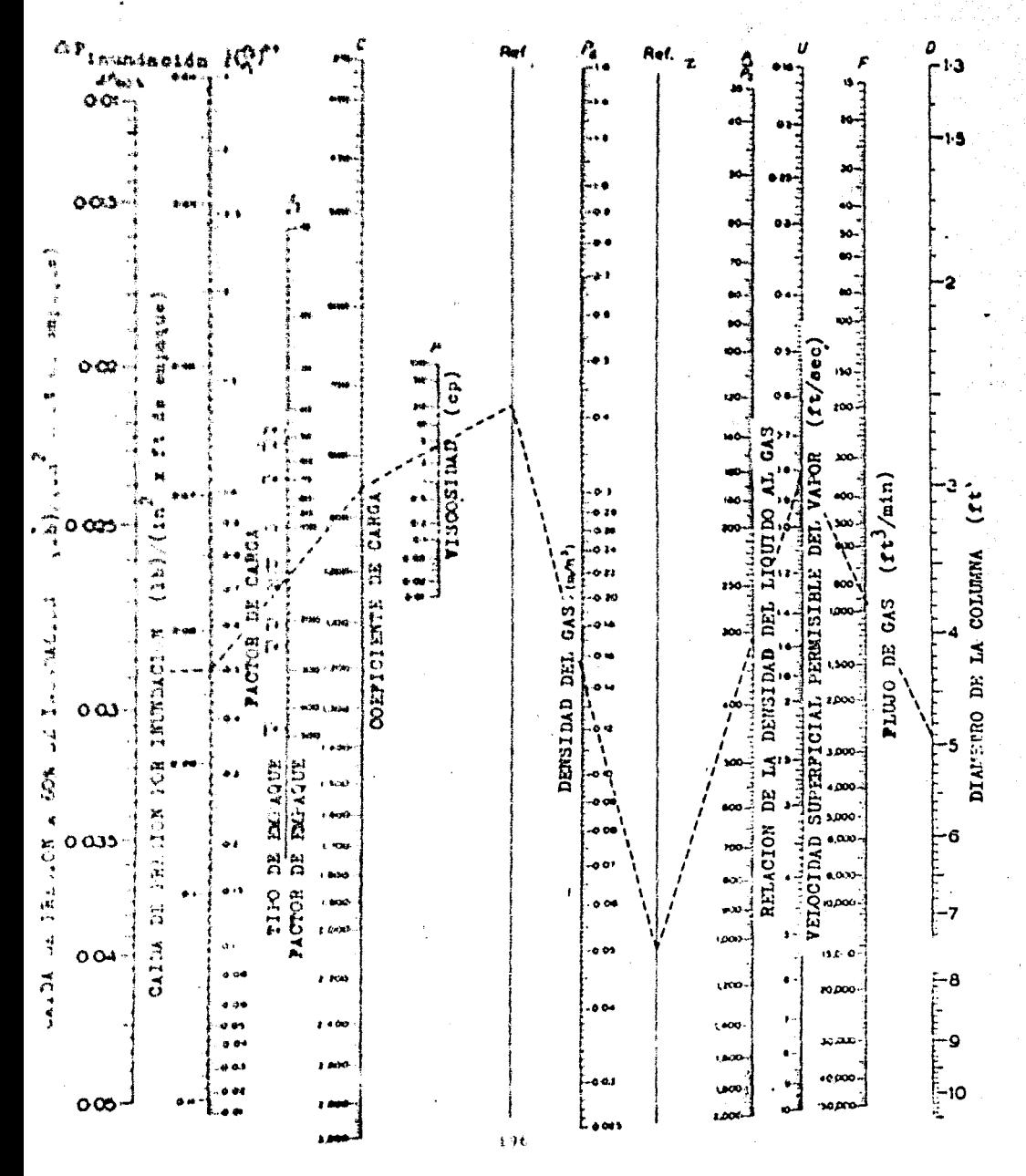

y

## BIBLIOGRAFIA<sup>8</sup>

Davis D.S. ... Nomography & Empirical Equations - - - Mc. Graw Hill Book Co. Inc. . . . 1943.

Karahamta

Lovens A. . . . Nomography.

Afinidad, A. P. bimensual.

British Chem Eng. . . . Heywood & Co. L. T. D. . . . Mensual.

Chemical Abstracts, Annexican Chemical Soc. Ann Semanal.

Chemical Engineering, - - - Mc. Graw Hill Co. - - - Bisemanal,

Chemical Engineering News. . . . A.I.CH.E. publications - - - quince $n$ al.

Chemical Engineering Progress, - - - American Chemical Soc. - -Mensual.

Chemical Process Eng. - - - Morgan Grampian L.T.D. - - - Mensual. Hidrocarbon Processing & Petroleum Refiner. - - - Gulf Publishing Co. s s - Monaual,

Industrial & Eng. Chem.  $-$  - American Chemical Soc.  $-$  - Mensual. Petro/Chem. Eng.  $\cdots$  = Ed. The Petroleum Eng. Publishing Co. - -.-

Mensuil,

Revista de la Sociedad Química de México, - - - Edit, Muñoz, S.A. - --

Mensual.

**ESTE TRABAJO SE DESARROLLO EN** GUADARRAMA IMPRESORES, S. A. AV. CUAUHTEMOC NO. 1218, COL. VERTIZ NARVARTE MEXICO 13, D. F. TELEFONO 575 - 28 - 41